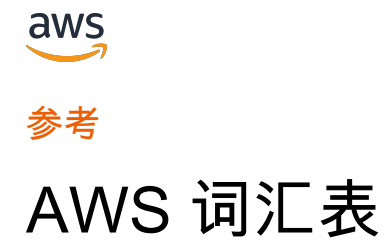

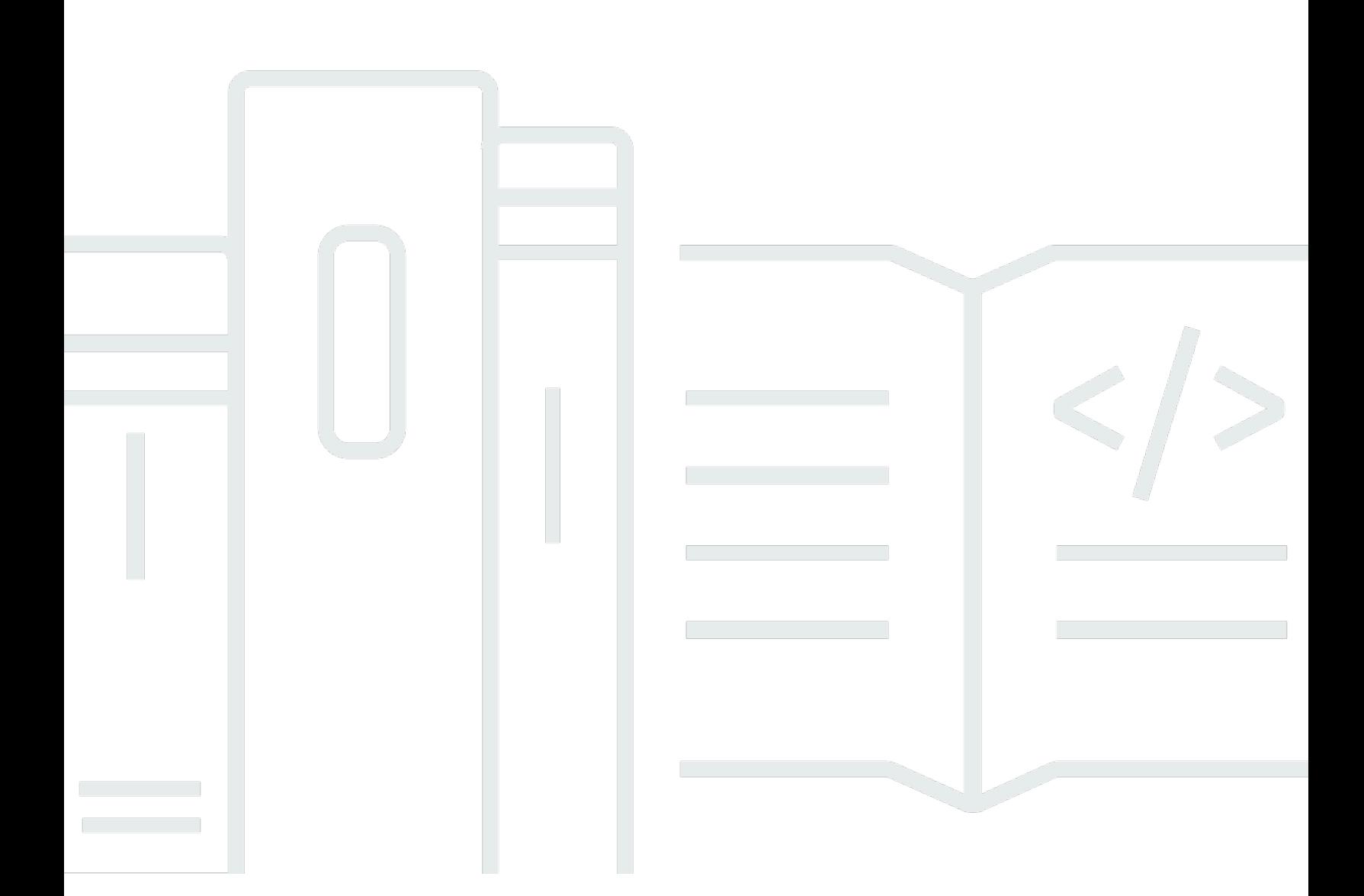

Copyright © 2024 Amazon Web Services, Inc. and/or its affiliates. All rights reserved.

# AWS 词汇表: 参考

Copyright © 2024 Amazon Web Services, Inc. and/or its affiliates. All rights reserved.

Amazon 的商标和商业外观不得用于任何非 Amazon 的商品或服务,也不得以任何可能引起客户混 淆、贬低或诋毁 Amazon 的方式使用。所有非 Amazon 拥有的其他商标均为各自所有者的财产,这些 所有者可能附属于 Amazon、与 Amazon 有关联或由 Amazon 赞助,也可能不是如此。

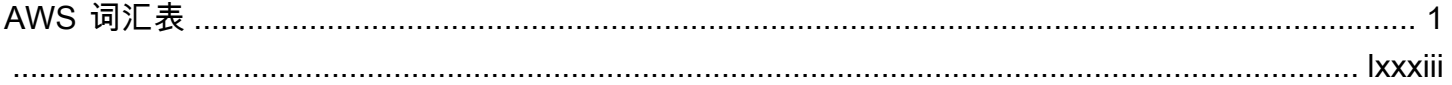

# <span id="page-3-0"></span>AWS 词汇表

[Numbers and symbols](#page-3-1) | [A](#page-3-2) | [B](#page-9-0) | [C](#page-11-0) | [D](#page-20-0) | [E](#page-25-0) | [F](#page-31-0) | [G](#page-33-0) | [H](#page-35-0) | [I](#page-36-0) | [J](#page-41-0) | [K](#page-41-1) | [L](#page-43-0) | [M](#page-45-0) | [N](#page-50-0) | [O](#page-52-0) | [P](#page-54-0) | [Q](#page-59-0) | [R](#page-60-0) | [S](#page-65-0) | [T](#page-76-0) | [U](#page-80-0) | [V](#page-81-0) | [W](#page-83-0) | [X, Y, Z](#page-84-0)

<span id="page-3-1"></span>数字和符号

100-continue 一种方法,使客户能够在实际发送请求之前,查看服务器是否可以接受请 求。对于大型的 PUT 请求而言,这种方法可以同时节省时间和带宽费用。

# <span id="page-3-2"></span>A

[Numbers and symbols](#page-3-1) | [A](#page-3-2) | [B](#page-9-0) | [C](#page-11-0) | [D](#page-20-0) | [E](#page-25-0) | [F](#page-31-0) | [G](#page-33-0) | [H](#page-35-0) | [I](#page-36-0) | [J](#page-41-0) | [K](#page-41-1) | [L](#page-43-0) | [M](#page-45-0) | [N](#page-50-0) | [O](#page-52-0) | [P](#page-54-0) | [Q](#page-59-0) | [R](#page-60-0) | [S](#page-65-0) | [T](#page-76-0) | [U](#page-80-0) | [V](#page-81-0) | [W](#page-83-0) | [X, Y, Z](#page-84-0)

- <span id="page-3-4"></span>AAD See [其他已经过身份验证的数据.](#page-5-0) 访问控制列表 (ACL) 定义哪些人可以访问特定[桶](#page-11-1)或对象的文档。[Amazon S3](#page-65-1) 中的每个 [桶](#page-11-1) 和对象 都有一个 ACL。此文档定义每个类型的用户可以执行哪些操作,如写入和 读取权限。
- 访问标识符 See [凭证.](#page-19-0)
- 访问密钥 [访问密钥 ID](#page-3-3)(例如,AKIAI0SF0DNN7EXAMPLE)和 [私有访问密钥\(](#page-69-0)例 如,wJalrXUtnFEMI/K7MDENG/bPxRfiCYEXAMPLEKEY)的组合。使用 访问密钥来签署您向 AWS发出的 API 请求。
- <span id="page-3-3"></span>访问密钥 ID 与 a 关联的唯一标识[符私有访问密钥](#page-69-0);访问密钥 ID 和私有访问密钥一起用 于对编程 AWS 请求进行加密签名。
- 访问密钥交替 一种通过更改 AWS 访问密钥 ID 来提高安全性的方法。您可以使用此方法 自行决定停用旧密钥。
- 访问策略语言 一种用于撰写文档(特别是[政策](#page-56-0))的语言,它指定谁可以在什么条件下访问 特定 AWS [资源文](#page-63-0)件。
- <span id="page-3-5"></span>account 与之建立 AWS 的正式关系与以下所有内容有关:

• 所有者电子邮件地址和密码

• 对在其伞形结构下创建的资源的控制

• 为与这些资源相关的 AWS 活动付款

AWS 账户 有权使用所有 AWS 账户 资源做任何事情。这[与用户](#page-80-1)正好相反, 用户是账户中包含的实体。

账户活动 显示您的 month-to-date AWS 使用情况和费用的网页。账户活动页面网址 为 [https://aws.amazon.com/account-activity/。](https://aws.amazon.com/account-activity/)

AWS Account Management AWS Account Management 是一种工具,您可以使用它来更新每个人的联 系信息 AWS 账户。 See Also https://aws.amazon.com/organizations.

ACL See [访问控制列表 \(ACL\)](#page-3-4).

ACM AWS Certificate Manager 是一项 Web 服务,用于配置、管理和部署用于 的安全套接字层/ [传输层安全](#page-80-2) (SSL/TLS) 证书。 AWS 服务 See Also https://aws.amazon.com/certificate-manager/.

action 一个 API 函数。也称为操作或调用。[主体](#page-58-0) 有权执行的活动。操作是"如果 D 适用的情况下,那么 A 可以对 C 执行 B"语句中的 B。例如,Jane 使用 Action=ReceiveMessage 向 [Amazon SQS](#page-73-0) 发送请求。

> [CloudWatch](#page-14-0):警报状态的变化(例如从 OK 变为 ALARM)导致的响 应。状态变化可能是由于某个指标达到警报阈值引起的,或者是由 SetAlarmState 请求引起的。每个警报都可能对每个状态指定一个或多 个动作。每当警报的状态变为具有已分配操作时,就会执行操作一次。示例 操作包括 [Amazon SNS](#page-72-0) 通知,运行 [Amazon EC2 Auto Scaling](#page-26-0) [策略](#page-56-0) 以及 [Amazon EC2 实例停](#page-26-1)止/终止操作。

<span id="page-4-0"></span>活动可信密钥组 一个列表,其中显示了在 [可信密钥组](#page-80-3) Amazon 分配中处于活动状态的每个 密钥以及每个密钥组中公钥的 ID CloudFront。 CloudFront 可以使用这些密 钥组中的公钥来验证签名 [URL 和签名 Cookie 的CloudFront 签](https://docs.aws.amazon.com/AmazonCloudFront/latest/DeveloperGuide/PrivateContent.html)名。

有效的可信签署人 请参阅 [活动可信密钥组](#page-4-0)。

<span id="page-4-1"></span>主动-主动 一类高可用性策略,在这类策略中,工作负载同时存在于多个区域中,使用 多个主资源,并且负责处理部署工作负载的所有区域的流量。有时被称为主 动-主动。 See Also , , .

AWS 词汇表 参考

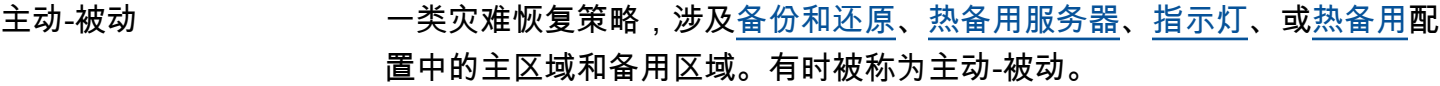

<span id="page-5-0"></span>其他已经过身份验证的 已检查完整性但未加密的信息,例如标头或其他上下文元数据。

数据

- 管理暂停 [Amazon EC2 Auto Scaling](#page-26-0) 可能会暂停多次启动实例失败的 [自动扩缩组](#page-9-2) 的 流程。最常遇到管理暂停的 Auto Scaling 组通常符合以下条件:没有正在 运行的实例,持续尝试启动实例的时间超过 24 小时,但是在这段时间内未 成功启动。
- <span id="page-5-4"></span>告警 可在指定时间段内监控单个指标并启动 [Amazon SNS](#page-72-0) [topic](#page-79-0) 或 Amazon [EC2 Auto Scaling](#page-26-0) [策略](#page-56-0) 的项目。如果在一个预先确定的若干个时间段内指 标值超过了阈值,则启动这些操作。
- <span id="page-5-5"></span>允许 评估 [拒绝](#page-23-0)[IAM](#page-36-2) 访问时的两种可能结果之一 (另一个[是策略](#page-56-0))。当用户向发出 请求时 AWS,会根据适用于该用户的所有权限 AWS 评估该请求,然后返 回 allow 或 deny。
- <span id="page-5-1"></span>亚马逊机器映像 (AMI) 亚马逊机器映像(AMI)是存储在 [Amazon EBS](#page-25-1) 或 [Amazon S3](#page-65-1) 中的加密机 器映像。AMI 的功能类似于计算机根驱动器的模板。它们包含操作系统, 还可以包括软件和应用程序层,如数据库服务器、中间件和 Web 服务器。

<span id="page-5-3"></span>Amazon Web Services (AWS) 一个面向各种规模的公司的云中基础设施 Web 服务平台。 See Also https://aws.amazon.com/what-is-cloud-computing/.

AMI See [亚马逊机器映像\(AMI\).](#page-5-1)

- Amplify AWS Amplify 是一个完整的解决方案,前端 Web 和移动开发人员可以使 用它来构建和部署由其提供支持的安全、可扩展的全栈应用程序。 AWS Amplify 可提供两项服务:[Amplify Hosting](#page-5-2) 和 [Amplify Studio](#page-6-0)。 See Also https://aws.amazon.com/amplify/ .
- Amplify Android **Amplify Android 是一系列开源客户端库,可为多种 AWS 服务的特定使用** 案例提供接口。推荐使用 Amplify Android 构建由 AWS提供支持的原生 Android 应用程序。 See Also https://aws.amazon.com/amplify/ .

<span id="page-5-2"></span>Amplify Hosting AWS Amplify 托管是一项完全托管的持续集成和持续交付 (CI/CD) 和托管 服务,适用于快速、安全、可靠的静态和服务器端渲染应用程序。Amplify

<span id="page-6-1"></span><span id="page-6-0"></span>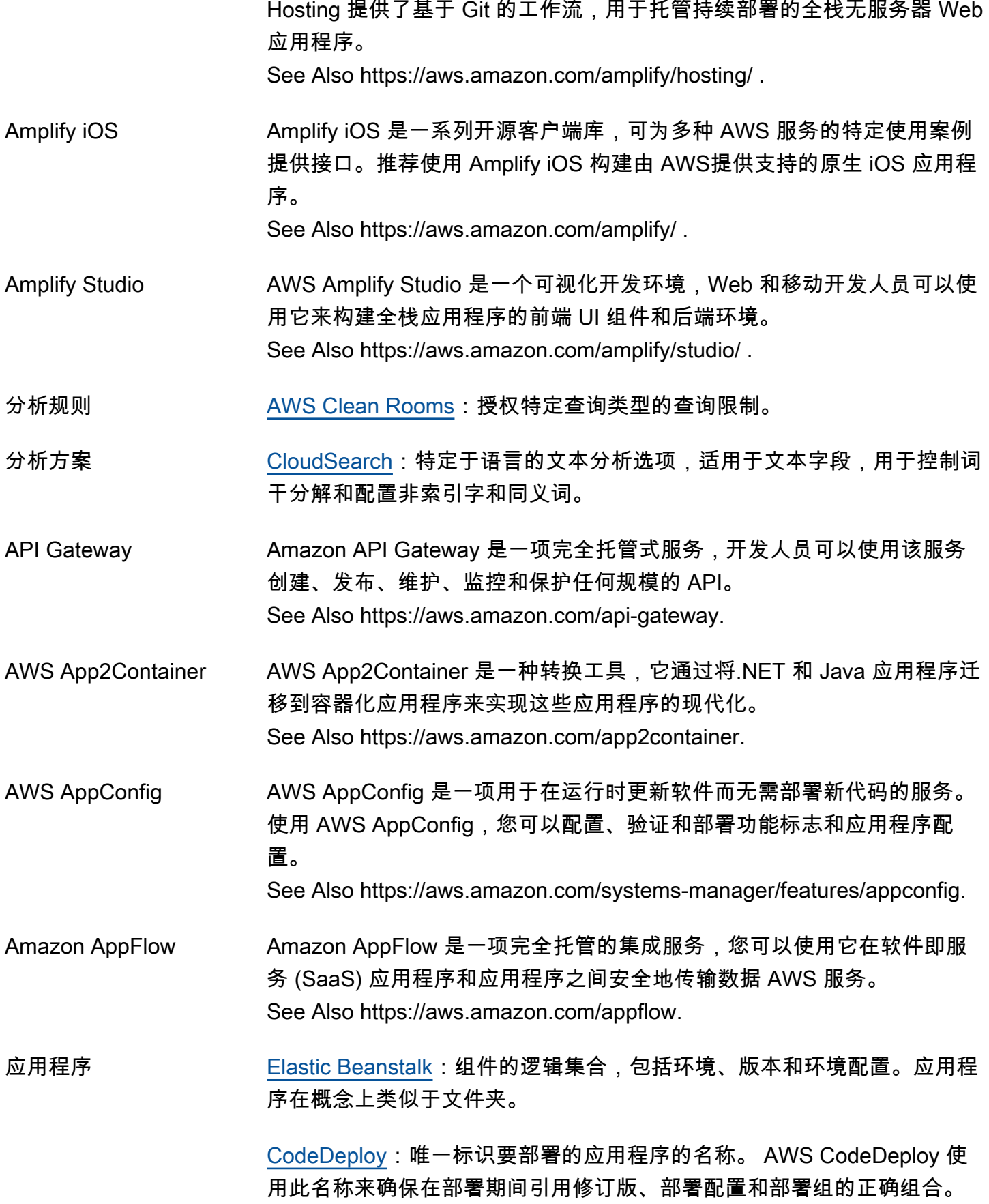

<span id="page-7-0"></span>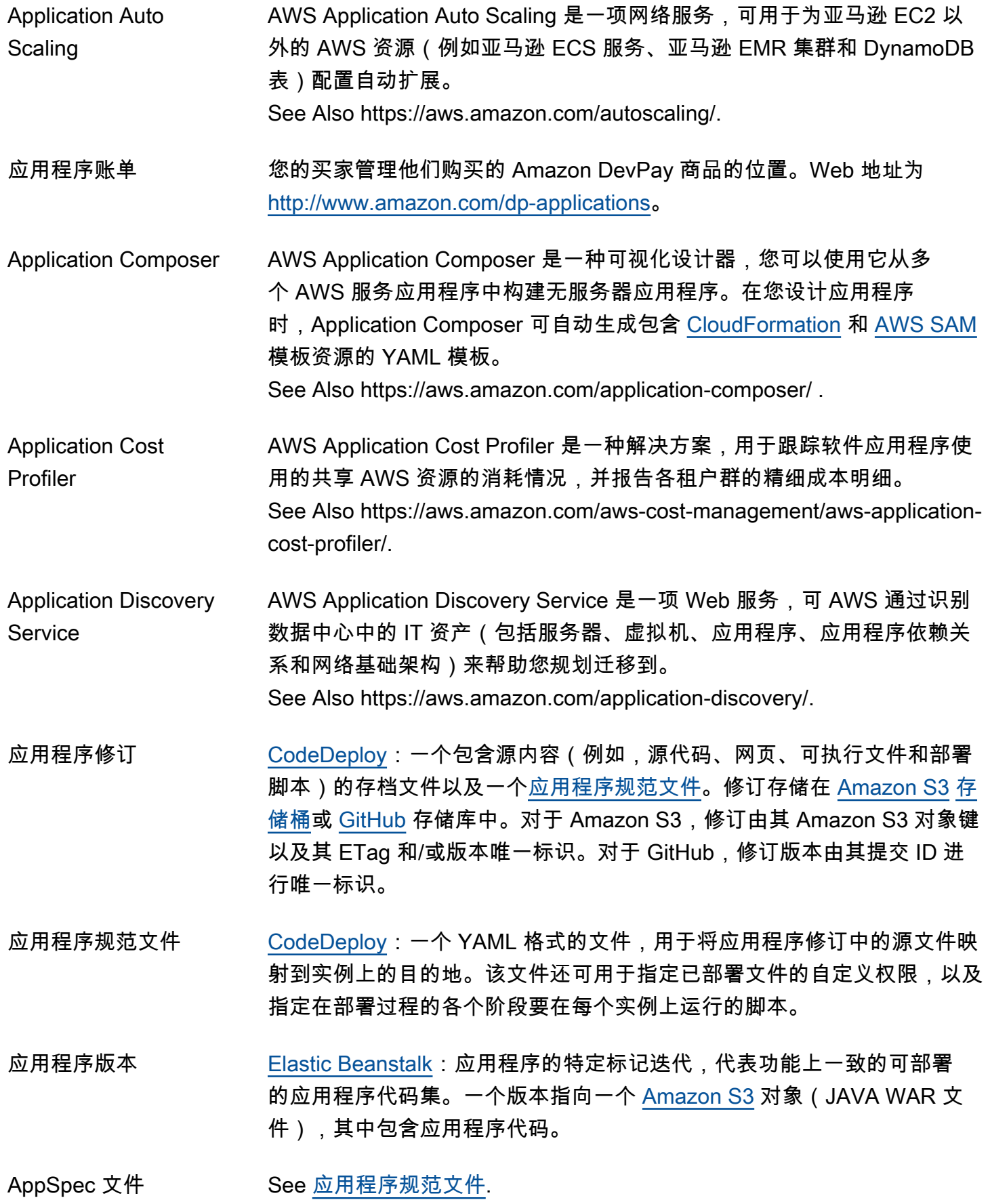

<span id="page-8-0"></span>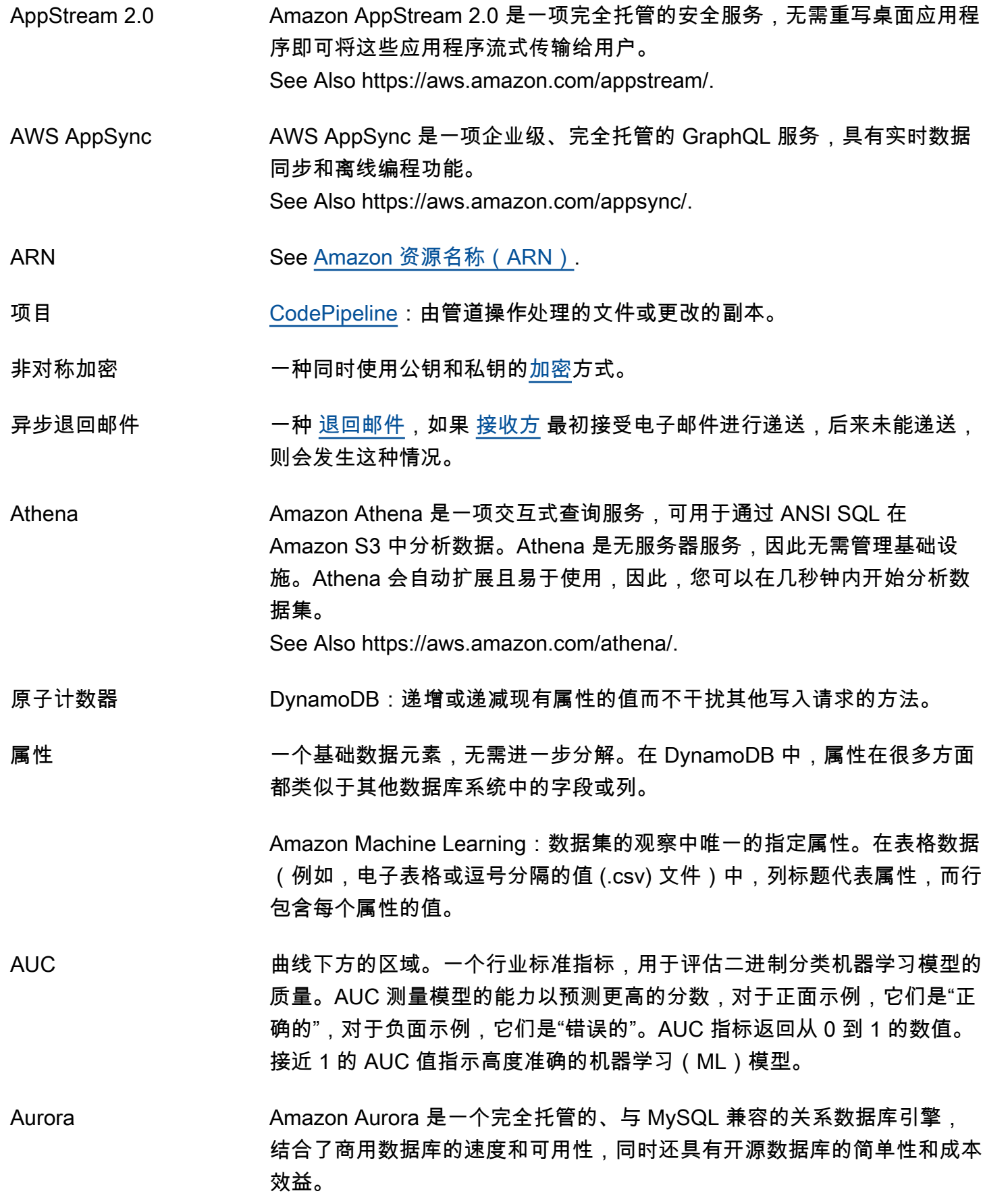

See Also https://aws.amazon.com/rds/aurora/.

经过身份验证的加密 一种[加密](#page-29-0)方式,此加密提供已加密数据的机密性、数据完整性和身份验证保 证。

身份验证 向系统证明身份的过程。

AWS Auto Scaling <br>AWS Auto Scaling AWS Auto Scaling 是一项完全托管的服务,您可以使用它来快速发现应用 程序中的可扩展 AWS 资源并配置动态扩展。 See Also https://aws.amazon.com/autoscaling/.

<span id="page-9-2"></span>自动扩缩组 表示多个具有相似特征且被视为逻辑组以便进行实例扩展和管理的 [EC2 实](#page-26-1) [例](#page-26-1)。

<span id="page-9-3"></span>可用区 しんじょう 一个 [区域](#page-62-0) 中的不同位置,用于与其他可用区的故障隔离,并向同一区域中 的其他可用区提供低成本、低延迟的网络连接。

AWS See [Amazon Web Services \(AWS\).](#page-5-3)

# <span id="page-9-0"></span> $B$ ,

## $N$ umbers and symbols  $\lfloor A \rfloor$  $\lfloor A \rfloor$  $\lfloor A \rfloor$   $\lfloor B \rfloor$  $\lfloor B \rfloor$  $\lfloor B \rfloor$   $\lfloor C \rfloor$  $\lfloor C \rfloor$  $\lfloor C \rfloor$   $\lfloor D \rfloor$  $\lfloor D \rfloor$  $\lfloor D \rfloor$   $\lfloor E \rfloor$  $\lfloor E \rfloor$  $\lfloor E \rfloor$   $\lfloor G \rfloor$  $\lfloor G \rfloor$  $\lfloor G \rfloor$   $\lfloor H \rfloor$  $\lfloor H \rfloor$  $\lfloor H \rfloor$   $\lfloor I \rfloor$  $\lfloor I \rfloor$  $\lfloor I \rfloor$   $\lfloor M \rfloor$  $\lfloor M \rfloor$  $\lfloor M \rfloor$   $\lfloor N \rfloor$   $\lfloor O \rfloor$  $\lfloor O \rfloor$  $\lfloor O \rfloor$   $\lfloor E \rfloor$   $\lfloor C \rfloor$   $\lfloor N \rfloor$   $\lfloor N \rfloor$   $\lfloor N \rfloor$ [X, Y, Z](#page-84-0)

<span id="page-9-1"></span>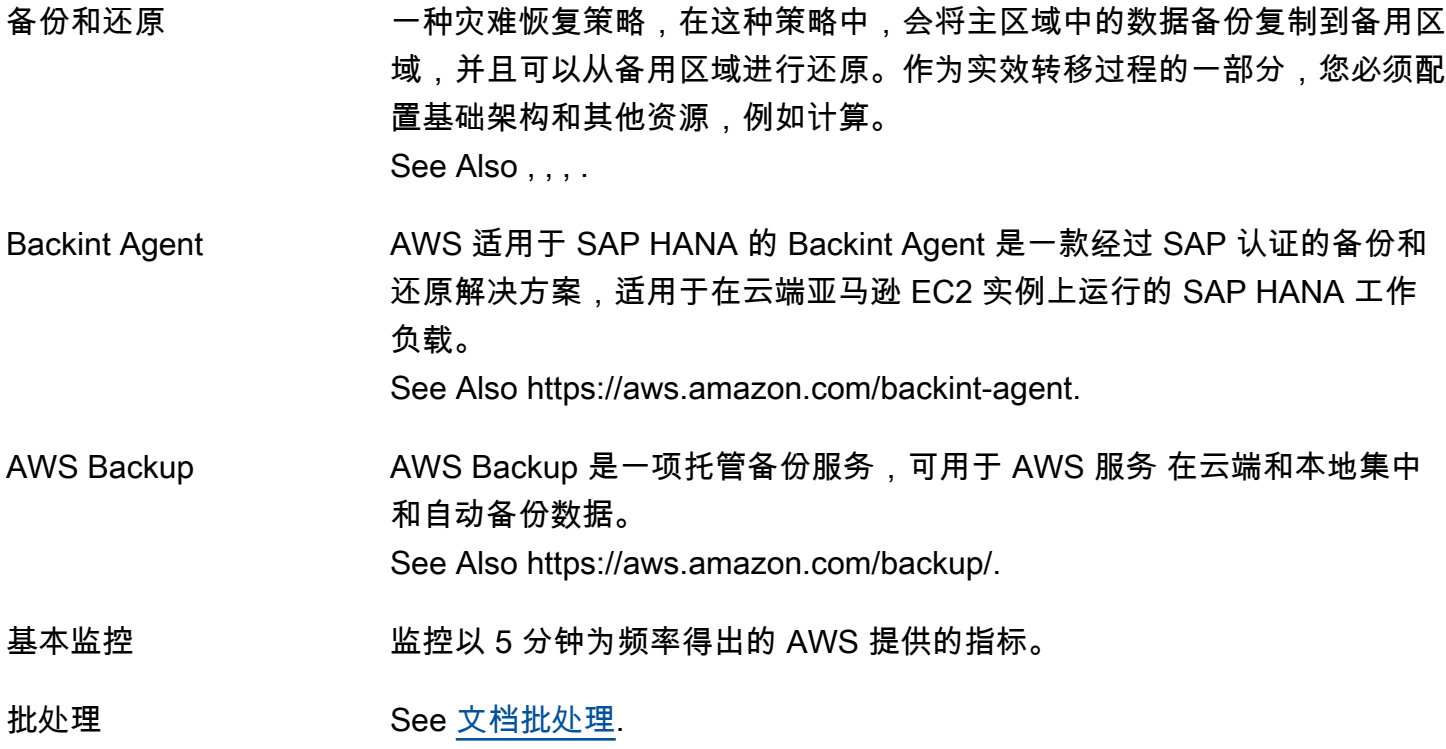

- 批量预测 Amazon Machine Learning:一个一次性(异步)处理多个输入数据观察的 操作。与实时预测不同,批量预测在所有预测处理完之前不可用。 See Also [实时预测](#page-61-1).
- <span id="page-10-1"></span>BGP ASN 边界网关协议自治系统编号是网络的唯一标识符,用于 BGP 路 由。[Amazon EC2](#page-25-2) 支持 1 到 65335 范围内的所有双字节 ASN 编号,但 7224 除外(这是保留编号)。
- 计费 The See [账单和成本管理.](#page-10-0)
- <span id="page-10-0"></span>账单和成本管理 AWS Billing and Cost Management 是一种 AWS Cloud 计算模式,在这种 模式下,您可以按需支付服务费用,并根据需要使用任意数量或数量的服 务。虽然[资源](#page-63-0)在您的账户下是动态的,但您需要支付分配这些资源所产生的 成本。您还需要支付与这些资源关联的任何附带使用费(如数据传输或分配 的存储)。 See Also https://aws.amazon.com/billing/new-user-faqs/.
- 二进制属性 Amazon Machine Learning:一个属性,可能具有两个可能的值之一。 有效的正值为 1、y、yes、t 和 true。有效的负值为 0、n、no、f 和 false。Amazon Machine Learning 输出 1 表示正值,0 表示负值。 See Also [属性](#page-8-0).
- <span id="page-10-2"></span>二进制分类模型 Amazon Machine Learning:一个可预测问题答案的机器学习模型,其中 可以二进制变量形式表示答案。例如,答案为"1"或"0"、"yes"或"no"、"will click"或"will not click"的问题是具有二进制答案的问题。二进制分类模型的 结果始终为"1"(对于"true"或肯定答案)或"0"(对于"false"或否定答案)。
- 数据块 一个数据集。[Amazon EMR](#page-28-0) 将大量数据细分成子集。每个子集称为一个数 据块。Amazon EMR 为每个数据块分配一个 ID,并使用哈希表跟踪数据块 处理。
- 块设备 支持在固定大小的数据块、扇区或群集中读取和(可选)写入数据的一种存 储设备。
- 块设备映射 每个 [AMI](#page-5-1) 和[实例的](#page-38-0)映射结构,它指定与实例相连接的块设备。

AWS Blockchain 模板 See [托管区块链.](#page-46-0)

蓝/绿部署 CodeDeploy:一种部署方法,其中部署组(原始环境)中的实例由另一组 实例(替换环境)替换。

AWS 词汇表 参考

引导操作 用户指定的默认或自定义操作,它在 [Hadoop](#page-35-1) 启动前在任务流程的所有节 点上运行脚本或应用程序。

边界网关协议自治系统 See [BGP ASN.](#page-10-1)

### 编号

<span id="page-11-2"></span>退回邮件 一次失败的电子邮件递送尝试。

Braket Amazon Braket 是一项完全托管式量子计算服务,可帮助您运行量子算法 以加速取得研究成果和发现成果。 See Also https://aws.amazon.com/braket.

违例 [Amazon EC2 Auto Scaling](#page-26-0):超出用户设置的阈值(上限或下限)的情况。 如果违例持续时间很长(如违例持续时间参数所设置),则它可能启动 [扩](#page-66-0) [展活动](#page-66-0)。

<span id="page-11-1"></span>桶 [Amazon S3:](#page-65-1)用于存储对象的容器。每个对象都储存在一个存储桶中。举 例来说,如果名为 photos/puppy.jpg 的对象存储在 DOC-EXAMPLE-BUCKET 存储桶中,则授权用户可以通过 URL https://DOC-EXAMPLE-BUCKET.s3.region-code.amazonaws.com/photos/puppy.jpg 访 问该对象。

存储桶拥有者 [Amazon S3](#page-65-1) 中拥有 [桶](#page-11-1) 的个人或组织。就像 Amazon 是域名 Amazon.com 的唯一拥有者一样,一个存储桶只能归一个用户或组织所有。

捆绑 用于创建[亚马逊机器映像\(AMI\)](#page-5-1) 的常用术语。其特指创建[实例存储支持](#page-38-1) [的 AMI。](#page-38-1)

# <span id="page-11-0"></span> $\mathsf{C}$

[Numbers and symbols](#page-3-1) | [A](#page-3-2) | [B](#page-9-0) | [C](#page-11-0) | [D](#page-20-0) | [E](#page-25-0) | [F](#page-31-0) | [G](#page-33-0) | [H](#page-35-0) | [I](#page-36-0) | [J](#page-41-0) | [K](#page-41-1) | [L](#page-43-0) | [M](#page-45-0) | [N](#page-50-0) | [O](#page-52-0) | [P](#page-54-0) | [Q](#page-59-0) | [R](#page-60-0) | [S](#page-65-0) | [T](#page-76-0) | [U](#page-80-0) | [V](#page-81-0) | [W](#page-83-0) | [X, Y, Z](#page-84-0)

- 缓存群集 在多个[缓存节点](#page-12-0)上分配的逻辑缓存。缓存群集可设置为具有特定数量的缓存 节点。
- 缓存群集标识符 客户提供的缓存群集标识符,此标识符必须为 [AWS 区域](#page-62-0) 中该客户的唯一 标识符。
- 缓存引擎版本 在缓存节点上运行的 Memcached 服务的版本。

<span id="page-12-0"></span>AWS 词汇表 参考

缓存节点类型 用于运行缓存节点的 [EC2 实例类](#page-26-1)型。

缓存参数组 可应用于一个或多个缓存集群的缓存引擎参数值的容器。

缓存安全组 由维护的群组 ElastiCache ,它结合了对属于通过控制台、API 或命令行工 具指定[的 Amazon EC2](#page-25-2) [安全组](#page-69-1)的主机的缓存节点的入站授权。

<span id="page-12-1"></span>市场活动 [Amazon Personalize](#page-56-2):部署的解决方案版本(经过训练的模型),具有预 置的专用事务容量,用于为您的应用程序用户创建实时建议。创建活动后, 您可以使用 getRecommendations 或者 getPersonalizedRanking 个性化操作获取建议。 See Also [建议](#page-61-2), [解决方案版本.](#page-72-1)

- 标准访问策略 一个您可以应用于[桶](#page-11-1)或对象的标准访问控制策略。选项包括:私有读取、公 开读取和经过身份验证的读取。 public-read-write
- 标准化 将数据转换成某种服务(如 [Amazon S3](#page-65-1))可识别的标准格式的过程。
- 容量 某个给定时间的可用计算规模量。每个 [自动扩缩组](#page-9-2) 都定义有最小和最大计 算规模。[扩展活动](#page-66-0)会在定义的最小值和最大值内增加或减少容量。
- 笛卡尔积 从多个集返回积的数学运算。

笛卡尔积处理器 一种计算笛卡尔积的处理器。也称作笛卡尔数据处理器。

AWS CDK AWS Cloud Development Kit (AWS CDK) 是一个开源软件开发框架,用于 在代码中定义您的云基础架构并通过它进行配置 AWS CloudFormation。 See Also https://aws.amazon.com/cdk/.

- CDN See [内容分发网络 \(CDN\).](#page-18-0)
- 证书 某些 AWS 产品用来对用户进行身份验证[AWS 账户的](#page-3-5)凭据。也称作 [X.509](#page-84-1) [证书](#page-84-1)。该凭证与私有密钥成对使用。

应计费的资源 使用时会产生费用的功能或服务。尽管有些 AWS 产品是免费的,但其他产 品则包含费用。例如,在中 [CloudFormation](#page-14-2)[堆栈,](#page-74-0)已创建的 AWS [资源会](#page-63-0) 产生费用。具体费用取决于使用负载。在创建实例、堆栈或其他资源之前, 可使用 处的 Amazon Web Services 简单月度成本结算器估计您的费用。

<span id="page-13-0"></span>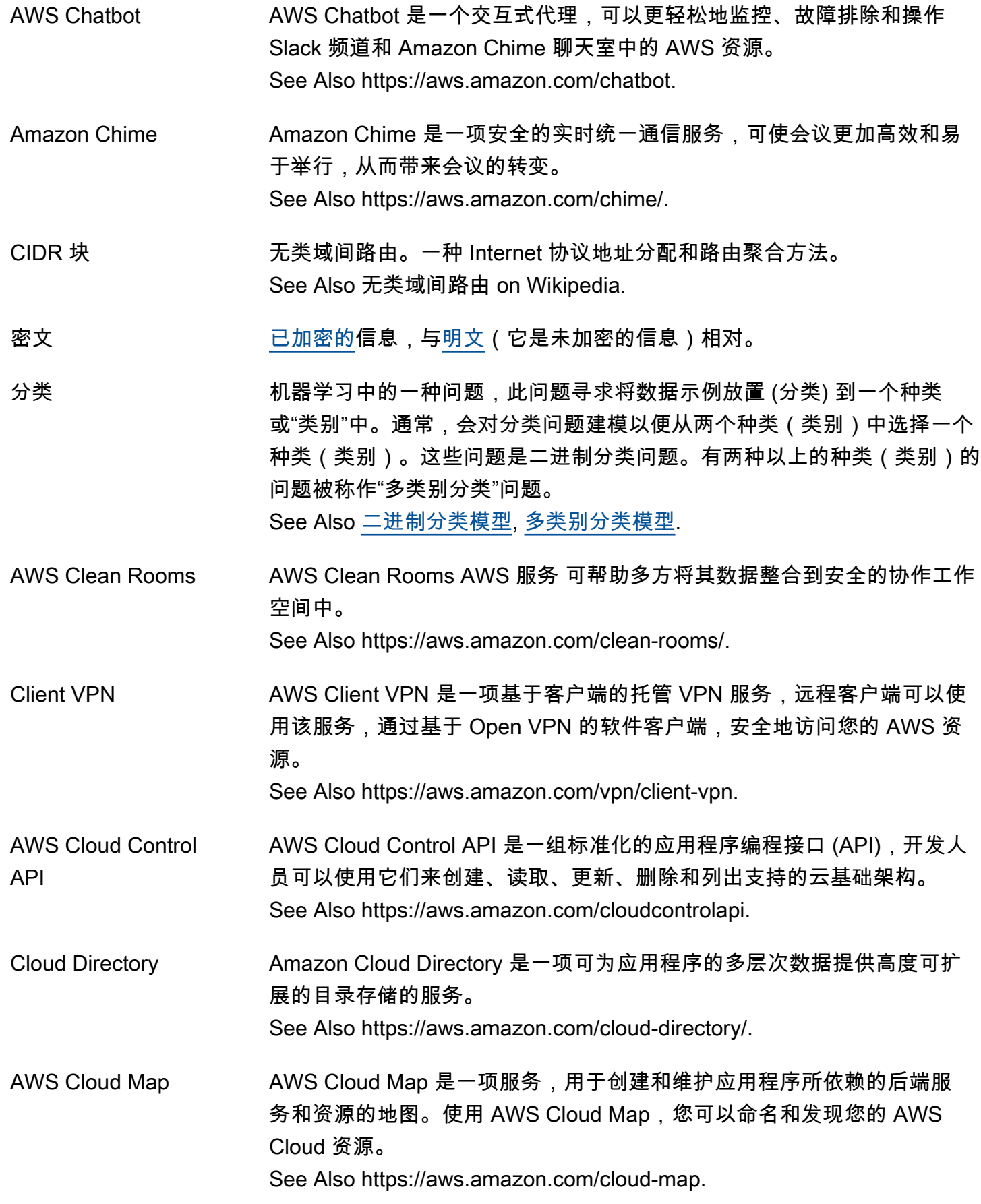

<span id="page-14-3"></span><span id="page-14-2"></span><span id="page-14-1"></span><span id="page-14-0"></span>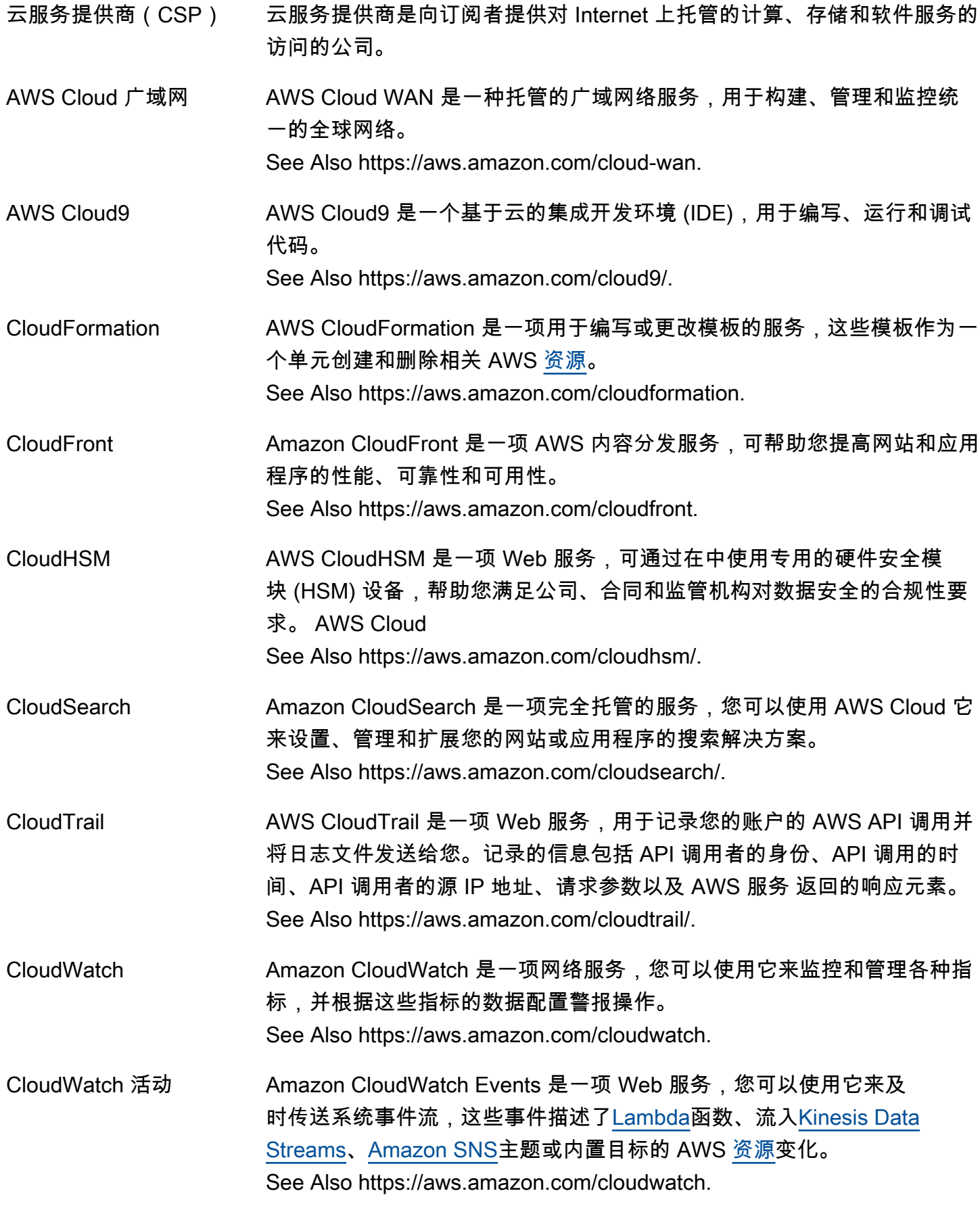

<span id="page-15-3"></span><span id="page-15-2"></span><span id="page-15-1"></span><span id="page-15-0"></span>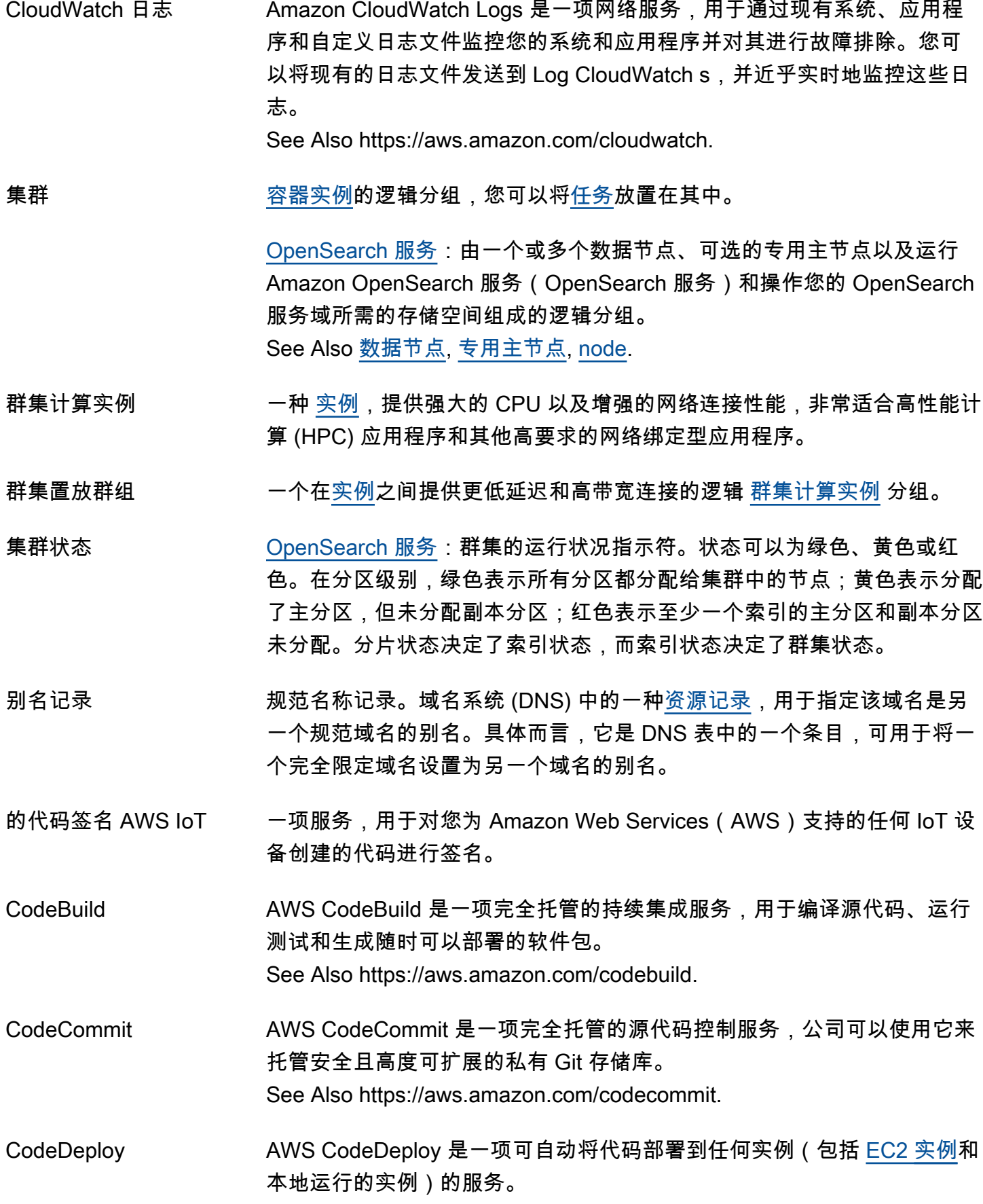

See Also https://aws.amazon.com/codedeploy.

AWS CodeDeploy 代理 人 AWS CodeDeploy 代理是一个软件包,在实例上安装和配置后,该实例可 以在 CodeDeploy 部署中使用。

CodeGuru Amazon CodeGuru 是一系列开发者工具,可自动执行代码审查并提供智能 建议以优化应用程序性能。

See Also https://aws.amazon.com/codeguru.

<span id="page-16-0"></span>CodePipeline AWS CodePipeline 是一项持续交付服务,可实现快速、可靠的应用程序更 新。 See Also https://aws.amazon.com/codepipeline.

Amazon Cognito Amazon Cognito 是一项网络服务,您 AWS Cloud 无需编写任何后端代码 或管理任何基础设施,即可使用它来保存移动用户数据。您可以保存的移动 用户数据示例包括应用程序首选项和游戏状态。Amazon Cognito 支持跨设 备执行移动身份管理和数据同步。 See Also https://aws.amazon.com/cognito/.

协作 [AWS Clean Rooms](#page-13-0): AWS Clean Rooms 中的安全逻辑边界,成员可以在 这个安全逻辑边界内,对已配置的表格执行 SQL 查询。

<span id="page-16-1"></span>AWS CLI \_\_\_\_\_\_\_\_\_\_\_\_\_\_\_\_AWS Command Line Interface 是一款统一的可下载且可配置的管理 AWS 服务工具。通过命令行控制多个 AWS 服务 ,并通过脚本实现自动化。 See Also https://aws.amazon.com/cli/.

<span id="page-16-2"></span>投诉 一种事件,即不想收到电子邮件的[recipient](#page-61-3)在电子邮件客户端中单击 Mark as Spam (标记为垃圾邮件),且 互联网服务提供商 (ISP) 向 Amazon [SES](#page-70-0) 发送通知。

复合查询 [CloudSearch](#page-14-1):使用 Amazon CloudSearch 结构化搜索语法指定多个搜索 条件的搜索请求。

Amazon Comprehend Amazon Comprehend 是一项自然语言处理(NLP)服务,可通过机器学习 发现文本中的见解和关系。 See Also https://aws.amazon.com/comprehend/.

Amazon Comprehend Medical Amazon Comprehend Medical 是一种符合 HIPAA 要求的自然语言处理 (NLP)服务,该服务经过预先训练,可通过机器学习(ML)从医疗文本 (如处方、程序或诊断)中理解和提取健康数据。

See Also https://aws.amazon.com/comprehend/medical.

条件 [IAM](#page-36-2):有关权限的任何限制或详细信息。"D 适用的情况下,A 可以对 C 执 行 B"语句中的条件是 D。

> [AWS WAF](#page-83-2):一组属性,用于在对 AWS [资源](#page-63-0)(例[如亚马逊 CloudFront分](#page-14-3) 配)的网络请求中进行 AWS WAF 搜索。条件可以包括 Web 请求源自的 IP 地址等值或请求标头中的值。根据指定的条件,您可以配置 AWS WAF 为允许或阻止对 AWS 资源的 Web 请求。

#### 条件参数 See [映射.](#page-47-0)

- AWS Config AWS Config 是一项完全托管的服务,可提供 AWS [资源清](#page-63-0)单、配置历史 记录和配置更改通知,以实现更好的安全性和治理。您可以创建自动检查 AWS Config 记录 AWS 资源的配置的规则。 See Also https://aws.amazon.com/config/.
- 配置 API [CloudSearch](#page-14-1):您用于创建、配置和管理搜索域的 API 调用。
- 配置模板 一系列键值对,用于定义各种 AWS 产品的参数,以便[Elastic Beanstalk](#page-27-0)可 以为环境配置这些参数。

Amazon Connect Amazon Connect 是一项服务解决方案,可提供自助配置,支持任何规模的 动态、个人和自然的客户互动。 See Also https://aws.amazon.com/connect/.

─致性模型 服务用来实现高可用性的方法。例如,可能涉及在数据中心中多个服务器间 复制数据。 See Also [最终一致性](#page-30-0).

Console See [AWS Management Console.](#page-46-1)

Console Mobile Application AWS Console Mobile Application 允许 AWS 客户监控和管理一组精选的资 源,以便在旅途中随时了解情况并与其 AWS 资源保持联系。 See Also https://aws.amazon.com/console/mobile.

整合账单 该 AWS Organizations 服务的一项功能,用于合并多笔付款 AWS 账户。 您创建了一个包含您的组织 AWS 账户,并使用您所在组织的管理账户为 所有成员账户付款。您可以查看组织中所有账户产生 AWS 的成本的合并视 图,还可以获得各个账户的详细成本报告。

#### <span id="page-17-0"></span>容器 容器是包含应用程序代码和所有相关依赖关系的软件标准单位。

容器定义 容器定义指定了与在 Amazon ECS 上运行 [容器](#page-17-0) 相关的详细信息。具体来 说,容器定义指定了要使用的容器映像以及为容器分配的 CPU 和内存等详 细信息。容器定义作为 Amazon ECS [任务定义](#page-77-1) 的一部分包含在内。

<span id="page-18-1"></span>容器实例 容器实例是一个自行管理 [EC2 实例](#page-26-1) 或运行 Amazon Elastic Container Service (Amazon ECS) 容器代理并已注册到 [集群](#page-15-2) 的本地服务器或虚拟 机。容器实例用作运行 Amazon ECS 工作负载的基础设施。

容器注册表 容器注册表是存储容器映像的存储库集合。一个示例是 Amazon Elastic Container Registry (Amazon ECR)。

<span id="page-18-0"></span>内容分发网络 (CDN) 一项 Web 服务,通过由遍布全球的数据中心组成的网络,加速向您的用 户分发静态和动态 Web 内容,例如,.html、.css、.js、媒体文件和图像文 件。当用户请求获得内容时,该请求将路由到延迟 (时间滞延) 最短的数据 中心。如果内容已经在延迟最短的位置,CDN 将立即提供它。否则,CDN 将从您指定的原始位置 (例如,Web 服务器或 Amazon S3 存储桶) 对其进 行检索。可以通过某些 CDN 保护您的内容,方法是配置用户和数据中心、 以及数据中心和原始位置之间的 HTTPS 连接。亚马逊 CloudFront 就是一 个 CDN 的例子。

- 上下文元数据 [Amazon Personalize](#page-56-2):您在事件(例如单击)发生时收集的有关用户浏览 上下文(例如使用的设备或位置)的交互数据。上下文元数据可以改善新用 户和现有用户的建议相关性。 See Also [交互数据集](#page-38-2), [事件.](#page-30-1)
- 持续交付 一种软件开发实践,通过该实践可以自动构建、测试和准备代码更改以便投 产。

See Also https://aws.amazon.com/devops/continuous-delivery/.

持续集成 一种软件开发实践,通过该实践,开发人员定期将代码更改合并到中央存储 库,然后运行自动化构建和测试。 See Also https://aws.amazon.com/devops/continuous-integration/.

AWS Control Tower AWS Control Tower 是一项用于设置和管理安全的多账户 AWS 环境的服 务。

See Also https://aws.amazon.com/controltower.

冷却时间 一段时间,在此期间 [Amazon EC2 Auto Scaling](#page-26-0) 不允许来自 [CloudWatch](#page-14-0) [告警](#page-5-4)的任何其他通知更改 [自动扩缩组](#page-9-2) 的所需大小。

<span id="page-19-0"></span>核心节点 使用 Hadoop Distributed File System (HDFS) 运行 Hadoop 映射和缩减 任务并存储数据的 [EC2 实例。](#page-26-1)[Hadoop](#page-35-1)核心节点由 [主节点](#page-47-1) 管理,后者将 Hadoop 任务分配到节点并监控它们的状态。以核心节点的形式分配的 EC2 实例是为了整个任务流程运行必须分配的容量。由于核心节点负责存储数 据,您无法从任务流程中移除它们。不过,您可以向正在运行的任务流程添 加更多核心节点。 核心节点同时运行 DataNodes 和 TaskTracker Hadoop 守护程序。 语料库 [CloudSearch](#page-14-1):要搜索的数据的集合。 Corretto **Amazon Corretto 是开放 Java 开发工具包(OpenJDK)的免费**、多平台、 生产就绪型分发版。 See Also https://aws.amazon.com/corretto/. 覆盖 [Amazon Personalize](#page-56-2):一项评估指标,指明 Amazon Personalize 可能推荐 使用您的模型的唯一项目占交互数据集和项目数据集总数的比例。要确保 Amazon Personalize 推荐您的更多项目,请使用覆盖率分数较高的模型。 具有项目浏览功能的配方(例如用户-个性化)比不具备项目浏览功能的配 方(例如热门程度-计数)具有更高的覆盖率。 See Also [指标](#page-48-0), [物品数据集,](#page-41-2) [交互数据集,](#page-38-2) [物品浏览](#page-40-0), [user-personalization 食](#page-81-1) [谱](#page-81-1), [热门程度-计数配方.](#page-57-0) 凭证辅助程序 [CodeCommit:](#page-15-3)一种程序,它存储用于存储库的凭证并在连接存储库 时向 Git 提供这些凭证。[AWS CLI](#page-16-1)包括一个凭证助手,您可以在连接 CodeCommit存储库时与 Git 一起使用。 凭证 也称作访问凭证 或安全凭证。在身份验证和授权中,系统使用凭证来识别 谁在执行调用并决定是否允许请求的访问。在中 AWS,这些凭证通常是[访](#page-3-3) [问密钥 ID](#page-3-3)[和私有访问密钥](#page-69-0)。 跨账户存取 允许一个 AWS 账户中的用户对另一个 [AWS 账户](#page-3-5) 中[的资源](#page-63-0)进行有限、 受控使用的过程。例如,在[CodeCommit和](#page-15-3)中,[CodeDeploy](#page-15-0)您可以配 置跨账户访问权限,以便 AWS 账户 A 中的用户可以访问账户 B 创建的 CodeCommit 存储库,或者账户 A 在中[CodePipeline](#page-16-0)创建的管道可以使用 账户 B 创建的 CodeDeploy 资源。在 [IAM](#page-36-2) 中,您可以使用 a [role](#page-64-1) 将一个账 户中的 a [用户](#page-80-1) 的临时访问权限[委托给另](#page-22-1)一个账户中的资源。 跨区域复制 一种用于跨不同 [AWS 区域](#page-62-0) 近乎实时复制数据的解决方案。

17

- 洁净室加密计算 (C3R) [AWS Clean Rooms](#page-13-0): 一种功能 AWS Clean Rooms ,组织可以利用这种能 力将敏感数据整合在一起,从数据分析中得出新的见解,同时通过密码学限 制流程中任何一方可以学习的内容。
- 客户网关 [Amazon VPC](#page-82-0) 管理的 VPN 隧道中您那一端的路由器或软件应用程序。客户 网关的内部接口连接到您的家庭网络中的一个或多个设备。外部接口通过 VPN 隧道挂载到 [虚拟私有网关\(VGW\)。](#page-82-1)

客户管理的策略 您在您的 [AWS 账户](#page-3-5) 中创建并管理的 [IAM](#page-36-2) [托管策略](#page-46-2)。

客户主密钥(CMK) 我们不再使用客户主密钥或 CMK。这些术语被 AWS KMS key (首次提 及)和 KMS 密钥(后续提及)所取代。有关更多信息,请参阅 [KMS 密](#page-43-3) [钥](#page-43-3)。

<span id="page-20-0"></span>D

 $N$ umbers and symbols  $\lfloor A \rfloor$  $\lfloor A \rfloor$  $\lfloor A \rfloor$   $\lfloor B \rfloor$  $\lfloor B \rfloor$  $\lfloor B \rfloor$   $\lfloor C \rfloor$  $\lfloor C \rfloor$  $\lfloor C \rfloor$   $\lfloor D \rfloor$  $\lfloor D \rfloor$  $\lfloor D \rfloor$   $\lfloor E \rfloor$  $\lfloor E \rfloor$  $\lfloor E \rfloor$   $\lfloor G \rfloor$  $\lfloor G \rfloor$  $\lfloor G \rfloor$   $\lfloor H \rfloor$  $\lfloor H \rfloor$  $\lfloor H \rfloor$   $\lfloor I \rfloor$  $\lfloor I \rfloor$  $\lfloor I \rfloor$   $\lfloor M \rfloor$  $\lfloor M \rfloor$  $\lfloor M \rfloor$   $\lfloor N \rfloor$   $\lfloor C \rfloor$   $\lfloor C \rfloor$   $\lfloor N \rfloor$   $\lfloor N \rfloor$   $\lfloor N \rfloor$ [X, Y, Z](#page-84-0)

<span id="page-20-2"></span><span id="page-20-1"></span>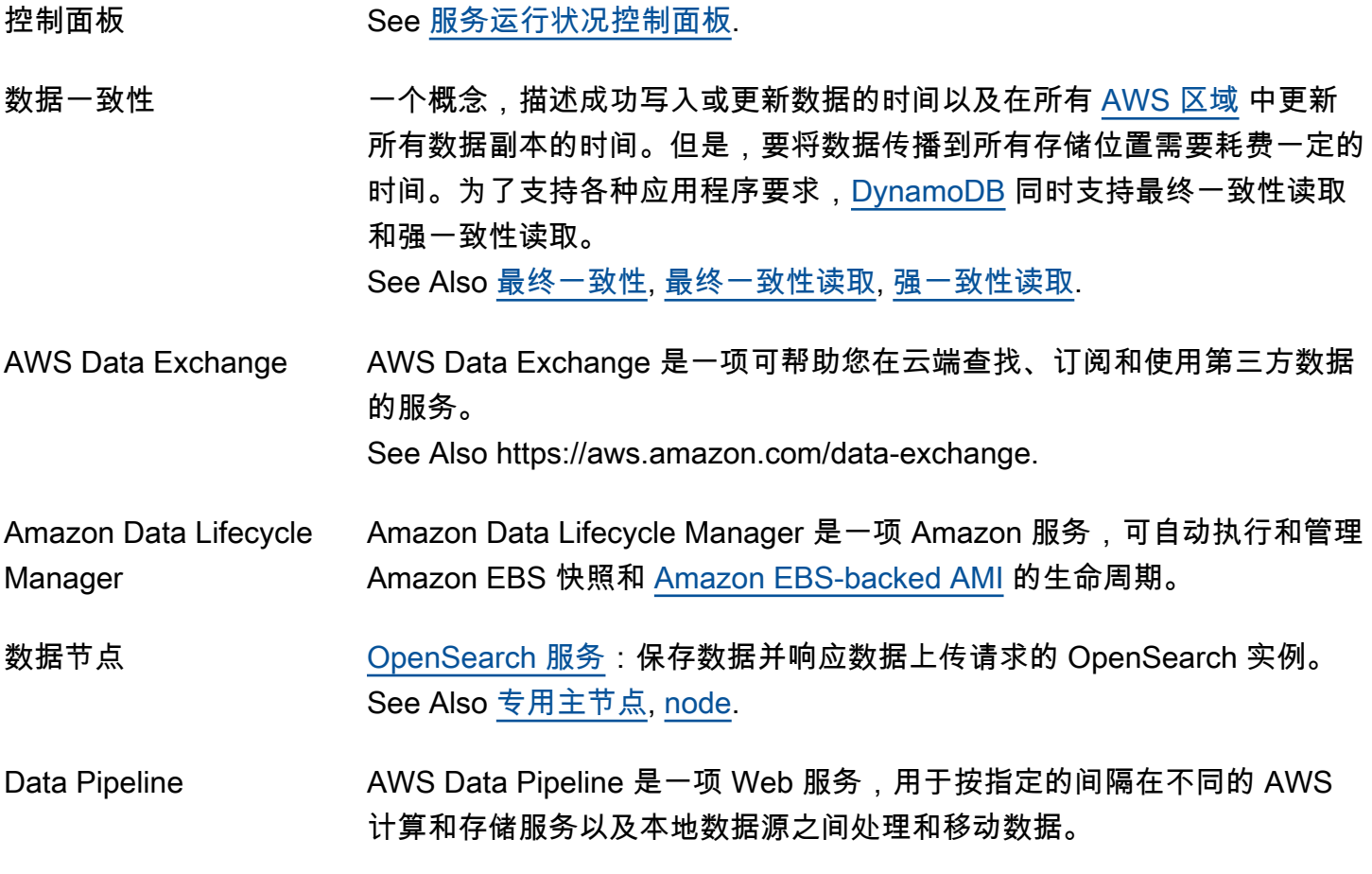

See Also https://aws.amazon.com/datapipeline.

数据架构 **See 架构** 

- <span id="page-21-3"></span>数据来源 提供应用程序或数据库所需的信息的数据库、文件或存储库。例如,在 [OpsWorks](#page-53-1) 中,有效的数据来源包括堆栈的 MySQL 层或堆栈的 [Amazon](#page-60-1) [RDS](#page-60-1) 服务层的 [实例。](#page-38-0)在 [Amazon Redshift](#page-61-4) 中,有效的数据来源将文本文 件包含在 [Amazon S3](#page-65-1) [桶、](#page-11-1)[Amazon EMR](#page-28-0) 集群或远程主机(集群可通过 SSH 连接访问该主机)中。 See Also [数据源](#page-21-0).
- 数据库引擎 在 [数据库实例](#page-21-1) 上运行的数据库软件和版本。
- 数据库名称 [数据库实例](#page-21-1) 中托管的数据库的名称。一个数据库实例可以托管多个数据 库,但是,同一数据库实例托管的每一个数据库在该实例内必须有唯一名 称。
- <span id="page-21-2"></span>数据集 [Amazon Personalize](#page-56-2):Amazon Personalize 所用数据的容器。Amazon Personalize 数据集有三种类型:用户、项目和交互。 See Also [交互数据集](#page-38-2), [用户数据集,](#page-81-2) [物品数据集.](#page-41-2)
- <span id="page-21-4"></span>数据集组 [Amazon Personalize](#page-56-2):Amazon Personalize 组件的容器,包括数据集、事 件跟踪器、解决方案、筛选器、活动和批量推理任务。数据集组将资源组织 到独立的集合中,因此一个数据集组中的资源不会影响任何其他数据集组中 的资源。

See Also [数据集](#page-21-2), [事件跟踪器,](#page-30-3) [solution,](#page-72-2) [市场活动.](#page-12-1)

- <span id="page-21-0"></span>数据源 [Amazon ML:](#page-49-0)包含有关输入数据的元数据的对象。Amazon ML 读取输入数 据、计算其属性的描述性统计数据,并将统计数据与架构和其他信息一起存 储为数据源对象的一部分。Amazon ML 使用数据源训练和评估机器学习模 型并生成批量预测。 See Also [数据来源](#page-21-3).
- DataSync AWS DataSync 是一项在线数据传输服务,可简化、自动化和加速存储系 统和服务之间的数据移动。 See Also https://aws.amazon.com/datasync.

数据库计算等级 用于运行实例的数据库计算平台的大小。

<span id="page-21-1"></span>数据库实例 在云中运行的独立数据库环境。一个数据库实例可以包含多个由用户创建的 数据库。

AWS 词汇表 参考

数据库实例标识符 用户为数据库实例提供的标识符。在 [AWS 区域](#page-62-0) 中,该标识符对该用户必 须是唯一的。

数据库参数组 应用于一个或多个 [DB 实例](#page-21-1)的数据库引擎参数值的容器。

- 数据库安全组 一种控制对 [数据库实例](#page-21-1) 的访问权限的方法。默认情况下,对数据库实例的 网络访问权限是禁用的。对[安全组](#page-69-1)配置绑定流量后,这些规则将应用于与该 组关联的所有数据库实例。
- 数据库快照 [数据库实例](#page-21-1)的用户启动时间点备份。
- 专用主机 一个具有供用户专用的 [EC2 实例容](#page-26-1)量的物理服务器。
- <span id="page-22-2"></span>专用实例 一个在主机硬件级别物理隔离并在 [Amazon VPC](#page-82-0) 内启动的[实例。](#page-38-0)
- <span id="page-22-0"></span>专用主节点 [OpenSearch 服务:](#page-53-0)执行集群管理任务但不保存数据或不响应数据上传请求 的 OpenSearch 实例。Amazon OpenSearch OpenSearch 服务(服务)使 用专用的主节点来提高集群稳定性。 See Also [数据节点](#page-20-1), [node.](#page-51-0)
- 专用预留实例 您为确保在 [Amazon VPC](#page-82-0) 中启动[专用实例时](#page-22-2)拥有足够容量而购买的选项。
- AWS DeepComposer AWS DeepComposer 是一项 Web 服务,专为通过教程、示例代码和培训 数据对开发人员进行教育而设计。 See Also https://aws.amazon.com/deepcomposer.
- AWS DeepLens AWS DeepLens 是一款工具,可根据 AWS 客户的业务需求为客户提供一 个集中的搜索、发现和联系值得信赖的 APN 技术和咨询合作伙伴的工具。 See Also https://aws.amazon.com/deeplens.
- AWS DeepRacer AWS DeepRacer 是一款基于云的 3D 赛车模拟器、全球赛车联盟,以及由 强化学习驱动的完全自主的 1/18 比例赛车。 See Also https://aws.amazon.com/deepracer.
- <span id="page-22-1"></span>委派 在单曲中[AWS 账户:](#page-3-5)授予 AWS [用户访](#page-80-1)问您[资源的权](#page-63-0)限 AWS 账户.

介于两者之间 AWS 账户:在拥有资源的账户(信任账户)和包含需要访问 资源的用户的账户(可信账户)之间建立信任。 See Also [信任策略](#page-80-4).

删除标记 包含密钥和版本 ID,但不包含内容的对象。在某个对象被删除后[,Amazon](#page-65-1) [S3](#page-65-1) 会自动将删除标记插入到受版本控制的[存储桶。](#page-11-1)

送达率 电子邮件能够到达其预期目的地的可能性。

- 传送 在一段时间内,经由 [Amazon SES](#page-70-0) 发送,为 [互联网服务提供商\(ISP\)](#page-39-0) 所 接受以传送至[收件人](#page-61-3)的电子邮件数量。
- <span id="page-23-0"></span>拒绝 [策略](#page-56-0)语句的结果,以拒绝为结果,以便针对用户、组或角色明确禁止特定操 作。显式拒绝优先于显式[允许](#page-5-5)。
- 部署配置 [CodeDeploy](#page-15-0):部署期间由服务使用的一组部署规则以及成功和失败条件。
- 部署组 [CodeDeploy](#page-15-0):一组单独标记[的实例](#page-38-0)和/[或自动扩缩组](#page-9-2)中的 [EC2 实例](#page-26-1)。
- 说明属性 一个添加至参数、[资源](#page-63-0)、资源属性、映射和输出的属性,可帮助您记录 [CloudFormation](#page-14-2) 模板元素。
- 详细监控 监控以 1 分钟为频率得出的 AWS 提供的指标。
- 侦查 Amazon Detective 是一项从您的 AWS 资源中收集日志数据的服务,用于 分析和识别安全发现或可疑活动的根本原因。检测性行为图提供了可视化效 果,可帮助您确定可能的安全问题的性质和范围,并开展有效的调查。 See Also https://aws.amazon.com/detective/.
- Device Farm AWS Device Farm 是一项应用测试服务,可用于在托管的真实实体手机和 平板电脑上测试 Android、iOS 和网络应用程序 AWS。 See Also https://aws.amazon.com/device-farm/.
- Amazon DevOps Guru Amazon DevOps Guru 是一项完全托管的运营服务,由机器学习 (ML) 提供 支持,旨在提高应用程序的运行性能和可用性。 See Also https://aws.amazon.com/devops-guru/.
- 维度 一个名值对(例如 InstanceType =m1.small 或 EngineName =mysql),其 中包含用于标识指标的其他信息。
- Direct Connect AWS Direct Connect 是一项 Web 服务,可简化从您的场所到的专用网络 连接的建立 AWS。使用 AWS Direct Connect,您可以在数据中心、办公室 或托管环境之间 AWS 建立私有连接。 See Also https://aws.amazon.com/directconnect.
- 目录服务 AWS Directory Service 是一项托管服务,用于将您的 AWS [资源](#page-63-0)连接到现 有的本地 Microsoft Active Directory,或者在中设置和操作新的独立目录 AWS Cloud。 See Also https://aws.amazon.com/directoryservice.

<span id="page-24-2"></span><span id="page-24-1"></span><span id="page-24-0"></span>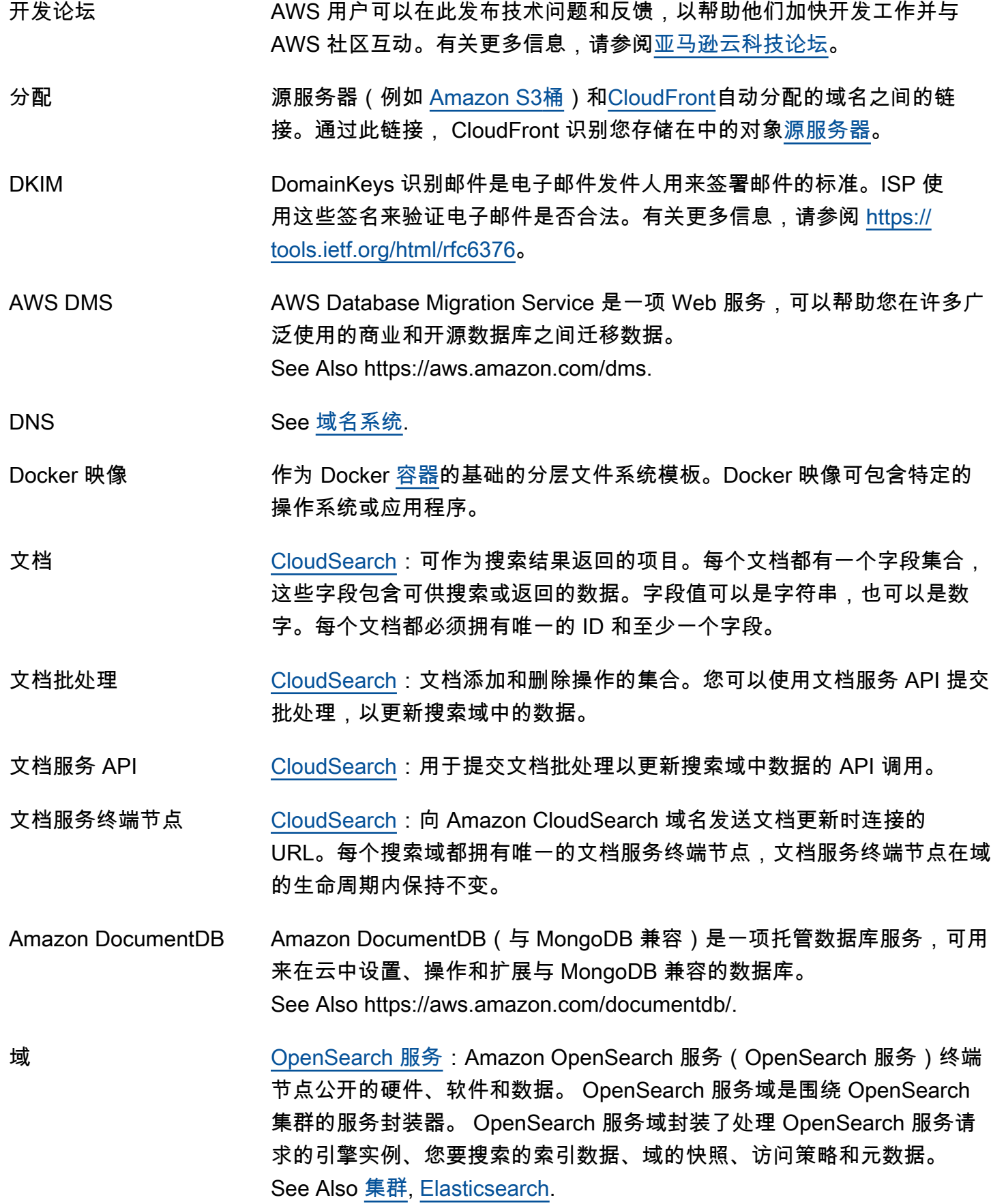

<span id="page-25-5"></span><span id="page-25-3"></span>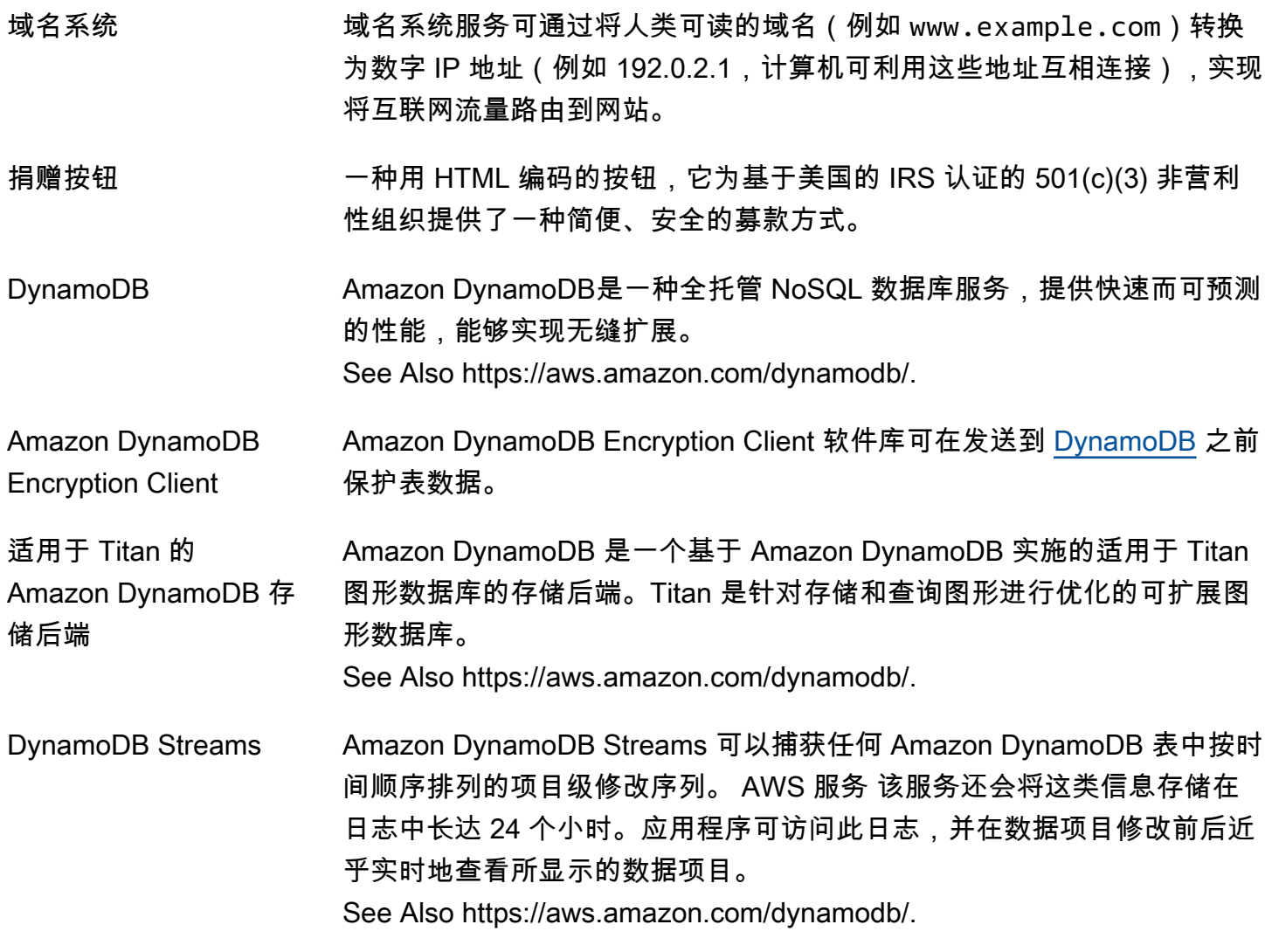

# <span id="page-25-0"></span>E

# [Numbers and symbols](#page-3-1) | [A](#page-3-2) | [B](#page-9-0) | [C](#page-11-0) | [D](#page-20-0) | [E](#page-25-0) | [F](#page-31-0) | [G](#page-33-0) | [H](#page-35-0) | [I](#page-36-0) | [J](#page-41-0) | [K](#page-41-1) | [L](#page-43-0) | [M](#page-45-0) | [N](#page-50-0) | [O](#page-52-0) | [P](#page-54-0) | [Q](#page-59-0) | [R](#page-60-0) | [S](#page-65-0) | [T](#page-76-0) | [U](#page-80-0) | [V](#page-81-0) | [W](#page-83-0) | [X, Y, Z](#page-84-0)

<span id="page-25-4"></span><span id="page-25-2"></span><span id="page-25-1"></span>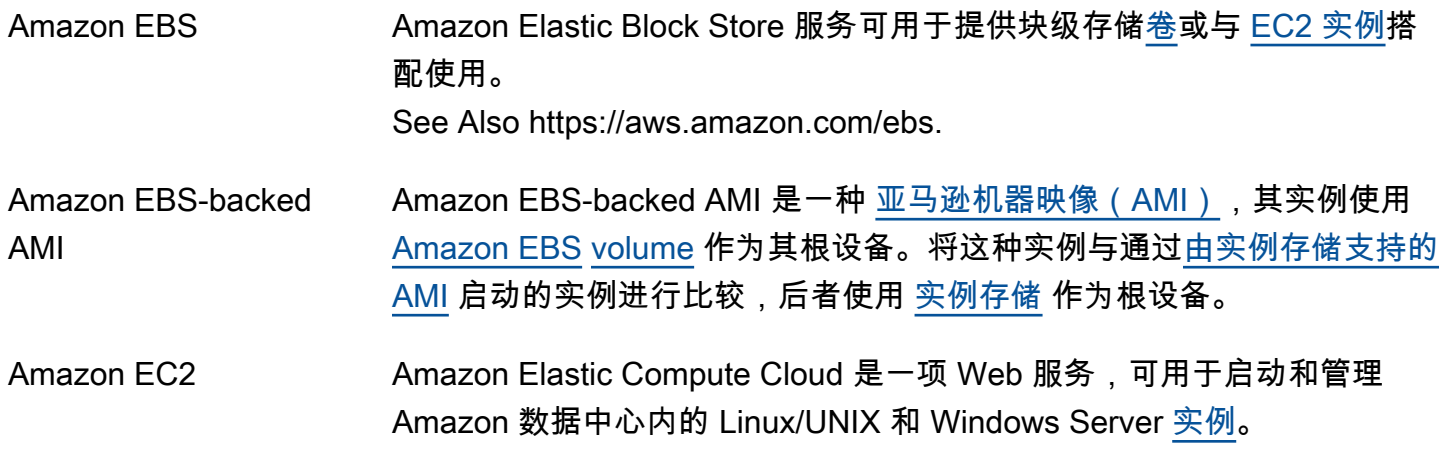

See Also https://aws.amazon.com/ec2.

<span id="page-26-0"></span>Amazon EC2 Auto **Scaling** Amazon EC2 Auto Scaling 是一项 Web 服务,可用于根据用户定义的[策](#page-56-0) [略](#page-56-0)、时间安排和[运行状况检查](#page-35-2)自动启动或终止实例。 See Also https://aws.amazon.com/ec2/autoscaling.

<span id="page-26-1"></span>EC2 实例 [Amazon EC2](#page-25-2) 服务中的计算[实例。](#page-38-0)其他 AWS 服务 使用 "EC2 实例" 一词将 这些实例与它们支持的其他类型的实例区分开来。

Amazon ECR Amazon Elastic Container Registry (Amazon ECR)是一个完全托管式 Docker 容器注册表,可用于存储、管理和部署 Docker 容器镜像。Amazon ECR 与 [Amazon ECS](#page-26-2) 和 [IAM](#page-36-2) 集成。 See Also https://aws.amazon.com/ecr.

<span id="page-26-2"></span>Amazon ECS Amazon Elastic Container Service (Amazon ECS)是一项高度可扩展 的快速 [容器](#page-17-0) 管理服务,可用于运行、停止和管理 EC2 实例 [集群](#page-15-2) 上的 Docker 容器。 See Also https://aws.amazon.com/ecs.

<span id="page-26-4"></span>边缘站点 边缘位置是一个数据中心, AWS 服务 用于执行特定于服务的操作。例 如,[CloudFront](#page-14-3)使用边缘位置来缓存内容的副本,这样无论用户身在何处, 都可以更快地交付内容。[Route 53](#page-65-3) 使用边缘站点加快对公共 DNS 查询的响 应速度。

Amazon EFS Amazon Elastic File System 是一项适用于 [EC2](#page-25-2) [实例的](#page-38-0)文件存储服 务。Amazon EFS 提供可用于创建和配置文件系统的界面。Amazon EFS 存储容量会随着您添加和删除文件而自动增加和缩减。 See Also https://aws.amazon.com/efs/.

Amazon EKS Amazon Elastic Kubernetes Service 是一项托管服务,你可以用它来运行 Kubernetes,而无需站起来或维护自己的 Kubernetes AWS 控制平面。 See Also https://aws.amazon.com/eks/.

<span id="page-26-3"></span>弹性 一家提供开源解决方案(包括 Logstash OpenSearch、Kibana 和 Beats) 的公司,这些解决方案可以从任何来源获取数据,并对其进行实时搜索、分 析和可视化。

> Amazon OpenSearch OpenSearch 服务(服务)是一项 AWS 托管服务, 用于 OpenSearch 在中部署、操作和扩展 AWS Cloud。 See Also [OpenSearch 服务,](#page-53-0) [Elasticsearch.](#page-27-1)

<span id="page-27-2"></span><span id="page-27-1"></span><span id="page-27-0"></span>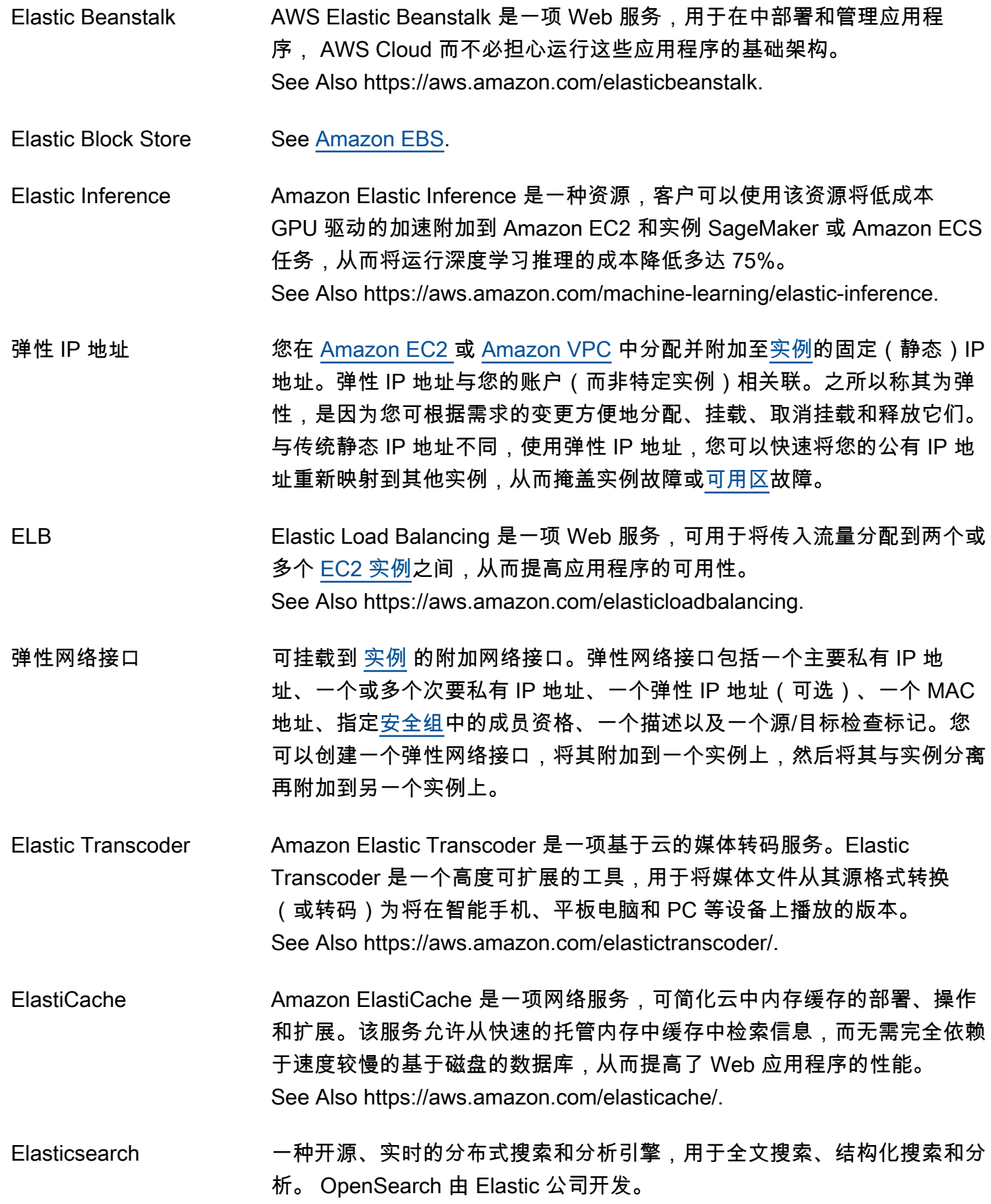

<span id="page-28-0"></span>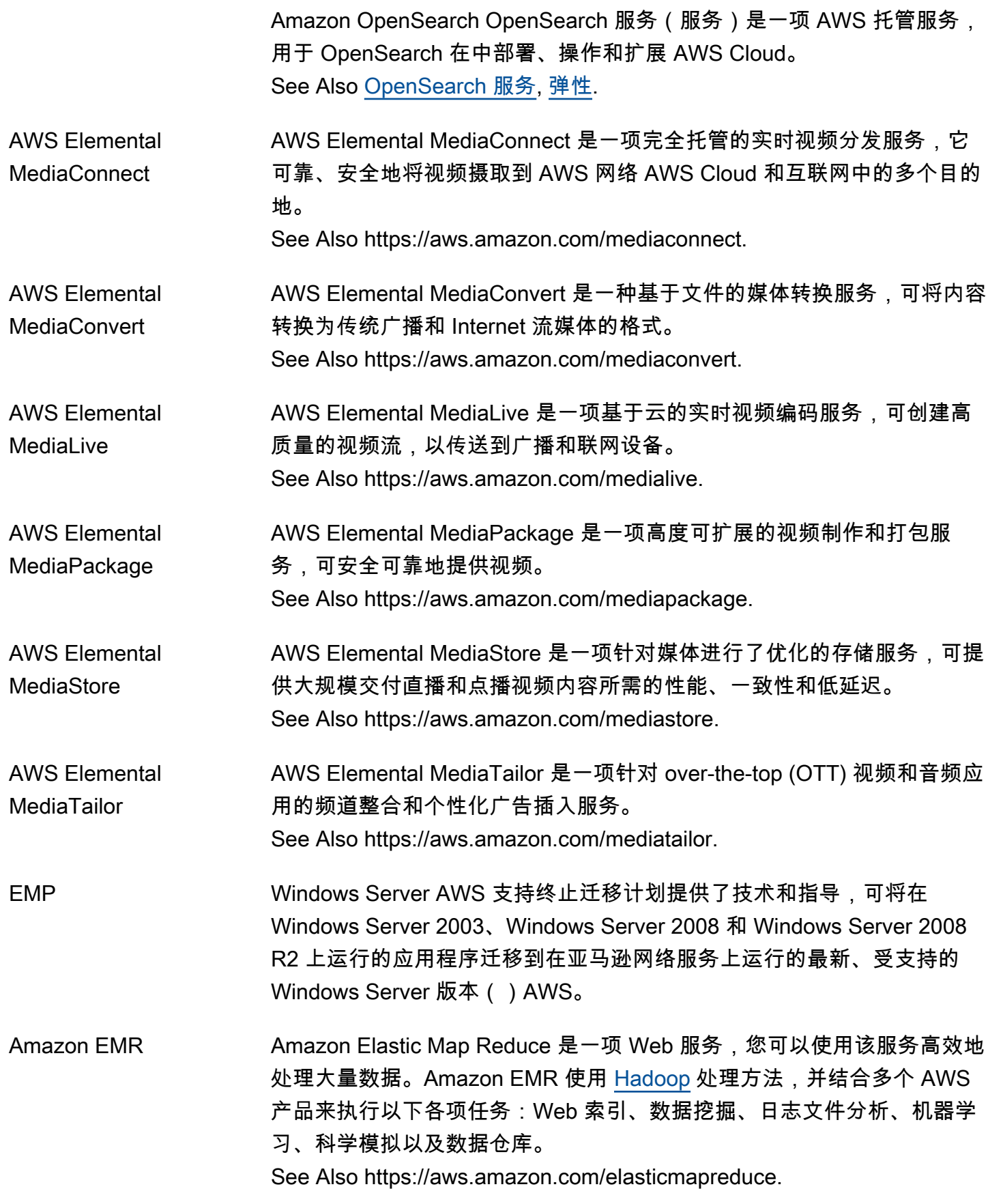

<span id="page-29-0"></span>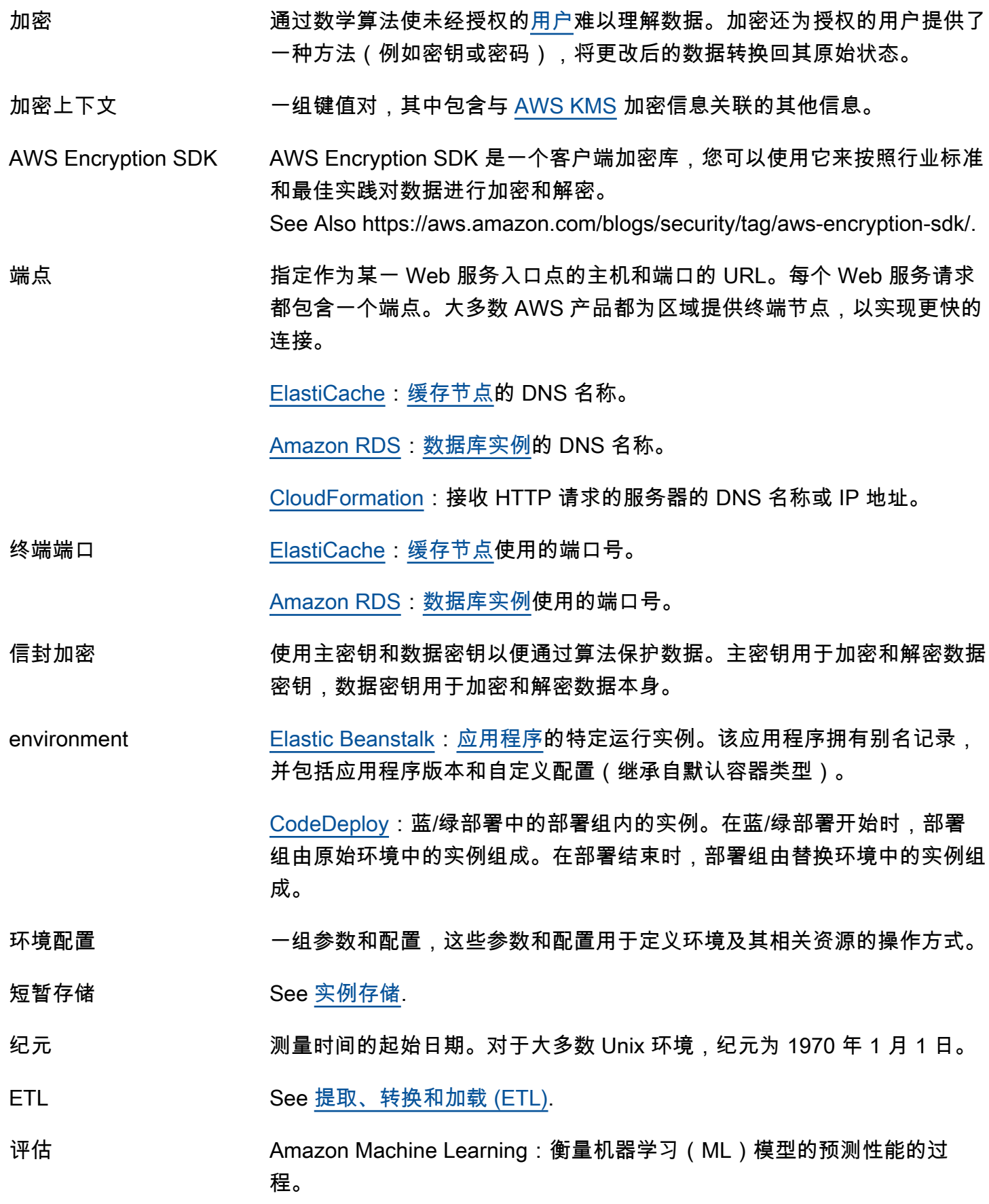

另一种存储 ML 模型评估的详细信息和结果的机器学习。

- 评估数据源 Amazon Machine Learning 用来评估机器学习模型的预测准确度的数据。
- <span id="page-30-1"></span>事件 [Amazon Personalize](#page-56-2):您记录并上传到 Amazon Personalize 交互数据集的 用户活动(如单击、购买或视频观看)。您可以实时单独记录事件,也可以 批量记录和上传事件。 See Also [数据集](#page-21-2), [交互数据集.](#page-38-2)
- <span id="page-30-3"></span>事件跟踪器 [Amazon Personalize](#page-56-2):为实时记录的事件数据指定目标数据集组。当您实 时记录事件时,需要提供事件跟踪器的 ID,以便 Amazon Personalize 了解 在何处添加数据。 See Also [数据集组](#page-21-4), [事件.](#page-30-1)
- EventBridge Amazon EventBridge 是一项无服务器事件总线服务,可用于将应用程序 与来自各种来源的数据连接起来,并将这些数据路由到目标,例如 AWS Lambda。您可以设置路由规则来确定发送数据的目的地,以便构建能够实 时响应所有数据源的应用程序架构。 See Also https://aws.amazon.com/eventbridge/.
- <span id="page-30-0"></span>最终一致性 AWS 服务 用于实现高可用性的方法。这可能涉及在 Amazon 数据中心中 多个服务器间复制数据。写入或更新数据时如返回 Success,则所有数据 副本均得到更新。但是,要将数据传播到所有存储位置需要耗费一定的时 间。数据最终将是一致的,但立即读取可能不会反映出这一变更。通常,在 几秒钟内即可实现一致性。 See Also [数据一致性](#page-20-2), [最终一致性读取,](#page-30-2) [强一致性读取.](#page-75-0)
- <span id="page-30-2"></span>最终一致性读取 仅从一个区域返回数据且可能不会显示最近的写入信息的读取过程。但是, 如果您在短时间后重复读取请求,响应最终将返回最新的数据。 See Also [数据一致性](#page-20-2), [最终一致性,](#page-30-0) [强一致性读取.](#page-75-0)
- 收回 在对象到期时间[边缘站点](#page-26-4)之前从中删除该对象。[CloudFront](#page-14-3)如果不经常请求 边缘位置的对象,则 CloudFront可能会驱逐该对象(在对象到期日期之前 将其移除),以便为更受欢迎的对象腾出空间。

exbibyte (EiB) 百亿亿二进制字节的缩写形式。1 艾字节(EiB)为 2^60 字节,即 1.152921504606846976 百亿亿字节。1 exabyte (EB) 为 10^18 字节,即 1000000000000000000 字节。1024 EiB 为 1 [zebibyte \(ZiB\)](#page-84-2)。

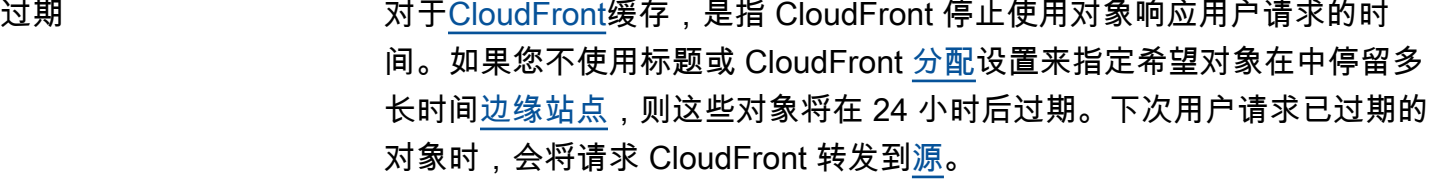

显式展示 [Amazon Personalize](#page-56-2):您手动添加到 Amazon Personalize 交互数据集以影 响未来推荐的项目列表。不同于隐式展示(Amazon Personalize 自动派生 展示数据),您可以选择要在显式展示中包含的项目。 See Also [建议](#page-61-2), [交互数据集,](#page-38-2) [展示数据,](#page-37-0) [隐式展示](#page-37-1).

显式启动的权限 授予特定 [AWS 账户](#page-3-5) 的 [亚马逊机器映像\(AMI\)](#page-5-1) 启动许可。

- 指数退避 一种增量增加重试尝试之间等待时间以便降低系统负载并增加重复请求成功 可能性的策略。例如,客户端应用程序可能在尝试第一次重试前最多等待 400 毫秒,第二次重试最多等待 1600 毫秒,第三次重试最多等待 6400 毫 秒(6.4 秒)。
- expression [CloudSearch](#page-14-1):用于控制搜索命中结果排序方式的数值表达式。您可以使用 数值字段、其他排名 CloudSearch表达式、文档的默认相关性分数以及标 准数字运算符和函数来构建 Amazon 表达式。使用 sort 选项在搜索请求 中指定表达式时,将针对每个搜索命中结果评估该表达式,并根据其表达式 值列出命中结果。
- <span id="page-31-1"></span>提取、转换和加载 (ETL) 用于集成来自多个源的数据的过程。从源收集数据 (提取),将数据转换为适 当的格式 (转换) 并将数据写入目标数据存储 (加载) 以进行分析和查询。

ETL 工具组合了这三种功能来整合数据并将数据从一个环境移动到另一个 环境。[AWS Glue](#page-34-1) 是一种完全托管的 ETL 服务,用于发现和组织数据、转 换数据并使其可用于搜索和分析。

## <span id="page-31-0"></span>F

[Numbers and symbols](#page-3-1)  $A \mid B \mid C \mid D \mid E \mid F \mid G \mid H \mid I \mid J \mid K \mid L \mid M \mid N \mid O \mid P \mid Q \mid R \mid S \mid T \mid U \mid V \mid W \mid$  $A \mid B \mid C \mid D \mid E \mid F \mid G \mid H \mid I \mid J \mid K \mid L \mid M \mid N \mid O \mid P \mid Q \mid R \mid S \mid T \mid U \mid V \mid W \mid$  $A \mid B \mid C \mid D \mid E \mid F \mid G \mid H \mid I \mid J \mid K \mid L \mid M \mid N \mid O \mid P \mid Q \mid R \mid S \mid T \mid U \mid V \mid W \mid$  $A \mid B \mid C \mid D \mid E \mid F \mid G \mid H \mid I \mid J \mid K \mid L \mid M \mid N \mid O \mid P \mid Q \mid R \mid S \mid T \mid U \mid V \mid W \mid$  $A \mid B \mid C \mid D \mid E \mid F \mid G \mid H \mid I \mid J \mid K \mid L \mid M \mid N \mid O \mid P \mid Q \mid R \mid S \mid T \mid U \mid V \mid W \mid$  $A \mid B \mid C \mid D \mid E \mid F \mid G \mid H \mid I \mid J \mid K \mid L \mid M \mid N \mid O \mid P \mid Q \mid R \mid S \mid T \mid U \mid V \mid W \mid$  $A \mid B \mid C \mid D \mid E \mid F \mid G \mid H \mid I \mid J \mid K \mid L \mid M \mid N \mid O \mid P \mid Q \mid R \mid S \mid T \mid U \mid V \mid W \mid$  $A \mid B \mid C \mid D \mid E \mid F \mid G \mid H \mid I \mid J \mid K \mid L \mid M \mid N \mid O \mid P \mid Q \mid R \mid S \mid T \mid U \mid V \mid W \mid$  $A \mid B \mid C \mid D \mid E \mid F \mid G \mid H \mid I \mid J \mid K \mid L \mid M \mid N \mid O \mid P \mid Q \mid R \mid S \mid T \mid U \mid V \mid W \mid$  $A \mid B \mid C \mid D \mid E \mid F \mid G \mid H \mid I \mid J \mid K \mid L \mid M \mid N \mid O \mid P \mid Q \mid R \mid S \mid T \mid U \mid V \mid W \mid$  $A \mid B \mid C \mid D \mid E \mid F \mid G \mid H \mid I \mid J \mid K \mid L \mid M \mid N \mid O \mid P \mid Q \mid R \mid S \mid T \mid U \mid V \mid W \mid$  $A \mid B \mid C \mid D \mid E \mid F \mid G \mid H \mid I \mid J \mid K \mid L \mid M \mid N \mid O \mid P \mid Q \mid R \mid S \mid T \mid U \mid V \mid W \mid$  $A \mid B \mid C \mid D \mid E \mid F \mid G \mid H \mid I \mid J \mid K \mid L \mid M \mid N \mid O \mid P \mid Q \mid R \mid S \mid T \mid U \mid V \mid W \mid$  $A \mid B \mid C \mid D \mid E \mid F \mid G \mid H \mid I \mid J \mid K \mid L \mid M \mid N \mid O \mid P \mid Q \mid R \mid S \mid T \mid U \mid V \mid W \mid$  $A \mid B \mid C \mid D \mid E \mid F \mid G \mid H \mid I \mid J \mid K \mid L \mid M \mid N \mid O \mid P \mid Q \mid R \mid S \mid T \mid U \mid V \mid W \mid$  $A \mid B \mid C \mid D \mid E \mid F \mid G \mid H \mid I \mid J \mid K \mid L \mid M \mid N \mid O \mid P \mid Q \mid R \mid S \mid T \mid U \mid V \mid W \mid$  $A \mid B \mid C \mid D \mid E \mid F \mid G \mid H \mid I \mid J \mid K \mid L \mid M \mid N \mid O \mid P \mid Q \mid R \mid S \mid T \mid U \mid V \mid W \mid$  $A \mid B \mid C \mid D \mid E \mid F \mid G \mid H \mid I \mid J \mid K \mid L \mid M \mid N \mid O \mid P \mid Q \mid R \mid S \mid T \mid U \mid V \mid W \mid$  $A \mid B \mid C \mid D \mid E \mid F \mid G \mid H \mid I \mid J \mid K \mid L \mid M \mid N \mid O \mid P \mid Q \mid R \mid S \mid T \mid U \mid V \mid W \mid$  $A \mid B \mid C \mid D \mid E \mid F \mid G \mid H \mid I \mid J \mid K \mid L \mid M \mid N \mid O \mid P \mid Q \mid R \mid S \mid T \mid U \mid V \mid W \mid$  $A \mid B \mid C \mid D \mid E \mid F \mid G \mid H \mid I \mid J \mid K \mid L \mid M \mid N \mid O \mid P \mid Q \mid R \mid S \mid T \mid U \mid V \mid W \mid$  $A \mid B \mid C \mid D \mid E \mid F \mid G \mid H \mid I \mid J \mid K \mid L \mid M \mid N \mid O \mid P \mid Q \mid R \mid S \mid T \mid U \mid V \mid W \mid$  $A \mid B \mid C \mid D \mid E \mid F \mid G \mid H \mid I \mid J \mid K \mid L \mid M \mid N \mid O \mid P \mid Q \mid R \mid S \mid T \mid U \mid V \mid W \mid$  $A \mid B \mid C \mid D \mid E \mid F \mid G \mid H \mid I \mid J \mid K \mid L \mid M \mid N \mid O \mid P \mid Q \mid R \mid S \mid T \mid U \mid V \mid W \mid$  $A \mid B \mid C \mid D \mid E \mid F \mid G \mid H \mid I \mid J \mid K \mid L \mid M \mid N \mid O \mid P \mid Q \mid R \mid S \mid T \mid U \mid V \mid W \mid$  $A \mid B \mid C \mid D \mid E \mid F \mid G \mid H \mid I \mid J \mid K \mid L \mid M \mid N \mid O \mid P \mid Q \mid R \mid S \mid T \mid U \mid V \mid W \mid$  $A \mid B \mid C \mid D \mid E \mid F \mid G \mid H \mid I \mid J \mid K \mid L \mid M \mid N \mid O \mid P \mid Q \mid R \mid S \mid T \mid U \mid V \mid W \mid$  $A \mid B \mid C \mid D \mid E \mid F \mid G \mid H \mid I \mid J \mid K \mid L \mid M \mid N \mid O \mid P \mid Q \mid R \mid S \mid T \mid U \mid V \mid W \mid$  $A \mid B \mid C \mid D \mid E \mid F \mid G \mid H \mid I \mid J \mid K \mid L \mid M \mid N \mid O \mid P \mid Q \mid R \mid S \mid T \mid U \mid V \mid W \mid$  $A \mid B \mid C \mid D \mid E \mid F \mid G \mid H \mid I \mid J \mid K \mid L \mid M \mid N \mid O \mid P \mid Q \mid R \mid S \mid T \mid U \mid V \mid W \mid$  $A \mid B \mid C \mid D \mid E \mid F \mid G \mid H \mid I \mid J \mid K \mid L \mid M \mid N \mid O \mid P \mid Q \mid R \mid S \mid T \mid U \mid V \mid W \mid$  $A \mid B \mid C \mid D \mid E \mid F \mid G \mid H \mid I \mid J \mid K \mid L \mid M \mid N \mid O \mid P \mid Q \mid R \mid S \mid T \mid U \mid V \mid W \mid$  $A \mid B \mid C \mid D \mid E \mid F \mid G \mid H \mid I \mid J \mid K \mid L \mid M \mid N \mid O \mid P \mid Q \mid R \mid S \mid T \mid U \mid V \mid W \mid$  $A \mid B \mid C \mid D \mid E \mid F \mid G \mid H \mid I \mid J \mid K \mid L \mid M \mid N \mid O \mid P \mid Q \mid R \mid S \mid T \mid U \mid V \mid W \mid$  $A \mid B \mid C \mid D \mid E \mid F \mid G \mid H \mid I \mid J \mid K \mid L \mid M \mid N \mid O \mid P \mid Q \mid R \mid S \mid T \mid U \mid V \mid W \mid$  $A \mid B \mid C \mid D \mid E \mid F \mid G \mid H \mid I \mid J \mid K \mid L \mid M \mid N \mid O \mid P \mid Q \mid R \mid S \mid T \mid U \mid V \mid W \mid$  $A \mid B \mid C \mid D \mid E \mid F \mid G \mid H \mid I \mid J \mid K \mid L \mid M \mid N \mid O \mid P \mid Q \mid R \mid S \mid T \mid U \mid V \mid W \mid$  $A \mid B \mid C \mid D \mid E \mid F \mid G \mid H \mid I \mid J \mid K \mid L \mid M \mid N \mid O \mid P \mid Q \mid R \mid S \mid T \mid U \mid V \mid W \mid$  $A \mid B \mid C \mid D \mid E \mid F \mid G \mid H \mid I \mid J \mid K \mid L \mid M \mid N \mid O \mid P \mid Q \mid R \mid S \mid T \mid U \mid V \mid W \mid$  $A \mid B \mid C \mid D \mid E \mid F \mid G \mid H \mid I \mid J \mid K \mid L \mid M \mid N \mid O \mid P \mid Q \mid R \mid S \mid T \mid U \mid V \mid W \mid$  $A \mid B \mid C \mid D \mid E \mid F \mid G \mid H \mid I \mid J \mid K \mid L \mid M \mid N \mid O \mid P \mid Q \mid R \mid S \mid T \mid U \mid V \mid W \mid$  $A \mid B \mid C \mid D \mid E \mid F \mid G \mid H \mid I \mid J \mid K \mid L \mid M \mid N \mid O \mid P \mid Q \mid R \mid S \mid T \mid U \mid V \mid W \mid$  $A \mid B \mid C \mid D \mid E \mid F \mid G \mid H \mid I \mid J \mid K \mid L \mid M \mid N \mid O \mid P \mid Q \mid R \mid S \mid T \mid U \mid V \mid W \mid$  $A \mid B \mid C \mid D \mid E \mid F \mid G \mid H \mid I \mid J \mid K \mid L \mid M \mid N \mid O \mid P \mid Q \mid R \mid S \mid T \mid U \mid V \mid W \mid$  $A \mid B \mid C \mid D \mid E \mid F \mid G \mid H \mid I \mid J \mid K \mid L \mid M \mid N \mid O \mid P \mid Q \mid R \mid S \mid T \mid U \mid V \mid W \mid$ [X, Y, Z](#page-84-0)

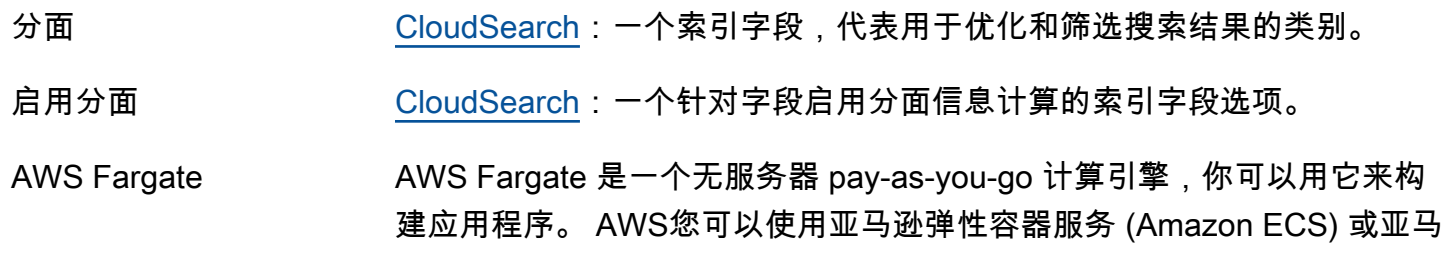

<span id="page-32-1"></span><span id="page-32-0"></span>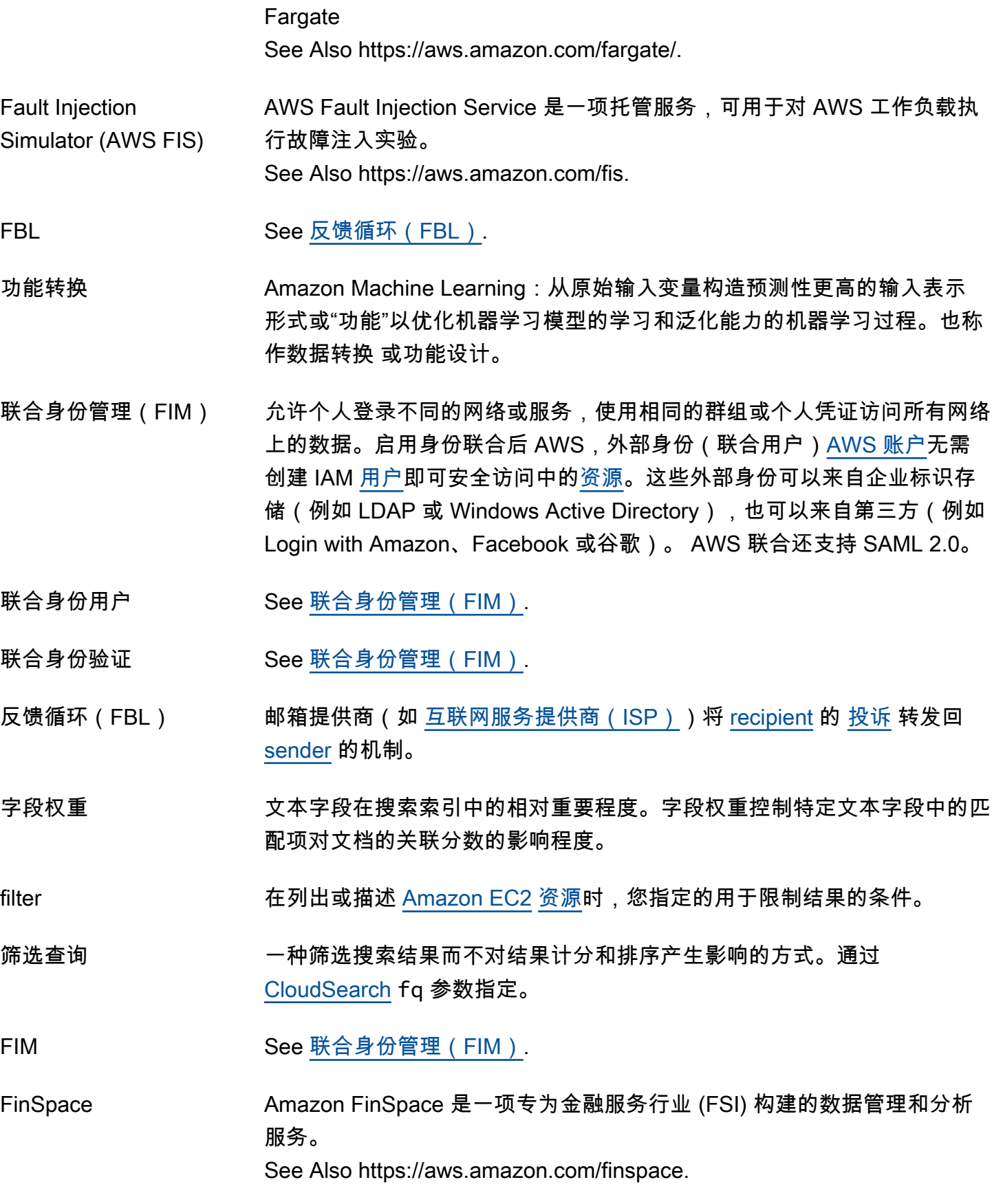

逊 Elastic Kubernetes Service (Amazon EKS) 来维护容器应用程序。 AWS

[Firehose](#page-43-5) See Firehose. Firewall Manager AWS Firewall Manager 是一项用于简化跨多个账户和资源的 AWS WAF 管 理和维护任务的服务。 AWS WAF 使用 AWS Firewall Manager,您只需设 置一次防火墙规则。该服务会跨您的账户和资源自动应用规则,即使您添加 了新资源。 See Also https://aws.amazon.com/firewall-manager. 预测 Amazon Forecast 是一种完全托管式服务,可使用统计和机器学习算法生 成高度精确的时间序列预测。 See Also https://aws.amazon.com/forecast/. 格式版本 See [模板格式版本.](#page-77-2) 论坛 See [开发论坛.](#page-24-2) 函数 **See 内部函数**. 模糊搜索 一种使用近似字符串匹配(模糊匹配)来纠正键入错误和拼写错误的简单搜 索查询。

# <span id="page-33-0"></span>G

## [Numbers and symbols](#page-3-1) | [A](#page-3-2) | [B](#page-9-0) | [C](#page-11-0) | [D](#page-20-0) | [E](#page-25-0) | [F](#page-31-0) | [G](#page-33-0) | [H](#page-35-0) | [I](#page-36-0) | [J](#page-41-0) | [K](#page-41-1) | [L](#page-43-0) | [M](#page-45-0) | [N](#page-50-0) | [O](#page-52-0) | [P](#page-54-0) | [Q](#page-59-0) | [R](#page-60-0) | [S](#page-65-0) | [T](#page-76-0) | [U](#page-80-0) | [V](#page-81-0) | [W](#page-83-0) | [X, Y, Z](#page-84-0)

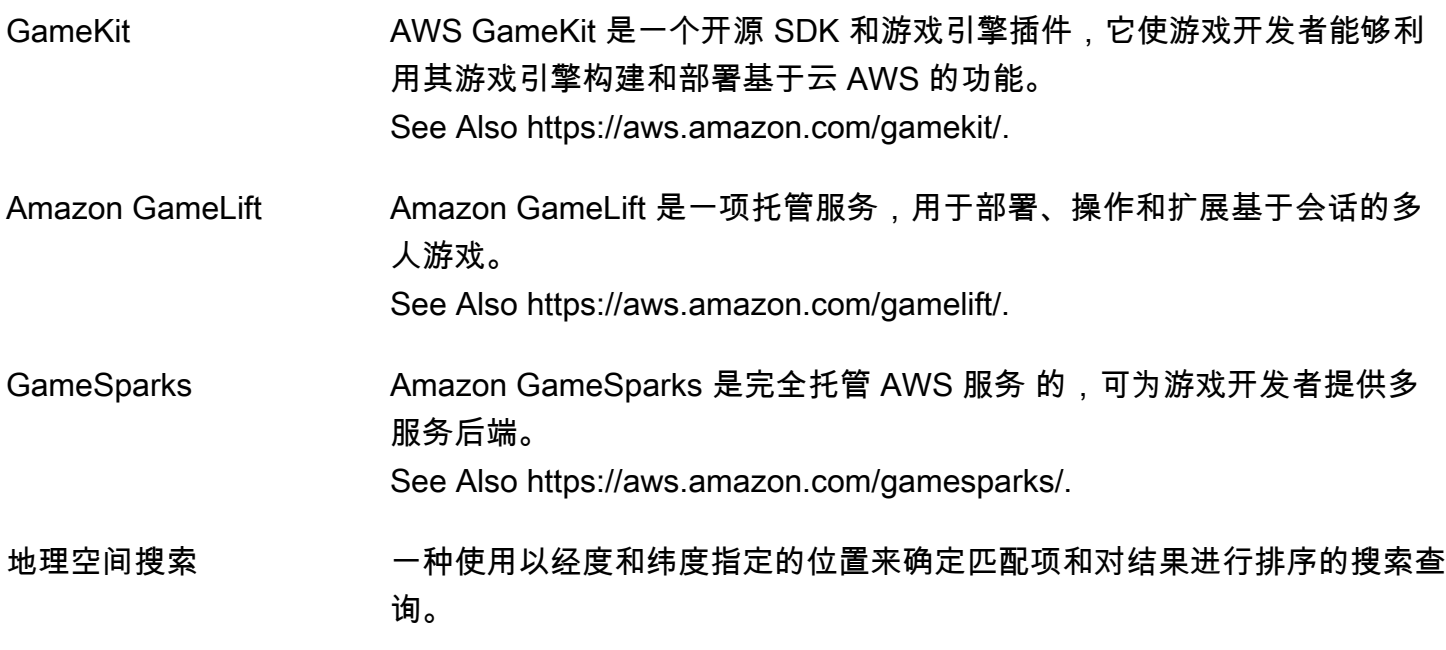

- 吉字节(GiB) 千兆二进制字节的缩写形式,1 GiB 为 2^30 字节,即 1073741824 字 节。1 gigabyte (GB) 为 10^9 字节,即 1000000000 字节。1024 GiB 为 1 [tebibyte \(TiB\)](#page-77-3)。
- <span id="page-34-0"></span>GitHub 使用 Git 进行版本控制的基于 Web 的存储库。

Global Accelerator AWS Global Accelerator 是一种网络层服务,用于创建加速器,通过 AWS 全球网络将流量引导到最佳端点。这可提高全球受众使用的 Internet 应用程 序的可用性和性能。

See Also https://aws.amazon.com/global-accelerator.

- 全局一致性 一种 [主动-主动](#page-4-1)策略,在这种策略中,工作负载的所有读取和写入操作都将 在请求来源区域中处理,并同步复制到架构中的所有其他区域。 See Also , .
- 全局二级索引 一种带有可能与表中不同的分区键和排序键的索引。全局二级索引之所以称 为全局,这是因为该索引上的查询可跨过所有分区,涵盖表中的所有数据。 See Also [本地二级索引](#page-45-1).
- <span id="page-34-1"></span>AWS Glue Commerce AMS Glue 是一项完全托管[的提取、转换和加载 \(ETL\)服](#page-31-1)务,可用于对数据 进行编目和加载以进行分析。借 AWS 助 Glue,您可以发现自己的数据, 开发脚本以将源转换为目标,并在无服务器环境中安排和运行 ETL 作业。 See Also https://aws.amazon.com/glue.
- AWS GovCloud (US) AWS GovCloud (US) 是一种在云端托管敏感工作负载的隔离 AWS 区域 设备,可确保这项工作符合美国政府的监管和合规要求。 AWS GovCloud (US) 区域符合美国的国际武器贸易条例 (ITAR)、联邦风险与授权管理项目 (FedRAMP) 要求、国防部 (DOD) 云安全要求指南 (SRG) 级别 2 和 4 以及 刑事司法信息服务 (CJIS) 安全策略要求。 See Also https://aws.amazon.com/govcloud-us/.
- <span id="page-34-2"></span>授予 [AWS KMS:](#page-43-4)用于授予 AWS [主体长](#page-58-0)期权限以使用 KMS 密钥的机制。

[授予](#page-34-2)令牌 一种标识符,允许授予中的权限立即生效。

- 基本实际情况 机器学习 (ML) 模型训练过程中使用的观察,包括正确的目标属性值。要训 练 ML 模型以预测房屋销售价格,输入观察通常将包含该地区以前的房屋销 售价格。这些房屋的销售价格构成了基本实际情况。
- 组 [IAM](#page-36-2) [用户的](#page-80-1)集合。可使用 IAM 组简化为多个用户指定和管理权限的过程。

GuardDuty Amazon GuardDuty 是一项持续的安全监控服务。Amazon GuardDuty 可 以帮助识别您的 AWS 环境中意外且可能未经授权或恶意的活动。 See Also https://aws.amazon.com/guardduty/.

# <span id="page-35-0"></span>H

# [Numbers and symbols](#page-3-1) | [A](#page-3-2) | [B](#page-9-0) | [C](#page-11-0) | [D](#page-20-0) | [E](#page-25-0) | [F](#page-31-0) | [G](#page-33-0) | [H](#page-35-0) | [I](#page-36-0) | [J](#page-41-0) | [K](#page-41-1) | [L](#page-43-0) | [M](#page-45-0) | [N](#page-50-0) | [O](#page-52-0) | [P](#page-54-0) | [Q](#page-59-0) | [R](#page-60-0) | [S](#page-65-0) | [T](#page-76-0) | [U](#page-80-0) | [V](#page-81-0) | [W](#page-83-0) | [X, Y, Z](#page-84-0)

- <span id="page-35-1"></span>Hadoop 通过使用集群和简单的编程模型启用对大数据的分布式处理的软件。有关详 细信息,请参阅 [http://hadoop.apache.org。](http://hadoop.apache.org/) 硬退回邮件 持久性的电子邮件传送失败,例如"邮箱不存在。" 硬件 VPN INternet 上基于硬件的 IPsec VPN 连接。 AWS Health AWS Health 是一项服务,可提供对 AWS 客户账户及其 AWS 服务 和资源 可用性的持续可见性。 See Also https://aws.amazon.com/premiumsupport/technology/ aws-
- <span id="page-35-2"></span>运行状况检查 检查 [Amazon EC2 Auto Scaling](#page-26-0) 群组中每个实例健康状况的系统调用。

health-dashboard.

HealthLake AWS HealthLake 是一项符合 HIPAA 资格的服务,可帮助客户存储、查询 和生成来自医疗保健数据的人工智能 (AI) 和机器学习 (ML) 见解,并实现医 疗保健数据的互操作性。 See Also https://aws.amazon.com/healthlake.

启用突出显示 [CloudSearch](#page-14-1):一个使字段中的匹配项突出显示的索引字段选项。

突出显示 [CloudSearch](#page-14-1):随搜索结果返回的摘要,它们显示了搜索词出现在匹配文档 中的哪些文本位置。

高质量电子邮件 收件人认为有价值和想要收取的电子邮件。对不同的收件人而言,有价值的 事物各不相同,它们可能是报价、订单确认函、收据、新闻通讯等等。

命中结果 与搜索请求中指定的标准相匹配的文档。也称作搜索结果。

HMAC 散列消息认证码是用于计算消息身份验证代码(MAC)的特定构建,其涉 及加密哈希函数与密钥的组合。您可以使用它同时验证消息的数据完整性和 真实性。 AWS 使用标准的加密哈希算法(例如 SHA-256)计算 HMAC。
<span id="page-36-2"></span><span id="page-36-0"></span>I

AWS 词汇表 参考 托管区域 [Route 53](#page-65-0) 托管的[资源记录集](#page-64-0)的集合。与传统的 DNS 区域文件类似,托管区 域表示在单一域名下统一管理的记录集合。 热备用服务器 一种[主动-被动灾](#page-5-0)难恢复策略,在这种策略中,工作负载在主区域和备用区 域中都完全扩展,但仅处理来自主要区域的流量。 See Also , , . HRNN [Amazon Personalize](#page-56-0):一种分层循环神经网络机器学习算法,用于对用户 行为的变化建模,并预测用户在个人推荐应用程序中可能与之交互的项目。 HTTP 查询 **See 查询**. HVM 虚拟化 硬件虚拟机虚拟化。允许访客虚拟机如同在本地硬件平台上一样运行,唯一 不同的是仍然使用半虚拟化(PV)网络和存储驱动程序提高性能。

[Numbers and symbols](#page-3-0) | [A](#page-3-1) | [B](#page-9-0) | [C](#page-11-0) | [D](#page-20-0) | [E](#page-25-0) | [F](#page-31-0) | [G](#page-33-0) | [H](#page-35-0) | [I](#page-36-0) | [J](#page-41-0) | [K](#page-41-1) | [L](#page-43-0) | [M](#page-45-0) | [N](#page-50-0) | [O](#page-52-0) | [P](#page-54-0) | [Q](#page-59-2) | [R](#page-60-0) | [S](#page-65-1) | [T](#page-76-0) | [U](#page-80-0) | [V](#page-81-0) | [W](#page-83-0) | [X, Y, Z](#page-84-0)

See Also [半虚拟化](#page-59-1).

<span id="page-36-3"></span><span id="page-36-1"></span>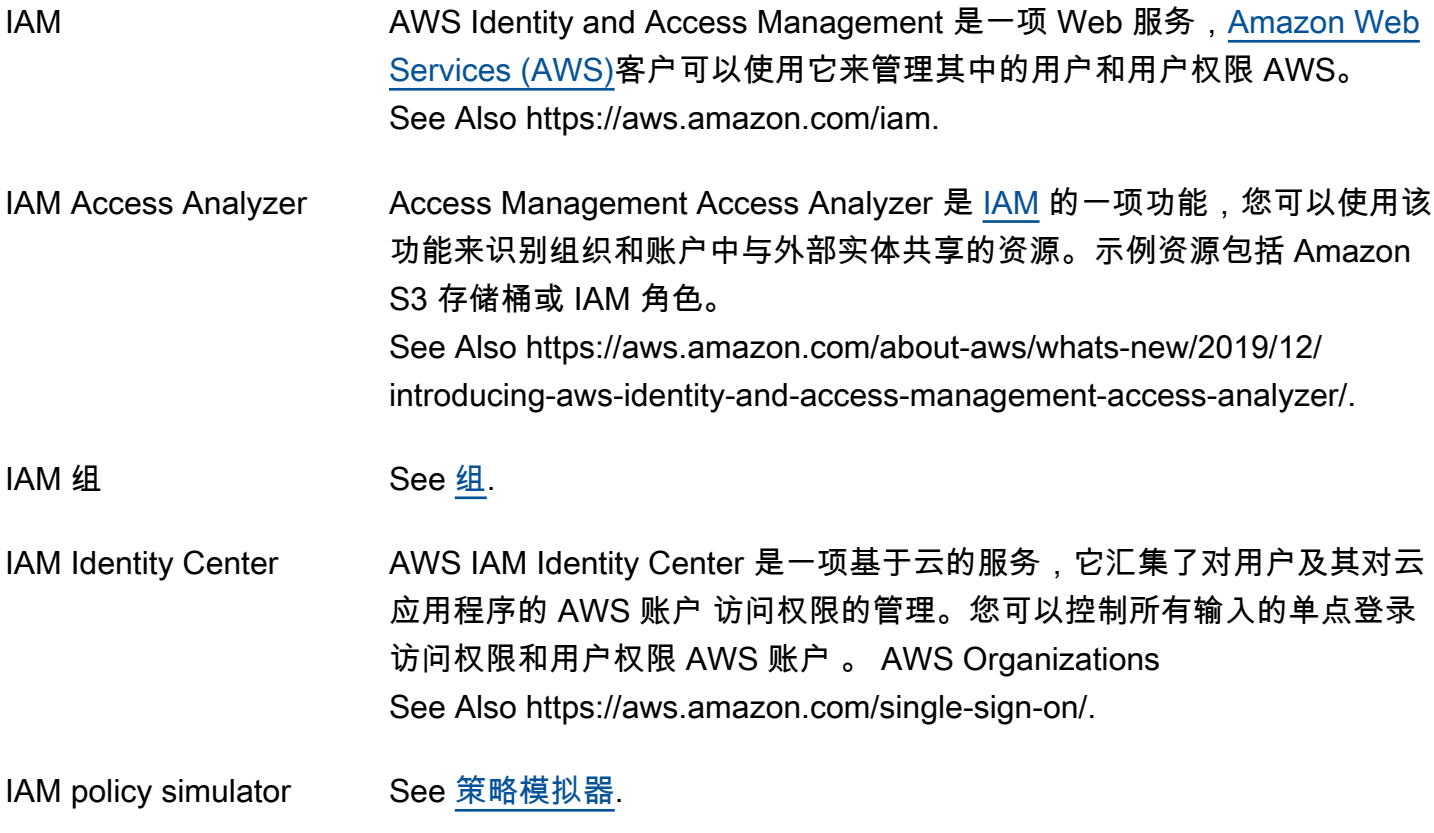

34

<span id="page-37-3"></span><span id="page-37-2"></span><span id="page-37-1"></span><span id="page-37-0"></span>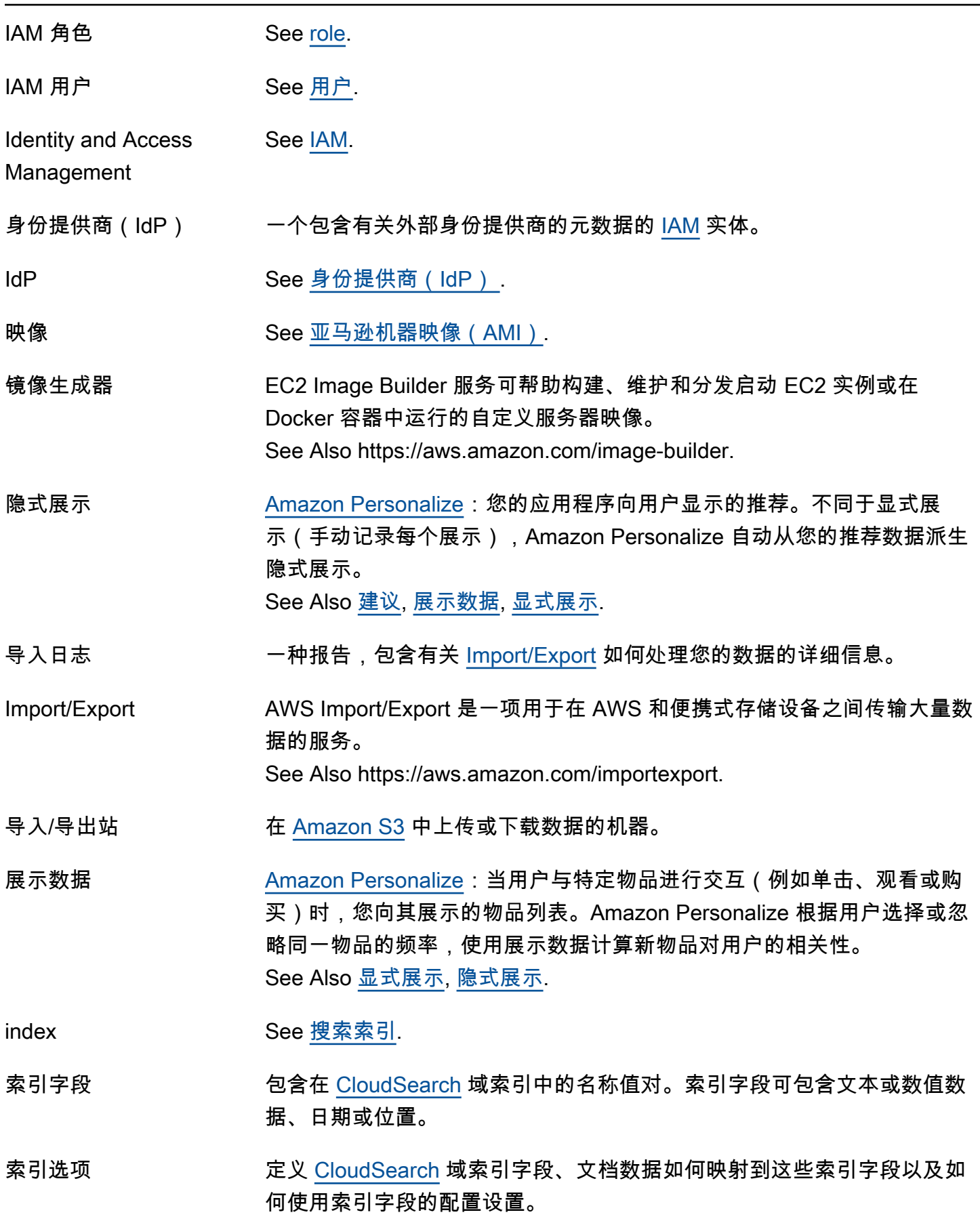

内联策略 嵌入在单个 IAM [用户、](#page-80-1)[组或](#page-34-0)[role中](#page-64-1)的 [IAM](#page-36-1) [策略。](#page-56-1)

就地部署 CodeDeploy:一种部署方法,在该方法中,停止部署组中每个实例上的应 用程序,安装最新的应用程序修订版,并启动和验证应用程序的新版本。您 可以选择使用负载均衡器,以便在其部署期间取消注册每个实例,然后在部 署完成后让其恢复服务。

- 输入数据 Amazon Machine Learning:您向 Amazon Machine Learning 提供的用来 训练和评估机器学习模型并生成预测的观察。
- Amazon Inspector and Amazon Inspector 是一项自动安全评估服务,有助于提高部署在 AWS上的 应用程序的安全性与合规性。Amazon Inspector 会自动评估应用程序的漏 洞以及偏离最佳实践的情况。执行评估后,Amazon Inspector 会生成一份 详细的报告,其中包含按优先顺序排列的补救步骤。 See Also https://aws.amazon.com/inspector.
- <span id="page-38-1"></span>实例 中作为虚拟服务器[亚马逊机器映像\(AMI\)](#page-5-2)运行的副本 AWS Cloud。

实例系列 使用存储或 CPU 能力的通用 [实例类型](#page-38-0) 分组。

- 实例组 每个 [Hadoop](#page-35-1) 集群包含一个主实例组(带有一个 [主节点\)](#page-47-0)、一个核心实例 组(带有一个或多个 [核心节点](#page-19-0))和一个可选的 [任务节点](#page-77-0) 实例组(可以包含 任意数量的任务节点)。
- 实例配置文件 一个在启动时将 [IAM](#page-36-1) [role信](#page-64-1)息传递给 [EC2 实例](#page-26-0) 的容器。
- <span id="page-38-2"></span>实例存储 以物理方式挂载到 [EC2 实例](#page-26-0) 的主机的磁盘存储,因而具有与该实例相同的 生命周期。当实例终止时,实例存储中的所有数据都将丢失。
- <span id="page-38-4"></span>实例存储支持的 AMI 一种 [亚马逊机器映像\(AMI\),](#page-5-2)其[实例使](#page-38-1)用 [实例存储](#page-38-2) [volume](#page-82-0) 作为根设 备。将此实例与由 [Amazon EBS-backed AMIs](#page-25-1) 启动的实例进行比较,后者 使用 Amazon EBS 卷作为根设备。
- <span id="page-38-0"></span>实例类型 定义内存、CPU、存储容量以[及实例](#page-38-1)使用成本的规范。某些实例类型适用 于标准应用程序,而另一些则适用于 CPU 密集型、内存密集型应用程序。
- <span id="page-38-3"></span>交互数据集 [Amazon Personalize](#page-56-0):用于保存从用户和物品(称为事件)之间的交互中 收集的历史数据和实时数据的容器。交互数据可以包括展示数据和上下文元 数据。 See Also [数据集](#page-21-0), [事件,](#page-30-0) [展示数据,](#page-37-1) [上下文元数据](#page-18-0).

<span id="page-39-0"></span>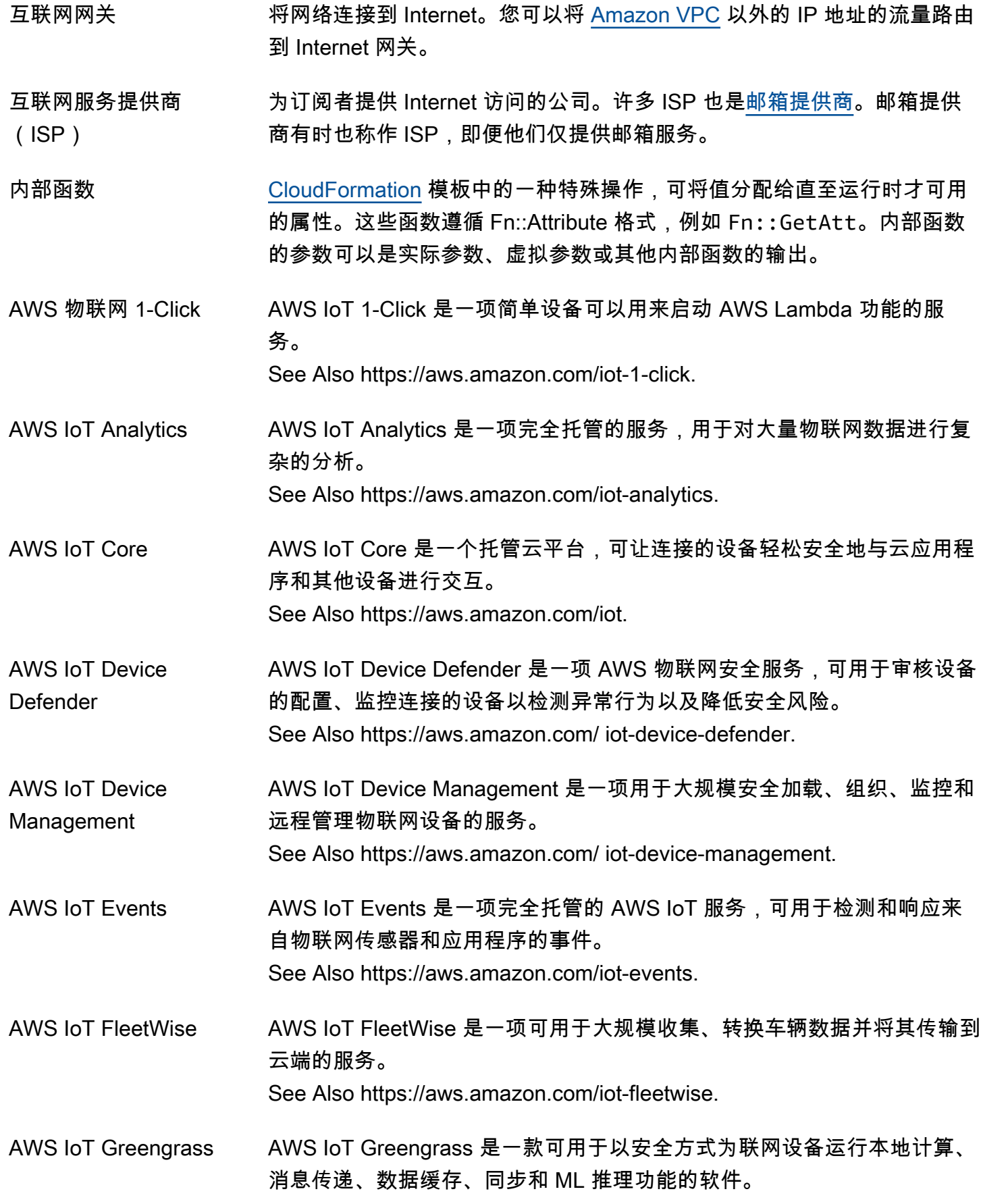

See Also https://aws.amazon.com/greengrass.

AWS 物联网 RoboRunner AWS 物联网 RoboRunner 是一种解决方案,可提供基础架构,用于将机器 人与工作管理系统集成以及构建机器人车队管理应用程序。 See Also https://aws.amazon.com/roborunner.

AWS IoT SiteWise \_\_\_\_\_\_\_AWS IoT SiteWise 是一项托管服务,可用于大规模收集、组织和分析来自 工业设备的数据。 See Also https://aws.amazon.com/iot-sitewise.

AWS IoT Things Graph AWS IoT Things Graph 是一项服务,可用于直观地连接不同的设备和 Web 服务以构建 IoT 应用程序。 See Also https://aws.amazon.com/ iot-things-graph.

IP 地址 一个数字地址(例如 192.0.2.44),供联网设备用来通过 Internet 协议 (IP) 相互通信。每个 [EC2 实例](#page-26-0) 在启动时都被分配了两个 IP 地址,即私有 IP 地 址(遵循 RFC 1918)和公有 IP 地址,它们可通过网络地址转换([NAT\)](#page-50-1) 直接相互映射。[VPC](#page-82-1) 中启动的实例只分配了私有 IP 地址。在默认 VPC 中 启动的实例会分配到一个私有 IP 地址和一个公有 IP 地址。

IP 匹配条件 [AWS WAF](#page-83-1):一个指定 Web 请求源自的 IP 地址或 IP 地址范围的属性。 根据指定的 IP 地址,您可以配置 AWS WAF 为允许或阻止对 [Amazon](#page-14-2) [CloudFront](#page-14-2) 分配等 AWS [资源的](#page-63-0) Web 请求。

AWS IQ AWS IQ 是一项云服务, AWS 客户可以使用它来寻找、聘请 AWS 认证的 第三方专家,并向他们支付按需项目工作的费用。 See Also ???TITLE???.

ISP See [互联网服务提供商\(ISP\).](#page-39-0)

发布者 编写[策略](#page-56-1)以授予[资源](#page-63-0)权限的人员。发行者(顾名思义)始终是资源所有者。 AWS 不允许 [Amazon SQS](#page-73-0) 用户为他们不拥有的资源创建策略。如果 John 是资源所有者,则在 John 提交他为授予该资源权限而编写的策略时,将 AWS 验证他的身份。

#### item 一组属性,这些属性可在所有其他项目之间进行唯一标识。[DynamoDB](#page-25-2) 中 的项目在很多方面都类似于其他数据库系统中的行、记录或元组。

物品浏览 [Amazon Personalize](#page-56-0):Amazon Personalize 用于测试不同项目推荐的过 程,包括在没有或只有很少交互数据的情况下推荐新项目,并了解用户的反

响。您可以在活动级别为使用用户-个性化配方创建的解决方案版本配置物 品浏览。 See Also [建议](#page-61-0), [市场活动,](#page-12-0) [解决方案版本,](#page-72-0) [user-personalization 食谱.](#page-81-1)

物品数据集 [Amazon Personalize](#page-56-0):用于保存物品相关元数据(例如价格、种类或可用 性)的容器。 See Also [数据集](#page-21-0).

<span id="page-41-4"></span>item-to-item 相似之处 (模拟人生)食谱 [Amazon Personalize](#page-56-0):一个 RELATED\_ITEMS 配方,使用交互数据集中的 数据为类似于指定物品的物品生成建议。SIMS 配方根据用户与物品进行交 互的方式而不是匹配物品元数据(如价格或期限)计算相似度。 See Also [recipe,](#page-61-1) [RELATED\\_ITEMS 配方,](#page-62-0) [交互数据集.](#page-38-3)

<span id="page-41-0"></span>J

[Numbers and symbols](#page-3-0) | [A](#page-3-1) | [B](#page-9-0) | [C](#page-11-0) | [D](#page-20-0) | [E](#page-25-0) | [F](#page-31-0) | [G](#page-33-0) | [H](#page-35-0) | [I](#page-36-0) | [J](#page-41-0) | [K](#page-41-1) | [L](#page-43-0) | [M](#page-45-0) | [N](#page-50-0) | [O](#page-52-0) | [P](#page-54-0) | [Q](#page-59-2) | [R](#page-60-0) | [S](#page-65-1) | [T](#page-76-0) | [U](#page-80-0) | [V](#page-81-0) | [W](#page-83-0) | [X, Y, Z](#page-84-0)

- 任务流程 [Amazon EMR:](#page-28-0)指定要对数据执行所有功能的一个或多个[步骤。](#page-74-0)
- 任务 ID 一个由五个字符组成的字母数字字符串,用于唯一标识[Import/Export货](#page-37-2)件中 的存储设备。 AWS 根据CREATE JOB电子邮件命令发出作业 ID。
- <span id="page-41-2"></span>任务前缀 一个可选字符串,可将它添加到 [Import/Export](#page-37-2) 日志文件名的开头来防止与 同名对象发生冲突。 See Also [键前缀](#page-42-0).
- <span id="page-41-3"></span>JSON JavaScript 物体标记。一种轻量级数据交换格式。想要了解更多有关 JSON 的信息,请参阅 [http://www.json.org/。](http://www.json.org/)
- 垃圾邮件文件夹 用于收集各种筛选条件认定无甚价值的电子邮件的位置,这些电子邮件不会 进入[recipient](#page-61-2)的收件箱,但仍可为收件人访问。也称作 [垃圾电子邮件](#page-73-1) 或批 量文件夹。

<span id="page-41-1"></span>K

 $N$ umbers and symbols  $A \mid B \mid C \mid D \mid E \mid F \mid G \mid H \mid I \mid J \mid K \mid L \mid M \mid N \mid O \mid P \mid Q \mid R \mid S \mid I \mid U \mid V \mid W \mid$  $A \mid B \mid C \mid D \mid E \mid F \mid G \mid H \mid I \mid J \mid K \mid L \mid M \mid N \mid O \mid P \mid Q \mid R \mid S \mid I \mid U \mid V \mid W \mid$  $A \mid B \mid C \mid D \mid E \mid F \mid G \mid H \mid I \mid J \mid K \mid L \mid M \mid N \mid O \mid P \mid Q \mid R \mid S \mid I \mid U \mid V \mid W \mid$  $A \mid B \mid C \mid D \mid E \mid F \mid G \mid H \mid I \mid J \mid K \mid L \mid M \mid N \mid O \mid P \mid Q \mid R \mid S \mid I \mid U \mid V \mid W \mid$  $A \mid B \mid C \mid D \mid E \mid F \mid G \mid H \mid I \mid J \mid K \mid L \mid M \mid N \mid O \mid P \mid Q \mid R \mid S \mid I \mid U \mid V \mid W \mid$  $A \mid B \mid C \mid D \mid E \mid F \mid G \mid H \mid I \mid J \mid K \mid L \mid M \mid N \mid O \mid P \mid Q \mid R \mid S \mid I \mid U \mid V \mid W \mid$  $A \mid B \mid C \mid D \mid E \mid F \mid G \mid H \mid I \mid J \mid K \mid L \mid M \mid N \mid O \mid P \mid Q \mid R \mid S \mid I \mid U \mid V \mid W \mid$  $A \mid B \mid C \mid D \mid E \mid F \mid G \mid H \mid I \mid J \mid K \mid L \mid M \mid N \mid O \mid P \mid Q \mid R \mid S \mid I \mid U \mid V \mid W \mid$  $A \mid B \mid C \mid D \mid E \mid F \mid G \mid H \mid I \mid J \mid K \mid L \mid M \mid N \mid O \mid P \mid Q \mid R \mid S \mid I \mid U \mid V \mid W \mid$  $A \mid B \mid C \mid D \mid E \mid F \mid G \mid H \mid I \mid J \mid K \mid L \mid M \mid N \mid O \mid P \mid Q \mid R \mid S \mid I \mid U \mid V \mid W \mid$  $A \mid B \mid C \mid D \mid E \mid F \mid G \mid H \mid I \mid J \mid K \mid L \mid M \mid N \mid O \mid P \mid Q \mid R \mid S \mid I \mid U \mid V \mid W \mid$  $A \mid B \mid C \mid D \mid E \mid F \mid G \mid H \mid I \mid J \mid K \mid L \mid M \mid N \mid O \mid P \mid Q \mid R \mid S \mid I \mid U \mid V \mid W \mid$  $A \mid B \mid C \mid D \mid E \mid F \mid G \mid H \mid I \mid J \mid K \mid L \mid M \mid N \mid O \mid P \mid Q \mid R \mid S \mid I \mid U \mid V \mid W \mid$  $A \mid B \mid C \mid D \mid E \mid F \mid G \mid H \mid I \mid J \mid K \mid L \mid M \mid N \mid O \mid P \mid Q \mid R \mid S \mid I \mid U \mid V \mid W \mid$  $A \mid B \mid C \mid D \mid E \mid F \mid G \mid H \mid I \mid J \mid K \mid L \mid M \mid N \mid O \mid P \mid Q \mid R \mid S \mid I \mid U \mid V \mid W \mid$  $A \mid B \mid C \mid D \mid E \mid F \mid G \mid H \mid I \mid J \mid K \mid L \mid M \mid N \mid O \mid P \mid Q \mid R \mid S \mid I \mid U \mid V \mid W \mid$  $A \mid B \mid C \mid D \mid E \mid F \mid G \mid H \mid I \mid J \mid K \mid L \mid M \mid N \mid O \mid P \mid Q \mid R \mid S \mid I \mid U \mid V \mid W \mid$  $A \mid B \mid C \mid D \mid E \mid F \mid G \mid H \mid I \mid J \mid K \mid L \mid M \mid N \mid O \mid P \mid Q \mid R \mid S \mid I \mid U \mid V \mid W \mid$  $A \mid B \mid C \mid D \mid E \mid F \mid G \mid H \mid I \mid J \mid K \mid L \mid M \mid N \mid O \mid P \mid Q \mid R \mid S \mid I \mid U \mid V \mid W \mid$  $A \mid B \mid C \mid D \mid E \mid F \mid G \mid H \mid I \mid J \mid K \mid L \mid M \mid N \mid O \mid P \mid Q \mid R \mid S \mid I \mid U \mid V \mid W \mid$  $A \mid B \mid C \mid D \mid E \mid F \mid G \mid H \mid I \mid J \mid K \mid L \mid M \mid N \mid O \mid P \mid Q \mid R \mid S \mid I \mid U \mid V \mid W \mid$  $A \mid B \mid C \mid D \mid E \mid F \mid G \mid H \mid I \mid J \mid K \mid L \mid M \mid N \mid O \mid P \mid Q \mid R \mid S \mid I \mid U \mid V \mid W \mid$  $A \mid B \mid C \mid D \mid E \mid F \mid G \mid H \mid I \mid J \mid K \mid L \mid M \mid N \mid O \mid P \mid Q \mid R \mid S \mid I \mid U \mid V \mid W \mid$  $A \mid B \mid C \mid D \mid E \mid F \mid G \mid H \mid I \mid J \mid K \mid L \mid M \mid N \mid O \mid P \mid Q \mid R \mid S \mid I \mid U \mid V \mid W \mid$  $A \mid B \mid C \mid D \mid E \mid F \mid G \mid H \mid I \mid J \mid K \mid L \mid M \mid N \mid O \mid P \mid Q \mid R \mid S \mid I \mid U \mid V \mid W \mid$  $A \mid B \mid C \mid D \mid E \mid F \mid G \mid H \mid I \mid J \mid K \mid L \mid M \mid N \mid O \mid P \mid Q \mid R \mid S \mid I \mid U \mid V \mid W \mid$  $A \mid B \mid C \mid D \mid E \mid F \mid G \mid H \mid I \mid J \mid K \mid L \mid M \mid N \mid O \mid P \mid Q \mid R \mid S \mid I \mid U \mid V \mid W \mid$  $A \mid B \mid C \mid D \mid E \mid F \mid G \mid H \mid I \mid J \mid K \mid L \mid M \mid N \mid O \mid P \mid Q \mid R \mid S \mid I \mid U \mid V \mid W \mid$  $A \mid B \mid C \mid D \mid E \mid F \mid G \mid H \mid I \mid J \mid K \mid L \mid M \mid N \mid O \mid P \mid Q \mid R \mid S \mid I \mid U \mid V \mid W \mid$  $A \mid B \mid C \mid D \mid E \mid F \mid G \mid H \mid I \mid J \mid K \mid L \mid M \mid N \mid O \mid P \mid Q \mid R \mid S \mid I \mid U \mid V \mid W \mid$  $A \mid B \mid C \mid D \mid E \mid F \mid G \mid H \mid I \mid J \mid K \mid L \mid M \mid N \mid O \mid P \mid Q \mid R \mid S \mid I \mid U \mid V \mid W \mid$  $A \mid B \mid C \mid D \mid E \mid F \mid G \mid H \mid I \mid J \mid K \mid L \mid M \mid N \mid O \mid P \mid Q \mid R \mid S \mid I \mid U \mid V \mid W \mid$  $A \mid B \mid C \mid D \mid E \mid F \mid G \mid H \mid I \mid J \mid K \mid L \mid M \mid N \mid O \mid P \mid Q \mid R \mid S \mid I \mid U \mid V \mid W \mid$  $A \mid B \mid C \mid D \mid E \mid F \mid G \mid H \mid I \mid J \mid K \mid L \mid M \mid N \mid O \mid P \mid Q \mid R \mid S \mid I \mid U \mid V \mid W \mid$  $A \mid B \mid C \mid D \mid E \mid F \mid G \mid H \mid I \mid J \mid K \mid L \mid M \mid N \mid O \mid P \mid Q \mid R \mid S \mid I \mid U \mid V \mid W \mid$  $A \mid B \mid C \mid D \mid E \mid F \mid G \mid H \mid I \mid J \mid K \mid L \mid M \mid N \mid O \mid P \mid Q \mid R \mid S \mid I \mid U \mid V \mid W \mid$  $A \mid B \mid C \mid D \mid E \mid F \mid G \mid H \mid I \mid J \mid K \mid L \mid M \mid N \mid O \mid P \mid Q \mid R \mid S \mid I \mid U \mid V \mid W \mid$  $A \mid B \mid C \mid D \mid E \mid F \mid G \mid H \mid I \mid J \mid K \mid L \mid M \mid N \mid O \mid P \mid Q \mid R \mid S \mid I \mid U \mid V \mid W \mid$  $A \mid B \mid C \mid D \mid E \mid F \mid G \mid H \mid I \mid J \mid K \mid L \mid M \mid N \mid O \mid P \mid Q \mid R \mid S \mid I \mid U \mid V \mid W \mid$  $A \mid B \mid C \mid D \mid E \mid F \mid G \mid H \mid I \mid J \mid K \mid L \mid M \mid N \mid O \mid P \mid Q \mid R \mid S \mid I \mid U \mid V \mid W \mid$  $A \mid B \mid C \mid D \mid E \mid F \mid G \mid H \mid I \mid J \mid K \mid L \mid M \mid N \mid O \mid P \mid Q \mid R \mid S \mid I \mid U \mid V \mid W \mid$ [X, Y, Z](#page-84-0)

Amazon Kendra Amazon Kendra 是一项由机器学习(ML)提供支持的搜索服务,可使开发 人员为应用程序添加搜索功能,以便最终用户能够从公司拥有的大量内容中 探索所需信息。 See Also https://aws.amazon.com/kendra/.

key 用于标识[AWS 账户或](#page-3-2)的凭[用户据](#page-80-1) AWS (例如 AWS [私有访问密钥\)](#page-69-0)。

[Amazon S3,](#page-65-2)[Amazon EMR:](#page-28-0)对象在[桶内](#page-11-1)的唯一标识符。存储桶 内的每个对象都只能有一个键。由于存储桶和键一起唯一地标识每 个对象,因此可将 Amazon S3 视为一种存储桶 + 键与对象本身间 的基本数据映射。将 Web 服务终端节点、存储桶名称和键组合在 一起可唯一地寻址 Amazon S3 中的每个对象,例如在 http:// doc.s3.amazonaws.com/2006-03-01/AmazonS3.wsdl 中,doc 是 存储桶的名称,2006-03-01/AmazonS3.wsdl 是键。

[Import/Export:](#page-37-2)Amazon S3 中对象的名称。它是一个 Unicode 字符 序列,其 UTF-8 编码不能超过 1024 个字节。如果键(如 logPrefix + import-log-JOBID)超过 1024 个字节[,Elastic Beanstalk](#page-27-0) 将返回 InvalidManifestField 错误。

[IAM](#page-36-1):在 [策略](#page-56-1) 中,作为限制访问基础的特定特征(如当前时间或请求者的 IP 地址)。

标记资源:一种常见的[tag标](#page-76-1)签,行为类似于更具体的标签值的类别。例 如,您的标签键可能[EC2 实例为](#page-26-0) Own er,标签值为 Jan。 您可以 AWS [资](#page-63-0) [源](#page-63-0)用最多 10 个键值对来标记。并非所有 AWS 资源都可以标记。

密钥对 一组用于以电子方式证明个人身份的安全凭证。密钥对包含私有密钥和公有 密钥。

- <span id="page-42-0"></span>键前缀 字符串是对象键名称的子集,从第一个字符开始。前缀可以是任意长度,最 长为对象键名称的最大长度(1024 字节)。
- Amazon Keyspaces Amazon Keyspaces(用于 Apache Cassandra)是一种可扩展、高可用、 托管的 Apache Cassandra 兼容数据库服务。 See Also https://aws.amazon.com/keyspaces/.

kibibyte(KiB) 千位二进制字节的缩写形式,1 KiB 为 2^10 字节,即 1024 字节。1 kilobyte (KB) 为 10^3 字节, 即 1000 字节。1024 KiB 为 1 mebibyte [\(MiB\)。](#page-48-0)

<span id="page-43-2"></span>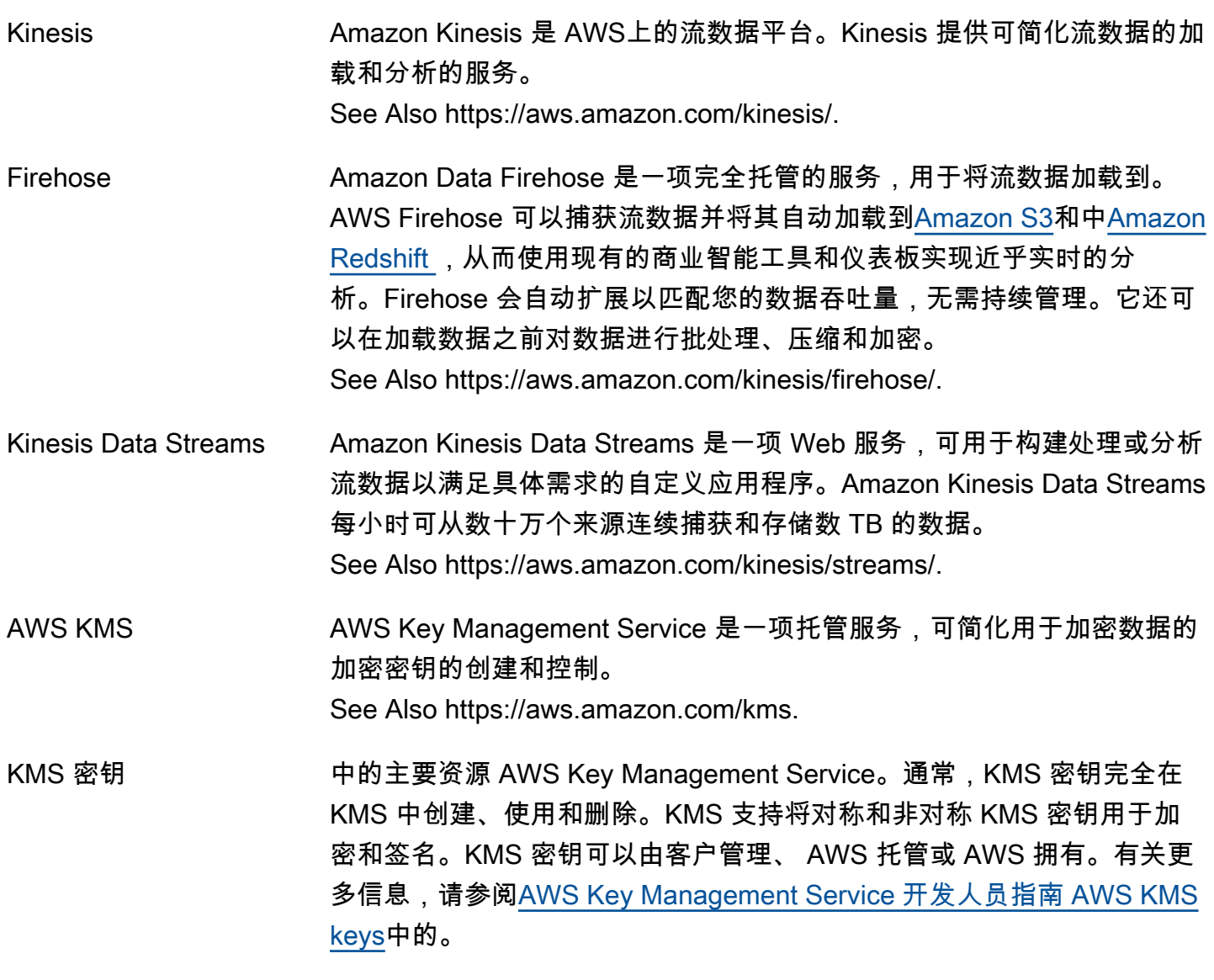

#### <span id="page-43-1"></span><span id="page-43-0"></span> $\mathbf{L}$

#### $N$ umbers and symbols  $\overline{A}$  |  $\overline{B}$  |  $\overline{C}$  $\overline{C}$  $\overline{C}$  |  $\overline{D}$  |  $\overline{E}$  |  $\overline{F}$  |  $\overline{G}$  |  $\overline{H}$  |  $\overline{I}$  $\overline{I}$  $\overline{I}$  |  $\overline{N}$  |  $\overline{N}$  |  $\overline{N}$  |  $\overline{N}$  |  $\overline{N}$  |  $\overline{N}$  |  $\overline{N}$  |  $\overline{N}$  |  $\overline{N}$  | [X, Y, Z](#page-84-0)

- 标记的数据 在机器学习中,已知道其目标或"正确"答案的数据。
- Lake Formation **AWS Lake Formation 是一项托管服务,可让您轻松设置、保护和管理**数据 湖。Lake Formation 可帮助您探索数据来源,然后对数据进行编目、清理 和转换。

See Also https://aws.amazon.com/lake-formation.

<span id="page-43-3"></span>Lambda **AWS Lambda 是一项 Web 服务,无需预置或管理服务器即可使用它**来运 行代码。您几乎可以为任何类型的应用程序或后端服务运行代码,而无需管 理。您可以将您的代码设置为自动从其他 AWS 服务 启动,或者直接从任 何 Web 或移动应用程序调用。 See Also https://aws.amazon.com/lambda/.

启动配置 一组说明性参数,用于在 [Amazon EC2 Auto Scaling](#page-26-1) 活动中创建新的 EC2 [实例](#page-26-0)。

> [自动扩缩组](#page-9-1) 用于启动新的 EC2 实例的模板。启动配置包含 [亚马逊机器映](#page-5-2) [像\(AMI\)](#page-5-2) ID、实例类型、密钥对、[安全组、](#page-69-1)块设备映射以及其他配置设 置等信息。

- 启动权限 一个允许用户启动 AMI 的 [亚马逊机器映像\(AMI\)](#page-5-2) 属性。
- Launch Wizard AWS Launch Wizard 是一种云解决方案,它为第三方应用程序(例如 Microsoft SQL Server Always On 和基于 HANA 的 SAP 系统)提供调整规 模、配置和部署 AWS 资源的指导方法,无需手动识别和配置单个 AWS 资 源。

See Also https://aws.amazon.com/launchwizard.

- Amazon Lex Amazon Lex 是一种完全托管式人工智能(AI)服务,具有高级自然语言模 型,可用于在应用程序中设计、构建、测试和部署对话界面。 See Also https://aws.amazon.com/lex/.
- 生命周期 包含在 [自动扩缩组](#page-9-1)中的 [EC2 实例](#page-26-0)的生命周期状态。EC2 实例在其生命周期 内会经历多个状态;其中包括待处理InService、终止和已终止。

生命周期操作 一个可由 Auto Scaling 暂停的操作,例如启动或终止 EC2 实例。

生命周期挂钩 用于在 Auto Scaling 启动或终止 EC2 实例后将其暂停的功能,以便在实例 未处于可用状态时执行自定义操作。

Lightsail **Amazon Lightsail 服务可用于通过 AWS启动和管理虚拟私有服**务 器。Lightsail 提供了捆绑套餐,其中包括部署虚拟专用服务器所需的一切, 月度费用较低。 See Also https://aws.amazon.com/lightsail/.

负载均衡器 与一组端口结合使用的 DNS 名称,它们一起为针对您的应用程序的所有请 求提供了一个目标。负载均衡器可将流量分配到 [区域](#page-62-1) 中每个 [可用区](#page-9-2) 上的 多个应用程序实例。负载均衡器可以跨越启动 [Amazon EC2](#page-25-3) 实例的多个可 用区。 AWS 区域 但是,负载均衡器不能跨多个区域。

<span id="page-45-1"></span>Amazon Location Amazon Location Service 是一项完全托管式服务,可使开发人员轻松地向 应用程序添加位置功能,例如地图、兴趣点、地理编码、路由、追踪和地理 围栏,而无需牺牲数据安全、用户隐私、数据质量或成本。 See Also https://aws.amazon.com/location/.

逻辑名称 标识[资源](#page-63-0)、[映射](#page-47-1)、参数或输出的 [CloudFormation](#page-14-1) 模板中的一个区分大小写 的唯一字符串。在 AWS CloudFormation 模板中,必须使用唯一的逻辑名 称声明每个参数、属性、映射和输出。[资源](#page-63-0)当您使用 Ref 函数取消引用这 些项时,请使用逻辑名称。

Lookout for Equipment Amazon Lookout for Equipment 是一项机器学习服务,可使用安装在工厂 设备上的传感器的数据检测异常行为,以便可以在机器发生故障之前采取措 施。 See Also https://aws.amazon.com/lookout-for-equipment/.

Lookout for Metrics \_\_\_\_\_\_\_Amazon Lookout for Metrics 是一项机器学习(ML)服务,可自动检测和 诊断业务数据和运营数据中的异常情况,例如销售收入或客户获取率的突然 下降。 See Also https://aws.amazon.com/ lookout-for-metrics.

Lookout for Vision Amazon Lookout for Vision 是一种机器学习服务,可使用计算机视觉 (CV)发现工业产品中的缺陷。Amazon Lookout for Vision 可以发现工业 产品中缺失的组件、车辆或结构的损坏、生产线中的异常,甚至硅片或者质 量至关重要的任何其他实物中的微小缺陷。 See Also https://aws.amazon.com/lookout-for-vision/.

Lumberyard See [O3DE](#page-52-1).

<span id="page-45-0"></span>M

#### [Numbers and symbols](#page-3-0) | [A](#page-3-1) | [B](#page-9-0) | [C](#page-11-0) | [D](#page-20-0) | [E](#page-25-0) | [F](#page-31-0) | [G](#page-33-0) | [H](#page-35-0) | [I](#page-36-0) | [J](#page-41-0) | [K](#page-41-1) | [L](#page-43-0) | [M](#page-45-0) | [N](#page-50-0) | [O](#page-52-0) | [P](#page-54-0) | [Q](#page-59-2) | [R](#page-60-0) | [S](#page-65-1) | [T](#page-76-0) | [U](#page-80-0) | [V](#page-81-0) | [W](#page-83-0) | [X, Y, Z](#page-84-0)

Macie Amazon Macie 是一项安全服务,可使用机器学习自动发现、分类和保护 AWS中的敏感数据。

See Also http://aws.amazon.com/macie/.

- <span id="page-46-2"></span>邮件传输代理 (MTA) 借助客户端-服务器架构将电子邮件从一台计算机传输至另一台计算机的软 件。
- <span id="page-46-0"></span>邮箱提供商 提供电子邮件邮箱托管服务的组织。邮箱提供商有时也称作[互联网服务提供](#page-39-0) [商\(ISP\)](#page-39-0),即便他们仅提供邮箱服务。
- 邮箱模拟器 一组电子邮件地址,可用于测试基于 [Amazon SES](#page-70-0) 的电子邮件发送应用程 序,而不向实际收件人发送电子邮件。每个电子邮件地址代表某一特定场景 (例如退回邮件或投诉),并生成特定于该场景的典型响应。
- 主路由表 任何新的 [Amazon VPC](#page-82-1) [子网用](#page-75-0)于路由的默认[路由表。](#page-65-3)您可以将子网与您选 择的不同路由表关联起来。也可以更改作为主路由表的路由表。

AWS Mainframe **Modernization** AWS Mainframe Modernization 服务是一个云原生平台,用于大型机应用 程序的迁移、现代化、执行和操作。 See Also https://aws.amazon.com/mainframe-modernization.

托管区块链 Amazon Managed Blockchain 是一种完全托管式服务,可用于使用流行的 开源框架创建和管理可扩展的区块链网络。 See Also http://aws.amazon.com/managed-blockchain/.

Amazon Managed Grafana Amazon Managed Grafana 是一种安全的完全托管式数据可视化服务,您 可以使用该服务即时查询、关联和可视化来自多个数据来源的运行指标、日 志和跟踪。

See Also https://aws.amazon.com/grafana/.

AWS 托管密钥 [AWS KMS](#page-43-1) 中的一种 KMS 密钥。

- <span id="page-46-1"></span>托管策略 一个独立的 [IAM](#page-36-1) [策略,](#page-56-1)可附加到 IAM [account](#page-3-2) 中的多[个用户](#page-80-1)[、组](#page-34-0)[和角色](#page-64-1)。 托管策略可以是 AWS 托管策略 ( 由其创建和管理 AWS ) ,也可以是客户 托管策略(由您在中创建和管理 AWS 账户)。
- AWS [托管策略](#page-46-1) **出口**创建和管理托管策略的 [IAM](#page-36-1) AWS。

Amazon Managed Service for Prometheus Amazon Managed Service for Prometheus 服务可用于为容器提供高度可 用的安全托管式监控。 See Also https://aws.amazon.com/prometheus/.

<span id="page-46-3"></span>AWS Management **Console** AWS Management Console 是一个用于管理计算、存储和其他[云资源的](#page-63-0)图 形界面。

See Also https://aws.amazon.com/console.

management portal AWS Management Portal for vCenter 是一项网络服务,用于使用 VMware vCenter 管理您的 AWS [资源](#page-63-0)。您可以将门户作为 vCenter 插件安装在您现 有的 vCenter 环境中。安装后,您可以将 VMware 虚拟机迁移到 [Amazon](#page-25-3)  [EC2](#page-25-3),并从 vCenter 内部管理 AWS 资源。 See Also https://aws.amazon.com/ec2/vcenter-portal/.

清单 当发送创建任务 请求以执行导入或导出操作时,您需要在称作清单的文本 文件中描述您的任务。清单文件是一种 YAML 格式文件,用于指定如何在 存储设备和 AWS Cloud之间传输数据。

清单文件 Amazon Machine Learning:用于描述批量预测的文件。清单文件将每个输 入数据文件与其关联的批量预测结果相关联。它存储在 Amazon S3 输出位 置。

- <span id="page-47-1"></span>映射 一种将条件参数值添加到 [CloudFormation](#page-14-1) 模板中的方法。您在模板中可 选的 Mappings 部分指定映射,并使用 FN::FindInMap 函数检索所需的 值。
- 标记 See [分页标记.](#page-55-0)
- <span id="page-47-2"></span>AWS Marketplace and AWS Marketplace 是一个门户网站,合格的合作伙伴可以在其中向 AWS 客户推销和销售其软件。 AWS Marketplace 是一家在线软件商店,可帮助 客户查找、购买并立即开始使用上运行的软件和服务 AWS。 See Also https://aws.amazon.com/partners/aws-marketplace/.
- <span id="page-47-0"></span>主节点 在 [亚马逊机器映像\(AMI\)](#page-5-2) 上运行的进程,负责跟踪其核心节点和任务节 点完成的工作。
- 最高价 为启动一个或多个[竞价型实例](#page-73-2)所需支付的最高价格。如果您的最高价高于当 前 [Spot 价格](#page-73-3),并且满足您的限制,则 [Amazon EC2](#page-25-3) 会代表您启动实例。
- <span id="page-47-3"></span>最大发送速率 使用 [Amazon SES](#page-70-0) 每秒可发送的电子邮件的最大数量。

前 25 项中平均倒数排 名 [Amazon Personalize](#page-56-0):一项评估指标,用于评估模型中排名最高推荐的相 关性。Amazon Personalize 在针对所有推荐请求的前 25 个推荐中最相关 的推荐进行排名时,使用模型的平均准确度计算此指标。 See Also [指标](#page-48-1), [建议.](#page-61-0)

<span id="page-48-0"></span>mebibyte (MiB) 百万二进制字节的缩写形式。1 兆字节(MiB)为 2^20 或 1.048576 百万字 节。1 megabyte (MB) 为 10^6 字节,即 1000000 字节。1024 MiB 为 1 [吉](#page-34-1) [字节\(GiB\)。](#page-34-1)

成员资源 See [资源.](#page-63-0)

MemoryDB **Example 进用于 Redis 的 Amazon MemoryDB 是一项与 Redis 兼**容的持久型内存数 据库服务,专为采用微服务架构的现代应用程序而构建。 See Also https://aws.amazon.com/memorydb.

消息 ID [Amazon SES](#page-70-0):分配给所发送的每封电子邮件的唯一标识符。

[Amazon SQS:](#page-73-0)您向队列发送消息时返回的标识符。

- metadata 有关其他数据或对象的信息。在 [Amazon S3](#page-65-2) 和 [Amazon EMR](#page-28-0) 中,元数据 采用描述对象的名称值对的形式。其中包括默认元数据(如上次修改日期) 和标准 HTTP 元数据(如 Content-Type)。用户还可以在存储对象时指定 自定义元数据。在 [Amazon EC2](#page-25-3) 中,元数据包括有关 [EC2 实例](#page-26-0)的数据,该 实例可检索这些数据以确认自身状况,如实例类型或 IP 地址。
- 指标 一个时间序列数据元素,由一个[命名空间](#page-50-2)、一个指标名称和零到十个维度的 唯一组合定义。从其得出的指标和统计数据是 [CloudWatch](#page-14-3) 的基础。
- 指标名称 主要的指标标识符,与 [命名空间](#page-50-2) 和可选维度搭配使用。
- <span id="page-48-1"></span>指标 [Amazon Personalize](#page-56-0):Amazon Personalize 在您训练模型时生成的评估数 据。您可以使用指标评估模型的性能、查看修改解决方案配置的效果,以及 比较使用相同训练数据但使用不同配方创建的解决方案之间的结果。 See Also [solution,](#page-72-1) [recipe.](#page-61-1)

MFA See [多重身份验证\(MFA\).](#page-50-3)

微型实例 一种 [EC2 实例,](#page-26-0)如果您只偶尔会有高 CPU 的活动,则使用该类型会更合 算。

AWS Microservice Extractor for .NET AWS Microservice Extractor for .NET 是一种辅助现代化工具,有助于减少 将本地 AWS Cloud 或内部运行的大型单体应用程序分解为更小的独立服务 所需的时间和精力。这些服务可以独立运营和管理。

Migration Hub AWS Migration Hub 是一项服务,它提供了一个位置来跟踪跨多个 AWS 工 具和合作伙伴解决方案的迁移任务。

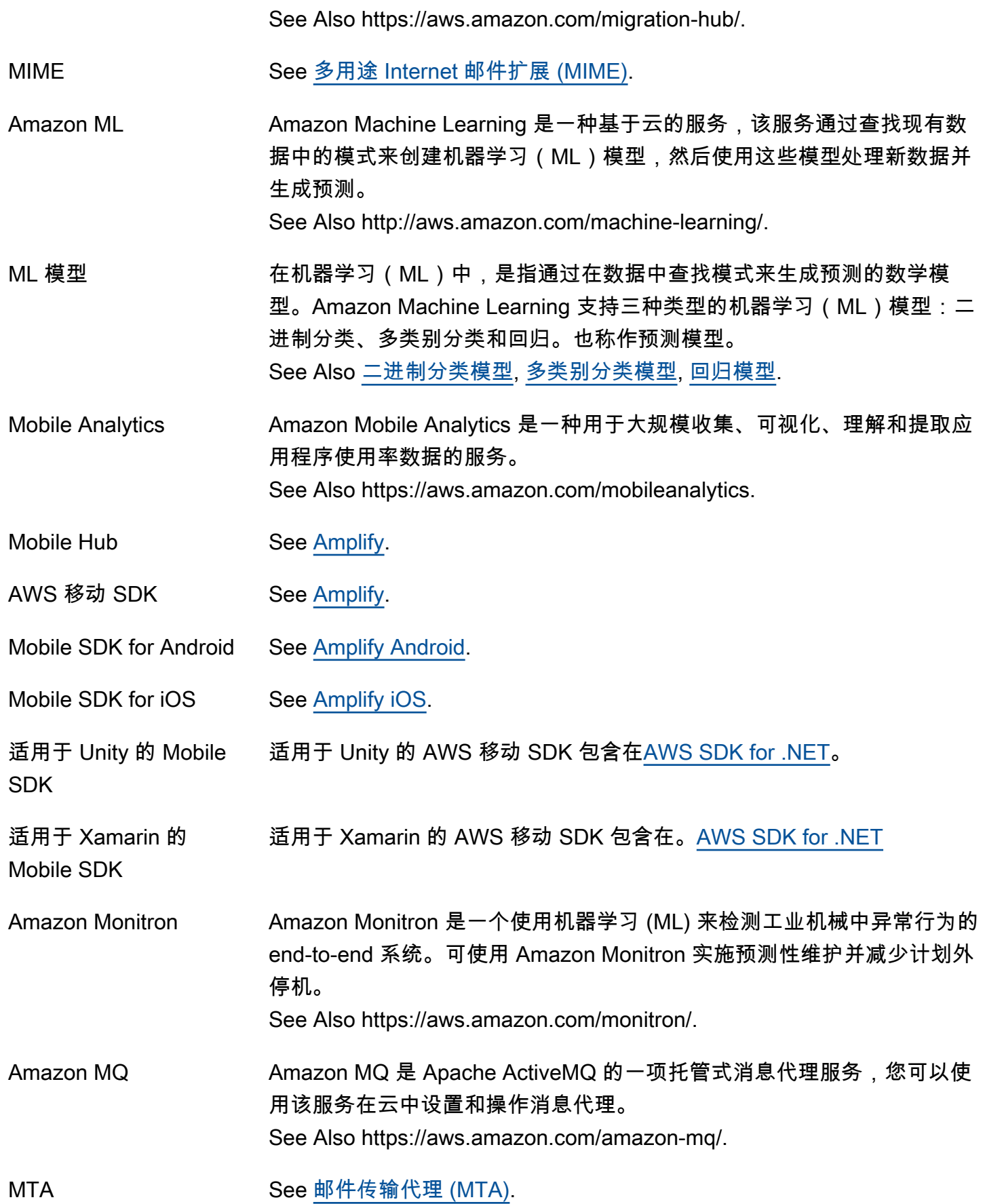

<span id="page-50-7"></span>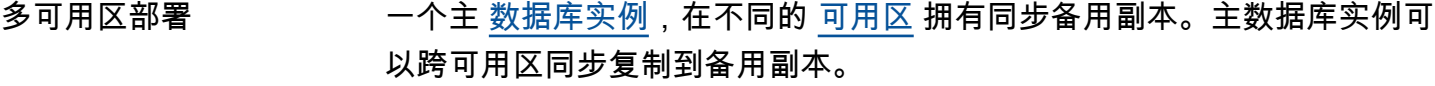

<span id="page-50-5"></span>多类别分类模型 一种预测属于有限的、预定义的允许值集的值的机器学习模型。例如,"该 产品是书、影片还是服装?"

<span id="page-50-3"></span>多重身份验证(MFA) 一种可选的 [AWS 账户](#page-3-2) 安全功能。启用 AWS MFA 后,每当您访问安全网 页或时,除了登录凭证外,还必须提供六位数的一次性代码。 AWS [AWS](#page-46-3) [Management Console](#page-46-3)您从物理拥有的身份验证设备中获取此一次性代码。 See Also https://aws.amazon.com/mfa/.

分段上传 一种功能,可用于将单个对象作为一组分段上传。

<span id="page-50-4"></span>多用途 Internet 邮件扩 展 (MIME) 一种互联网标准,可扩展电子邮件协议以包含非 ASCII 文本和非文本元素 (如附件)。

Multitool 一种为管理大型数据集提供简单命令行界面的级联应用程序。

多值属性 具有多个值的属性。

Amazon MWAA 适用于 Apache Airflow 的亚马逊托管工作流程是 Apache Airflow 的一项托 管编排服务,用于协助在云中大规模设置和运营 end-to-end 数据管道。 See Also https://aws.amazon.com/ managed-workflows-for-apacheairflow.

## <span id="page-50-0"></span>N

#### [Numbers and symbols](#page-3-0) | [A](#page-3-1) | [B](#page-9-0) | [C](#page-11-0) | [D](#page-20-0) | [E](#page-25-0) | [F](#page-31-0) | [G](#page-33-0) | [H](#page-35-0) | [I](#page-36-0) | [J](#page-41-0) | [K](#page-41-1) | [L](#page-43-0) | [M](#page-45-0) | [N](#page-50-0) | [O](#page-52-0) | [P](#page-54-0) | [Q](#page-59-2) | [R](#page-60-0) | [S](#page-65-1) | [T](#page-76-0) | [U](#page-80-0) | [V](#page-81-0) | [W](#page-83-0) | [X, Y, Z](#page-84-0)

<span id="page-50-6"></span><span id="page-50-2"></span><span id="page-50-1"></span>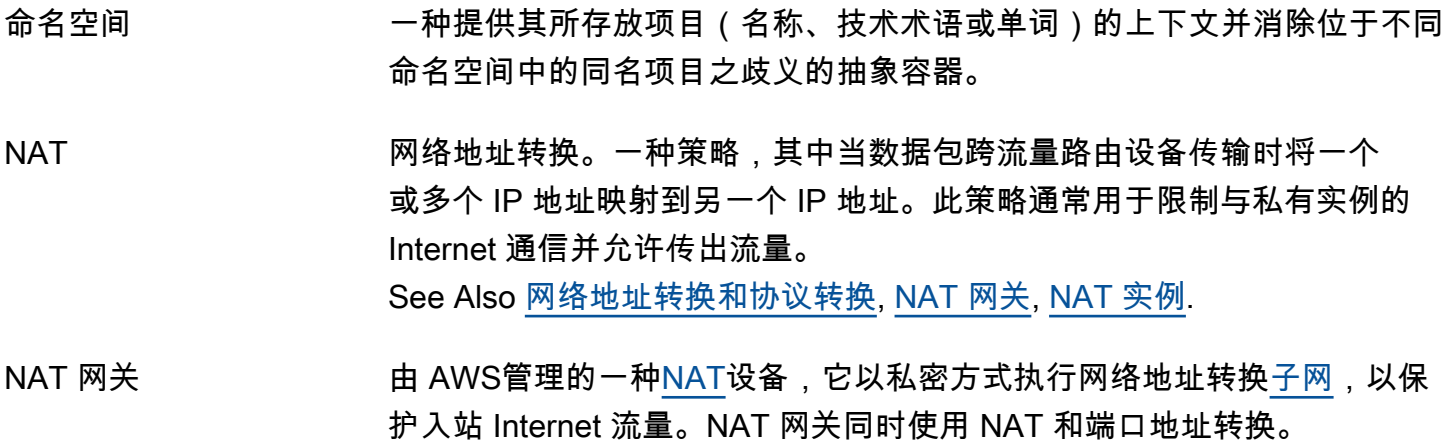

See Also [NAT 实例.](#page-51-1)

<span id="page-51-1"></span>NAT 实例 一种由用户配置的 [NAT](#page-50-1) 设备,可在 [Amazon VPC](#page-82-1) 公[共子网](#page-75-0)中执行网络地 址转换以保护入站 Internet 流量。 See Also [NAT 网关.](#page-50-6)

Neptune Amazon Neptune 是一种托管式图形数据库服务,可用于构建并运行使用 高度互连数据集的应用程序。Neptune 支持流行的图形查询语言 Apache TinkerPop Gremlin 和 W3C 的 SPARQL,使您能够构建高效浏览高度互联 的数据集的查询。

See Also https://aws.amazon.com/neptune/.

网络 ACL 一个可选安全层,可作为防火墙来控制进出[子网](#page-75-0)的流量。一个网络 [ACL](#page-3-3) 可 关联多个子网,但在某一时刻,一个子网仅可关联一个网络 ACL。

<span id="page-51-0"></span>网络地址转换和协议转 换 ([NAT-](#page-50-1)PT) RFC 2766 中定义的一种 Internet 协议标准。 See Also [NAT 实例,](#page-51-1) [NAT 网关.](#page-50-6)

Network Firewall AWS Network Firewall 是一项托管服务,可为所有亚马逊虚拟私有云 (Amazon VPC) 部署基本网络保护。 See Also https://aws.amazon.com/network-firewall.

n 元处理器 一种处理 n 元转换的处理器。 See Also [n 元转换](#page-51-2).

<span id="page-51-2"></span>n 元转换 Amazon Machine Learning:一种帮助执行文本字符串分析的转换。n 元转 换通过以下方式将文本变量用作输入和输出字符串:在文本上方滑动大小为 n 个词的窗口(其中 n 由用户指定)并输出大小为 n 和更小的每个单词字 符串。例如,指定窗口大小为 2 的 n 元转换将返回所有 2 个单词组合以及 所有单个单词。

NICE Desktop Cloud Visualization 一种远程可视化技术,可让用户安全地连接到在远程高性能服务器上托管的 图形密集型 3D 应用程序。

Nimble Studio Amazon Nimble Studio 是一项托管 AWS 云服务,供创意工作室制作视觉 效果、动画和交互式内容,从故事板到最终交付内容。 See Also https://aws.amazon.com/nimble-studio/.

node [OpenSearch 服务:](#page-53-0) 一个 OpenSearch 实例。节点可以是数据实例或专用主 实例。

See Also [专用主节点](#page-22-0).

NoEcho [CloudFormation](#page-14-1) 参数的一个属性,可阻止报告模板参数的名称和值(默认 行为是报告)。声明 NoEcho 属性将导致 cfn-describe-stacks 命令 所产生的报告中用星号代替参数值。

K (5/10/25) 项标准化折 扣累计增益(NCDG) [Amazon Personalize](#page-56-0):一项评估指标,指明了模型中排名较高的推荐的相 关性,其中 K 是样本大小, 即 5、10 或 25 个推荐。Amazon Personalize 按照以下方式计算此值:根据推荐在排名列表中的位置为其分配权重,其中 每个推荐都根据其位置给予一定的折扣(给予较低的权重)。K 项标准化折 扣累计增益假定列表中排名较低的推荐与列表中排名较高的推荐相比相关性 更低。

See Also [指标](#page-48-1), [建议.](#page-61-0)

- NoSQL 高度可用的、可扩展的并且已针对高性能进行优化的非关系数据库系统。有 别于关系模型,NoSQL 数据库(如 [DynamoDB](#page-25-2))使用替代模型进行数据管 理,例如键-值对或文档存储。
- 空对象 空对象是其版本 ID 为空的对象。当存储桶的 [版本控制](#page-81-2) 挂起时[,Amazon](#page-65-2) [S3](#page-65-2) 会向 [桶](#page-11-1) 中添加一个空对象。对于存储桶中的每个键,可能只有一个空 对象。
- 传递次数 允许 Amazon Machine Learning 使用相同的数据记录来训练机器学习模型 的次数。

<span id="page-52-0"></span> $\bigcap$ 

#### [Numbers and symbols](#page-3-0) | [A](#page-3-1) | [B](#page-9-0) | [C](#page-11-0) | [D](#page-20-0) | [E](#page-25-0) | [F](#page-31-0) | [G](#page-33-0) | [H](#page-35-0) | [I](#page-36-0) | [J](#page-41-0) | [K](#page-41-1) | [L](#page-43-0) | [M](#page-45-0) | [N](#page-50-0) | [O](#page-52-0) | [P](#page-54-0) | [Q](#page-59-2) | [R](#page-60-0) | [S](#page-65-1) | [T](#page-76-0) | [U](#page-80-0) | [V](#page-81-0) | [W](#page-83-0) | [X, Y, Z](#page-84-0)

<span id="page-52-1"></span>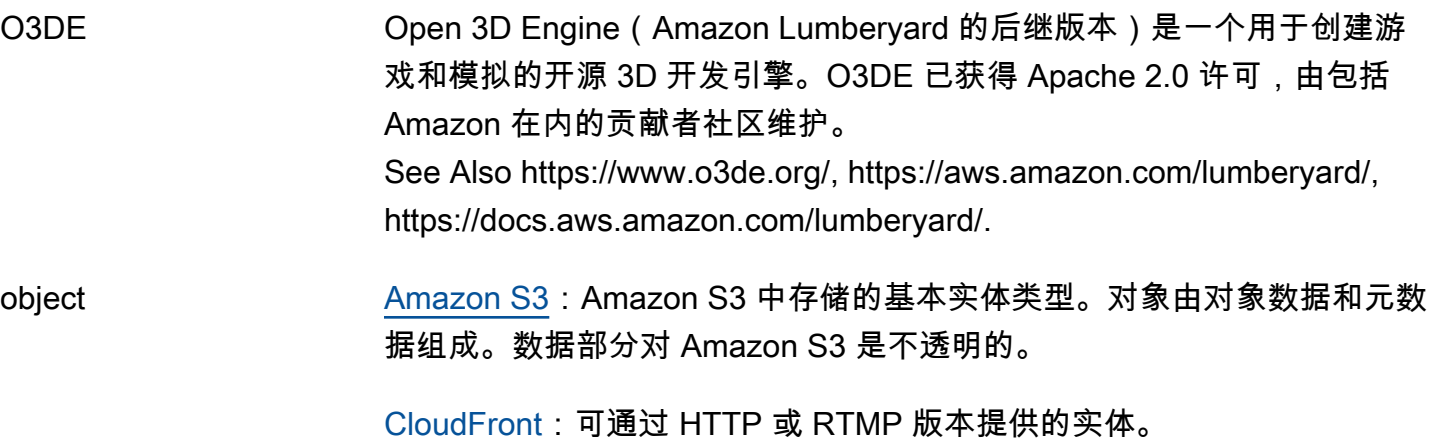

<span id="page-53-5"></span><span id="page-53-4"></span><span id="page-53-3"></span><span id="page-53-2"></span><span id="page-53-1"></span><span id="page-53-0"></span>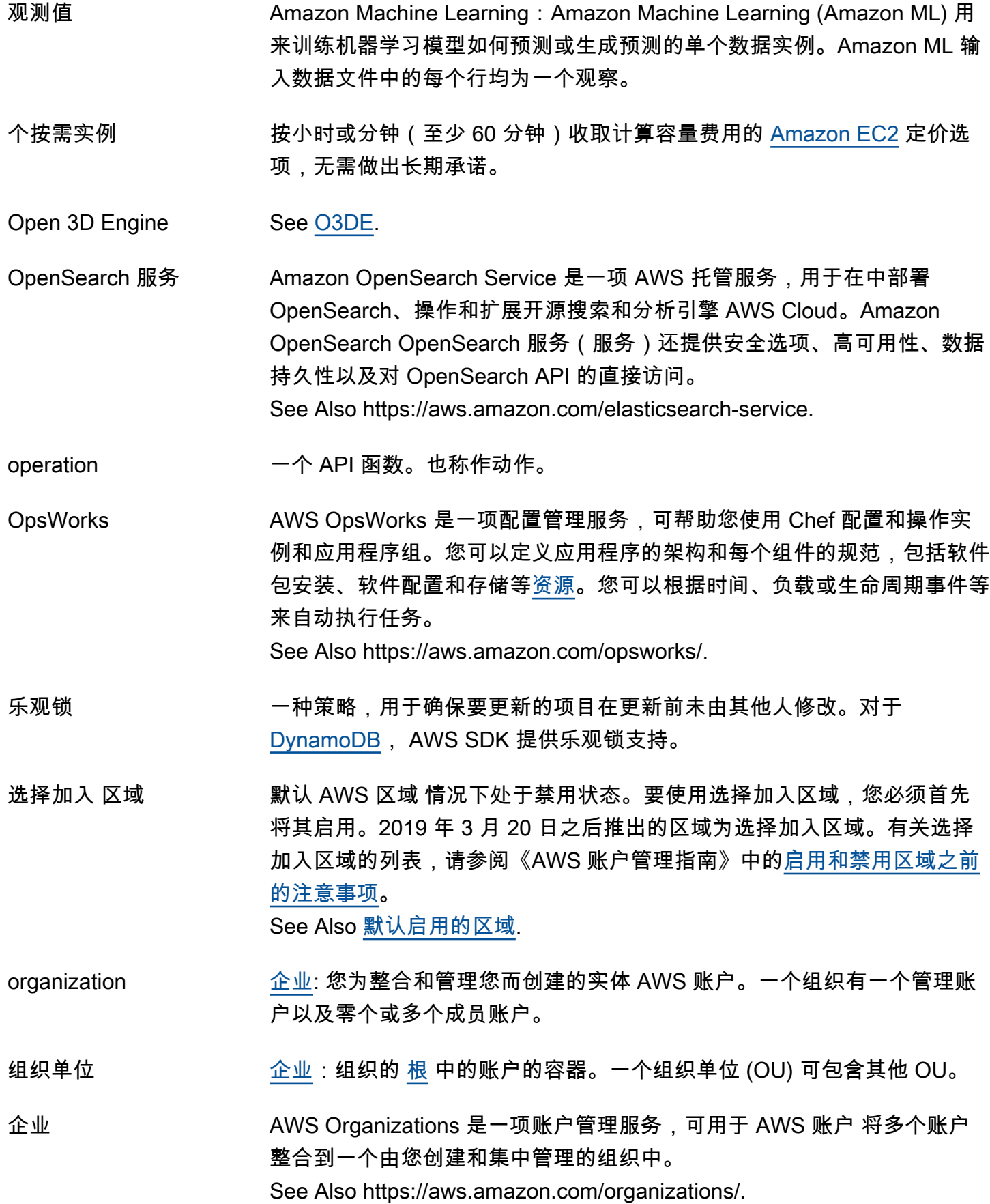

- 源访问身份 也称作 OAI。使用 [Amazon](#page-14-2) 提供 CloudFront以来[源Amazon S3](#page-65-2)[桶](#page-11-1)为来源 的内容时,这是一种虚拟身份,用于要求用户通过 CloudFront URL 而不 是 Amazon S3 网址访问您的内容。通常与... 一起使用 CloudFront [私有内](#page-58-0) [容](#page-58-0)。
- 源服务器 [Amazon S3](#page-65-2)[桶或](#page-11-1)自定义来源,其中包含您所交付内容的权威原始版 本[CloudFront](#page-14-2)。
- 原始环境 CodeDeploy 蓝/绿部署开始时部署组中的实例。
- OSB 转换 正交稀疏二元转换。机器学习中的一种转换,可帮助进行文本字符串分析, 并且是 n 元转换的替代。OSB 转换通过以下方式生成:滑动文本上方的大 小为 n 个词的窗口并输出包含窗口中的第一个词的每个单词对。 See Also [n 元转换](#page-51-2).
- OU **See 组织单位**.
- Outposts AWS Outposts 是一项完全托管的服务 AWS ,可将 AWS 基础设施、服 务、API 和工具扩展到本地数据中心和边缘位置。 AWS Outposts 用于需要 低延迟访问本地系统、本地数据处理、数据驻留和具有本地系统相互依赖关 系的应用程序迁移的工作负载和设备。 See Also https://aws.amazon.com/outposts.
- 输出位置 Amazon Machine Learning:用于存储批量预测结果的 Amazon S3 位置。
- <span id="page-54-0"></span>P

[Numbers and symbols](#page-3-0) | [A](#page-3-1) | [B](#page-9-0) | [C](#page-11-0) | [D](#page-20-0) | [E](#page-25-0) | [F](#page-31-0) | [G](#page-33-0) | [H](#page-35-0) | [I](#page-36-0) | [J](#page-41-0) | [K](#page-41-1) | [L](#page-43-0) | [M](#page-45-0) | [N](#page-50-0) | [O](#page-52-0) | [P](#page-54-0) | [Q](#page-59-2) | [R](#page-60-0) | [S](#page-65-1) | [T](#page-76-0) | [U](#page-80-0) | [V](#page-81-0) | [W](#page-83-0) | [X, Y, Z](#page-84-0)

<span id="page-54-1"></span>分页 通过以多个单独的小部分返回一大批记录来响应 API 请求的过程。分页可 在以下情况下发生:

- 客户端将最大返回记录数设置为一个小于总记录数的值。
- 服务具有一个小于总记录数的默认最大返回记录数。

在对 API 响应进行分页时,此服务将发送大批记录中的一小部分记录和一 个指示多个记录可用的分页标记。客户端将此分页标记包含在后续 API 请

求中,并且服务将发送下一记录子集作为响应。此操作将继续,直到服务发 送某个记录子集作为响应且没有分页标记,这指示已发送所有记录。

- <span id="page-55-0"></span>分页标记 一个指示 API 响应包含大批记录中的某个记录子集的标记。客户端可在后 续 API 请求中返回此标记以检索下一个记录子集,直到服务发送某个记录 子集作为响应且没有分页标记,这指示已发送所有记录。 See Also [分页](#page-54-1).
- 付费 AMI 在 [AWS Marketplace](#page-47-2) 上出售给其他 [Amazon EC2](#page-25-3) 用户的 [亚马逊机器映像](#page-5-2) [\(AMI\)](#page-5-2)。
- AWS Panorama AWS Panorama 是一款机器学习 (ML) 设备和软件开发套件 (SDK),组织 可以使用它来将计算机视觉 (CV) 引入本地摄像头,以便在本地进行预测。 See Also https://aws.amazon.com/panorama.
- AWS ParallelCluster AWS ParallelCluster 是一款 AWS 受支持的开源集群管理工具,可帮助您 在中部署和管理高性能计算 (HPC) 集群。 AWS Cloud
- 半虚拟化 See [半虚拟化.](#page-59-1)

part 分段上传请求中的对象数据的连续部分。

<span id="page-55-2"></span>分区 一组 [AWS 区域.](#page-62-1) 每个区域仅在一个分区中,每个分区包含一个或多个区 域。分区有 AWS Identity and Access Management (IAM) 基础设施的独立 实例。换句话说,分区由共享相同身份验证、账户和资源堆栈的区域组成。 每个分区的作用域 AWS 账户 仅限于一个分区。您不能使用来自一个分区 的 IAM 证书与其他分区中的资源进行交互。

> AWS 服务 有些旨在提供跨区域功能。只有同一分区中的区域之间才支持 此类跨区域功能。 AWS 商业区域在AWS分区中,中国区域在AWS-cn分区 中, AWS GovCloud (US) Regions 在AWS-us-gov分区中。

<span id="page-55-1"></span>分区键 一个简单主键,由一个属性(也称作哈希属性)构成。 See Also [主键](#page-58-1), [排序键.](#page-72-2)

PAT 端口地址转换。

pebibyte (PiB) 千万亿二进制字节的缩写形式,1 PiB 为 2^50 字节,即 1125899906842624 字节。1 petabyte (PB) 为 10^15 字节,即 1000000000000000 字节。1024 PiB 为 1 [exbibyte \(EiB\)](#page-30-1)。

周期 See [采样周期.](#page-66-1)

<span id="page-56-3"></span><span id="page-56-2"></span><span id="page-56-1"></span><span id="page-56-0"></span>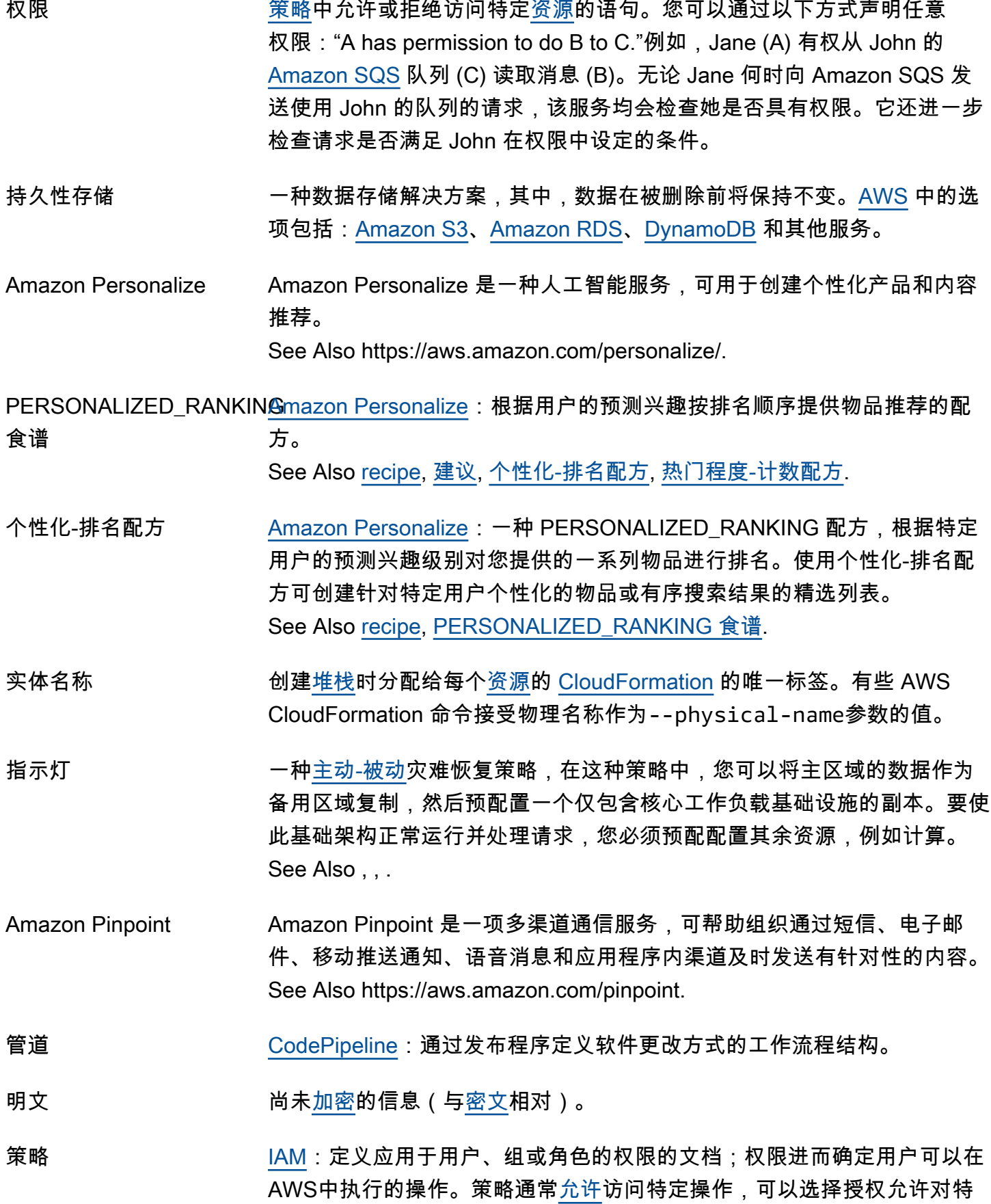

定[资源](#page-63-0)(例如,[EC2 实例或](#page-26-0) [Amazon S3](#page-65-2) [存储桶\)](#page-11-1)执行操作。策略还可以 显式[拒绝](#page-23-0)访问。

[Amazon EC2 Auto Scaling](#page-26-1):存储启动或终止自动扩缩组实例所需信息的 对象。运行该策略会导致实例启动或终止。您可以配置[告警](#page-5-6)以调用 Auto Scaling 策略。

- 策略生成器 [IAM](#page-36-1) [AWS Management Console中](#page-46-3)的一种工具,可帮助您通过选择可用选 项列表中的元素来生成[策略](#page-56-1)。
- <span id="page-57-0"></span>策略模拟器 [IAM](#page-36-1) [AWS Management Console中](#page-46-3)的一种工具,可帮助您对[策略进](#page-56-1)行测试 和故障排除,以便您能查看策略在实际场景中所起的作用。
- 策略验证器 [IAM](#page-36-1) [AWS Management Console中](#page-46-3)的一种工具,可检查现有 IAM 访问控 制[策略](#page-56-1)以确保它们符合 IAM policy 语法。
- Amazon Polly Amazon Polly 是一项 text-to-speech (TTS)服务,可将文本转换为听起 来很自然的人类语音。Amazon Polly 提供各种语言的数十种逼真语音,因 此您可以构建在许多不同国家/地区运行的支持语音的应用程序。 See Also https://aws.amazon.com/polly/.
- <span id="page-57-1"></span>热门程度-计数配方 [Amazon Personalize](#page-56-0):一种 USER\_Producation 配方,用于推荐与独立用 户交互最多的物品。 See Also [recipe,](#page-61-1) [USER\\_PERSONALIZATION 食谱.](#page-81-3)
- Porting Assistant for .NET Porting Assistant for .NET 是一款兼容性分析器,可减少将 Microsoft .NET Framework 应用程序移植到开源 .NET 内核所需的人工操作。
- K (5/10/25) 项精度 [Amazon Personalize](#page-56-0):一项评估指标,指明了根据样本大小 K(5、10 或 25)个推荐,您模型的推荐的相关性。Amazon Personalize 将按照以下方 法计算此指标:前 K 个推荐中的相关推荐数量除以 K, 其中 K 为 5、10 或 25。 See Also [指标](#page-48-1), [建议.](#page-61-0)

prefix **See 任务前缀**.

- 高级支持 一种 one-on-one快速响应的支持渠道, AWS 客户可以订阅该渠道以获得 AWS 基础设施服务支持。 See Also https://aws.amazon.com/premiumsupport/.
- 预签名 URL 一个使用[查询字符串身份验证](#page-60-2)的 Web 地址。

<span id="page-58-1"></span><span id="page-58-0"></span>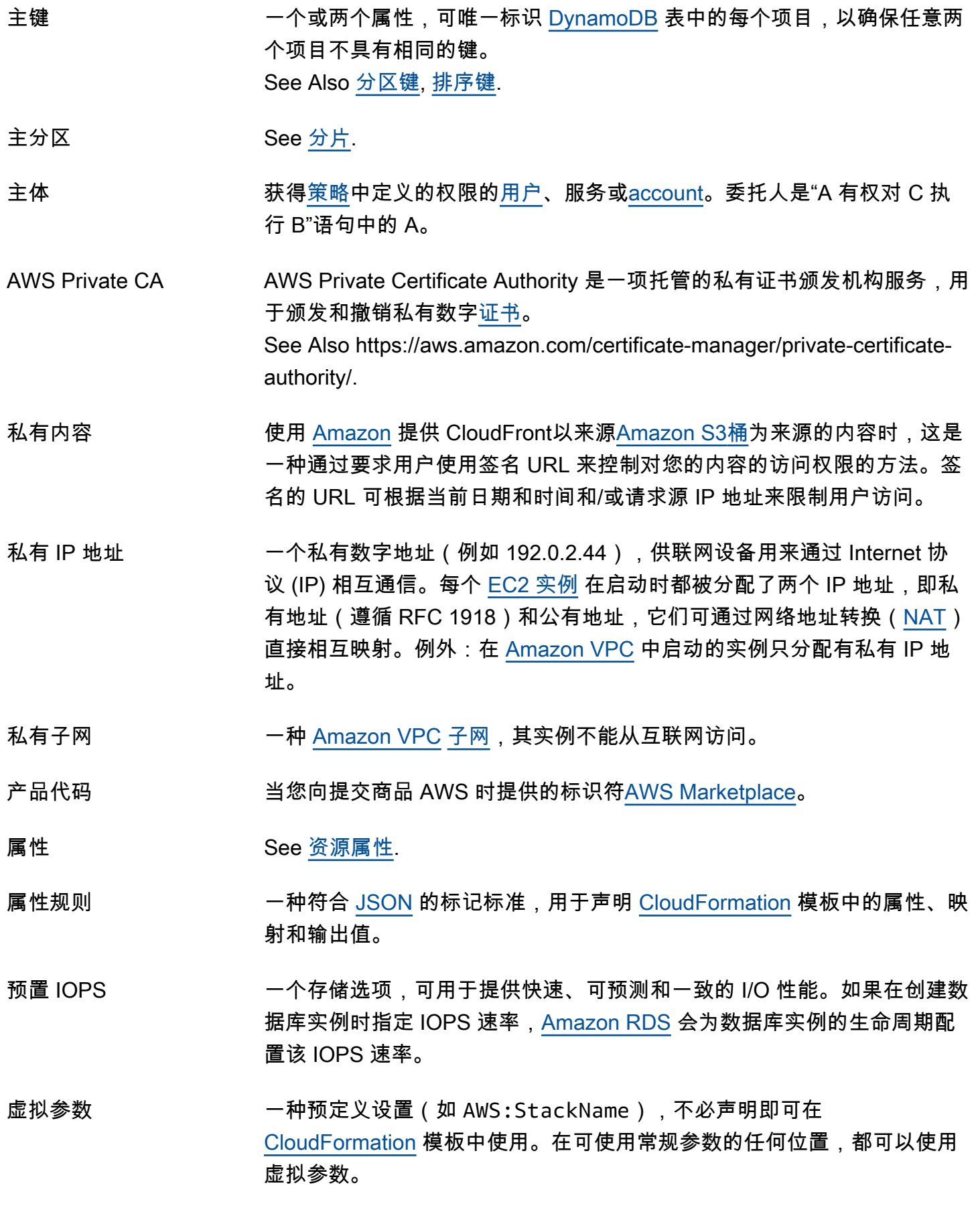

公用 AMI 所有 [AWS 账户均](#page-3-2)有权启动的 [亚马逊机器映像\(AMI\)。](#page-5-2)

公有数据集 一种大型公有信息集,可无缝整合到 AWS Cloud中的应用程序。Amazon 向社区免费存储公共数据集 AWS 服务,与其他数据集类似,用户只需为自 己应用程序使用的计算和存储付费。这些数据集当前包括人类基因组计划、 美国人口普查、Wikipedia 和其他来源的数据。 See Also https://aws.amazon.com/publicdatasets.

- 公有 IP 地址 一个公有数字地址(例如 192.0.2.44),供联网设备用通过 Internet 协议 (IP)相互通信。每个 [EC2 实例](#page-26-0) 在启动时都被分配了两个 IP 地址,即私 有地址(遵循 RFC 1918)和公有地址,它们可通过网络地址转换([NAT\)](#page-50-1) 直接相互映射。例外:在 [Amazon VPC](#page-82-1) 中启动的实例只分配有私有 IP 地 址。
- 公有子网 可从 Internet 访问其实例[的子网](#page-75-0)。
- <span id="page-59-1"></span>半虚拟化 半虚拟化允许访客虚拟机在没有特殊支持扩展来实现完整硬件和 CPU 虚拟 化的主机系统上运行。由于半虚拟化客户机运行未使用硬件模拟且经修改的 操作系统,因此无法提供硬件相关的功能(如增强网络或 GPU 支持)。 See Also [HVM 虚拟化](#page-36-2).

# <span id="page-59-2"></span>Q

### [Numbers and symbols](#page-3-0) | [A](#page-3-1) | [B](#page-9-0) | [C](#page-11-0) | [D](#page-20-0) | [E](#page-25-0) | [F](#page-31-0) | [G](#page-33-0) | [H](#page-35-0) | [I](#page-36-0) | [J](#page-41-0) | [K](#page-41-1) | [L](#page-43-0) | [M](#page-45-0) | [N](#page-50-0) | [O](#page-52-0) | [P](#page-54-0) | [Q](#page-59-2) | [R](#page-60-0) | [S](#page-65-1) | [T](#page-76-0) | [U](#page-80-0) | [V](#page-81-0) | [W](#page-83-0) | [X, Y, Z](#page-84-0)

<span id="page-59-0"></span>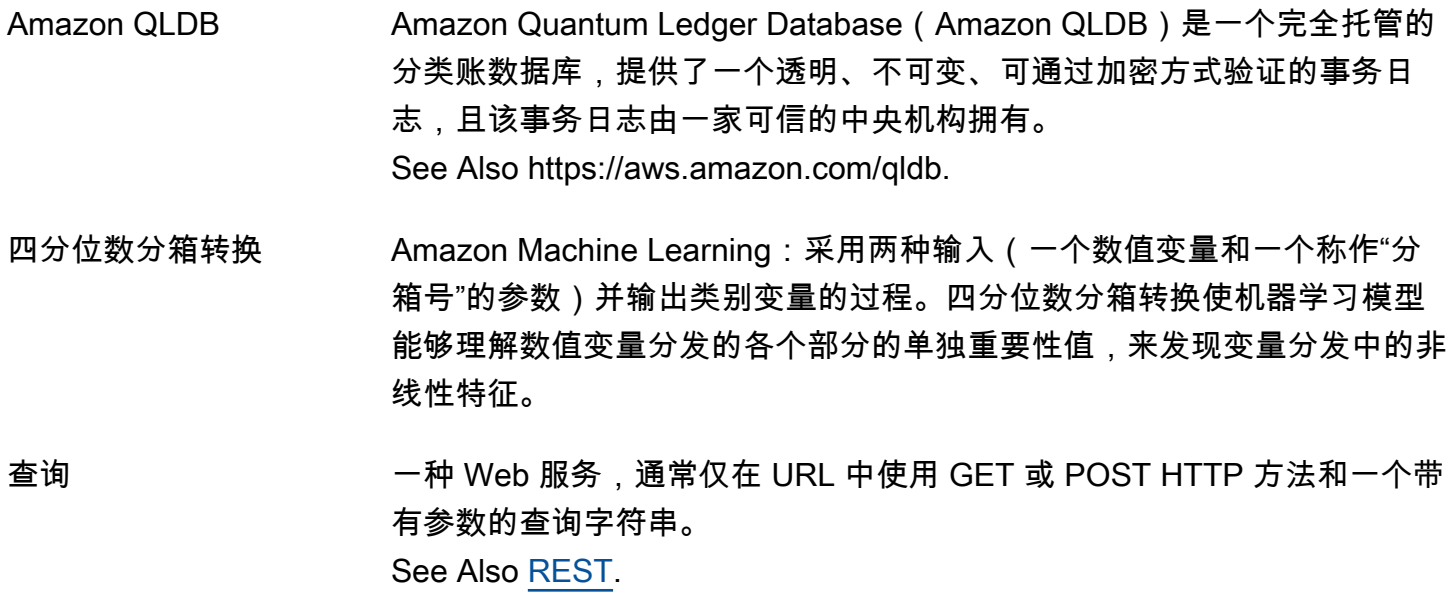

<span id="page-60-2"></span>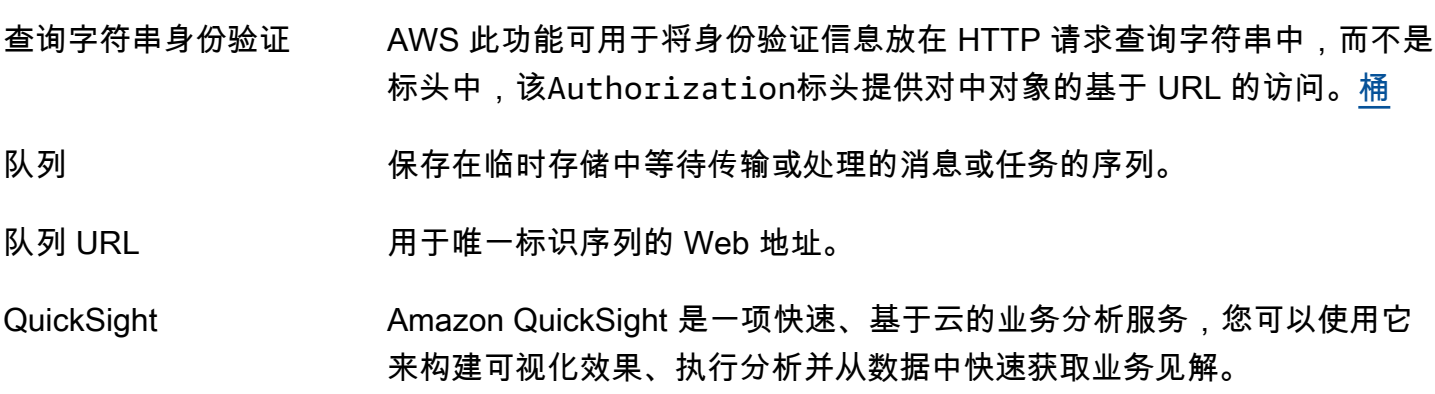

See Also https://aws.amazon.com/quicksight/.

配额 您的资源、操作和项目的最大价值 AWS 账户

# <span id="page-60-0"></span>R

### [Numbers and symbols](#page-3-0) | [A](#page-3-1) | [B](#page-9-0) | [C](#page-11-0) | [D](#page-20-0) | [E](#page-25-0) | [F](#page-31-0) | [G](#page-33-0) | [H](#page-35-0) | [I](#page-36-0) | [J](#page-41-0) | [K](#page-41-1) | [L](#page-43-0) | [M](#page-45-0) | [N](#page-50-0) | [O](#page-52-0) | [P](#page-54-0) | [Q](#page-59-2) | [R](#page-60-0) | [S](#page-65-1) | [T](#page-76-0) | [U](#page-80-0) | [V](#page-81-0) | [W](#page-83-0) | [X, Y, Z](#page-84-0)

- AWS RAM AWS Resource Access Manager 是一项 Web 服务, AWS 客户可以使用 它与您的组织中的任何人 AWS 账户 或组织内部安全地共享 AWS 资源。 See Also https://aws.amazon.com/ram.
- range GET 用于指定下载操作要获取的数据字节范围的请求。如果对象很大,您可以通 过发送多个范围 GET 请求(每个范围 GET 指定不同的 GET 字节范围)将 下载操作分为若干较小的单位操作。
- 原始电子邮件 一种 sendmail 请求,可用于指定电子邮件标头和 MIME 类型。
- <span id="page-60-1"></span>Amazon RDS Amazon Relational Database Service 是一项 Web 服务,能让您更轻松地 在云中设置、操作和扩展关系数据库。它为行业标准的关系数据库提供了经 济高效、可调整大小的容量,并管理常见的数据库管理任务。 See Also https://aws.amazon.com/rds.
- 本地读取/全局写入 一种 [主动-主动](#page-4-0)策略,在这种策略中,工作负载的所有写入都发送到一个主 区域,而所有读取流量都在请求来源区域中处理。通常使用异步数据存储进 行架构设计。有时也称为本地读取-全局写入。 See Also , .
- 本地读取/本地写入 一种 [主动-主动](#page-4-0)策略,在这种策略中,工作负载的所有写入都发送到一个主 区域,而所有读取流量都在请求来源区域中处理。通常使用异步数据存储进 行架构设计。有时也称为"本地读取-全局写入"。

See Also , .

- 只读副本 [Amazon RDS:](#page-60-1)另一数据库实例的活动副本。源数据库实例上的任意数据 更新都会利用 MySQL 5.1 内置的复制功能复制到只读副本数据库实例。
- 实时预测 Amazon Machine Learning:同步生成的单个数据观察的预测。 See Also [批量预测](#page-10-1).
- 接收句柄 [Amazon SQS:](#page-73-0)从队列接收消息时获得的标识符。从队列中删除消息或对 消息的可见性超时进行更改时,您必须提供该标识符。
- 接收方 包含用于管理 [recipient](#page-61-2) 电子邮件传输操作的网络系统、软件和策略的实 体。
- <span id="page-61-1"></span>recipe [Amazon Personalize](#page-56-0):一种预先配置的 Amazon Personalize 算法,用 于预测用户将与之进行交互的项目(对于 USER\_PERSONALIZATION 配方),或计算与用户表示感兴趣的特定项目类似的项目(对于 RELATED\_ITEMS 配方),或您根据特定用户的预测兴趣对您提供的一系 列项目进行排名(对于 PERSONALIZED\_RANKING 配方)。 See Also [USER\\_PERSONALIZATION 食谱,](#page-81-3) [RELATED\\_ITEMS 配方](#page-62-0), [PERSONALIZED\\_RANKING 食谱.](#page-56-3)
- <span id="page-61-2"></span>recipient [Amazon SES](#page-70-0):接收电子邮件的人或实体。例如,某电子邮件里"收件人"字 段中提及的人。
- <span id="page-61-0"></span>建议 [Amazon Personalize](#page-56-0):Amazon Personalize 预测用户将与之交互的项目列 表。根据所使用的 Amazon Personalize 配方,推荐可以是物品列表(使用 USER\_PERSONALIZATION 配方和 RELATED\_ITEMS 配方), 也可以是 您提供的一系列物品的排名(使用 PERSONALIZED\_RANKING 配方)。 See Also [recipe,](#page-61-1) [市场活动,](#page-12-0) [解决方案版本](#page-72-0), [USER\\_PERSONALIZATION 食](#page-81-3) [谱](#page-81-3), [RELATED\\_ITEMS 配方,](#page-62-0) [PERSONALIZED\\_RANKING 食谱](#page-56-3).
- Redis 一种快速、开源、内存中的键-值数据结构存储。Redis 附带一组通用的内 存中数据结构,您可以用来轻松创建各种自定义应用程序。
- <span id="page-61-3"></span>Amazon Redshift Amazon Redshift 是云中一种完全托管的 PB 级数据仓库服务。借助 Amazon Redshift,您可使用现有的业务情报工具分析数据。 See Also https://aws.amazon.com/redshift/.
- 参考 一种将一个属性从一个属性 AWS [资源插](#page-63-0)入另一个属性的方法。例如,您可 以将 [Amazon EC2](#page-25-3) [安全组](#page-69-1)属性插入到 [Amazon RDS](#page-60-1) 资源。

<span id="page-62-4"></span><span id="page-62-3"></span><span id="page-62-2"></span><span id="page-62-1"></span><span id="page-62-0"></span>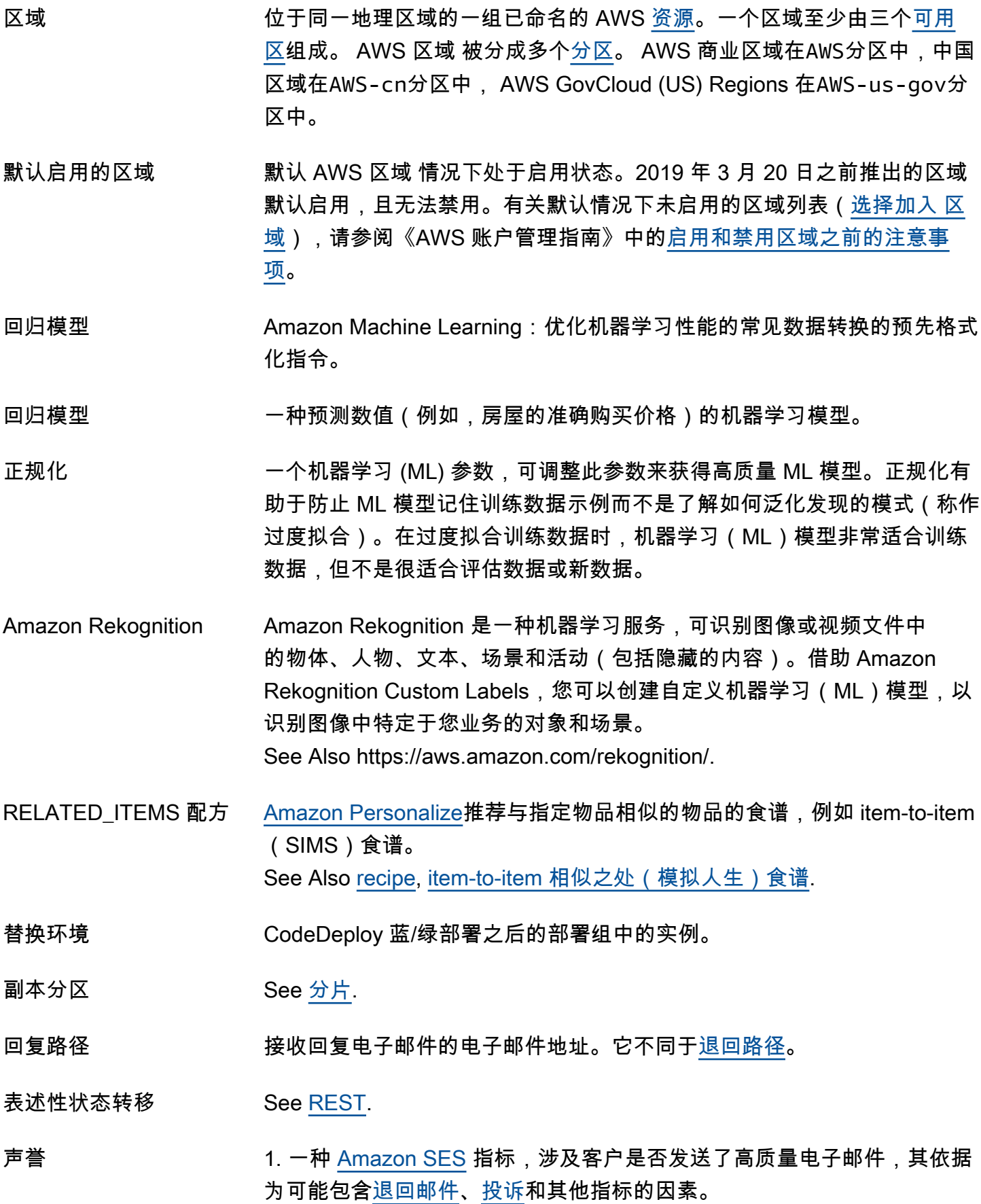

2. 一个衡量置信度的指标,按照 [互联网服务提供商\(ISP\)](#page-39-0) 或从其接收电 子邮件的 IP 地址不为[垃圾电子邮件源](#page-73-1)的其他实体判断。

请求者 向发送请求 AWS 以执行特定操作的人(或应用程序)。 AWS 收到请求 时,它首先评估请求者的权限,以确定是否允许请求者执行请求操作(如果 适用,则针对请求的操作)。[资源](#page-63-0)

申请方付款 一种 [Amazon S3](#page-65-2) 功能,允许[存储桶拥有者指](#page-11-3)定请求访问特定[桶中](#page-11-1)对象的任 何人必须支付数据传输和请求费用。

reservation 作为相同启动请求一部分启动的 [EC2 实例集](#page-26-0)合。不要与 Reserved [Instance](#page-63-2) 混淆。

<span id="page-63-2"></span>Reserved Instance [EC2 实例的](#page-26-0)一个定价选项,可对满足指定参数的实例的[按需使](#page-53-4)用费用提供 优惠。客户对实例的整个期限付款,无论客户使用实例的情况如何。

预留实例 Marketplace 一种在线交易,可将想要出售不再需要的预留容量的卖方与正在寻找购买额 外容量的买方匹配起来。从第三方卖方购买的[预留容量](#page-63-2)的剩余期限短于完整 的标准期限且可以按照不同的预付费用价格出售。使用费或经常性费用仍然 相同,因为这些费用在购买预留实例时就已经设定。预留实例的完整标准条 款, AWS 有效期为一年或三年。

Resilience Hub AWS Resilience Hub 为您提供了一个定义、验证和跟踪 AWS 应用程序弹 性的中心位置。此外,还可有助于保护应用程序免受中断,降低恢复成本以 优化业务连续性,从而帮助满足合规性要求和监管要求。 See Also https://aws.amazon.com/resilience-hub.

<span id="page-63-0"></span>资源 用户可以在 AWS中使用的实体,例如 [EC2 实例、](#page-26-0)[DynamoDB](#page-25-2) 表、[Amazon S3](#page-65-2) [桶](#page-11-1)[、IAM](#page-36-1) 用户或 [OpsWorks](#page-53-5) [堆栈。](#page-74-1)

资源组 AWS Resource Groups 是一项 Web 服务, AWS 客户可以使用它同时管 理和自动执行大量资源的任务。 See Also AWS Resource Groups.

Amazon 资源名称 (ARN) Amazon 资源名称是一种引用 AWS [资源](#page-63-0)(例 如arn:aws:iam::123456789012:user/division\_abc/ subdivision\_xyz/Bob)的标准化方式。

<span id="page-63-1"></span>资源属性 在中包含时需要 AWS [资源的](#page-63-0)值[CloudFormation](#page-14-1)[堆栈](#page-74-1)。每个资源都可以有 一个或多个属性与之关联。例如,一个 AWS::EC2::Instance 资源可有 一个 UserData 属性。在 AWS CloudFormation 模板中,即使资源没有属 性,资源也必须声明属性部分。

<span id="page-64-0"></span>资源记录 也称作资源记录集。域名系统 (DNS) 中的基本信息元素。 See Also 域名系统 on Wikipedia.

<span id="page-64-3"></span>REST 表述性状态转移。一种简单的无状态架构,通常通过 HTTPS/TLS 运 行。REST 强调,资源具有唯一分层标识符(URI),用常见媒体类型(例 如 HTML、XML 或 [JSON](#page-41-3))表示,对资源的操作可以是预定义的,也可以 是在媒体类型中发现的。实际上,这通常导致操作数量有限。 See Also [查询](#page-59-0), [WSDL,](#page-84-1) [SOAP.](#page-72-3)

RESTful Web 服务 也称为 RESTful API。一种遵循 [REST](#page-64-3) 架构限制的 Web 服务。API 操作必 须明确使用 HTTP 方法,公布分层 URI 并传输 XML[、JSON](#page-41-3) 或这二者。

启用返回 [CloudSearch](#page-14-0):一个在搜索结果中返回字段值的索引字段选项。

<span id="page-64-4"></span>退回路径 发生退信时,将电子邮件回退到的地址。退回路径在原始电子邮件标头中指 定。它不同于[回复路径](#page-62-4)。

revision [CodePipeline](#page-16-0):对源操作中配置的源进行的更改,例如,将提交推送到 [GitHub](#page-34-2) 存储库或更新受版本控制的 [Amazon S3](#page-65-2) [桶](#page-11-1) 中的文件。

AWS RoboMaker AWS RoboMaker 是一项基于云的仿真服务,机器人开发人员无需管理任何 基础设施即可使用它来运行、扩展和自动化仿真。 See Also https://aws.amazon.com/robomaker.

<span id="page-64-1"></span>role 一种用于临时访问您中的 AWS [资源的工](#page-63-0)具[AWS 账户。](#page-3-2)

- 回滚 退回至创建对象失败之前的状态,例如 [CloudFormation](#page-14-1) [堆栈。](#page-74-1)与故障相关 的所有[资源](#page-63-0)在回滚期间会被删除。对于 AWS CloudFormation,您可以使用 命令行上的--disable-rollback选项覆盖此行为。
- <span id="page-64-2"></span>根 [企业](#page-53-1):您的组织中的账户的父容器。如果您将 [服务控制策略](#page-70-2) 应用于根,它 将应用于组织中的每个 [组织单位](#page-53-2) 和账户。

根凭证 与 [AWS 账户](#page-3-2) 拥有者关联的身份验证信息。

根设备卷 一个 [volume](#page-82-0),其中包含用于启动 [实例](#page-38-1) 的映像 (也称为根设备)。如果您从由 [实例存储](#page-38-2) 支持的 [AMI](#page-5-2) 启动实例,则为从存储在 [Amazon S3](#page-65-2) 中的模板创建 的实例存储 [volume](#page-82-0)。如果您从由 [Amazon EBS](#page-25-4) 支持的 AMI 启动实例,则 为从 Amazon EBS 快照创建的 Amazon EBS 卷。

AWS 词汇表 いっちょう しょうかん しょうかん しょうかん しゅうしょう しゅうしゅう しゅうしゅん しゅうしゅう かいしゅう あいしゅう 参考 かいしょう

<span id="page-65-3"></span>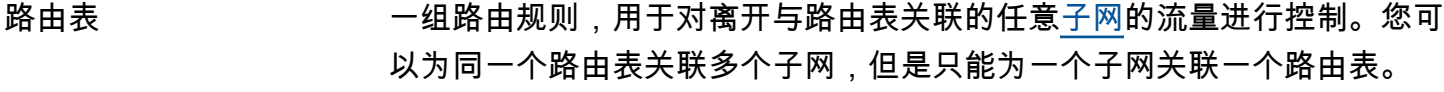

<span id="page-65-0"></span>Route 53 Amazon Route 53 是一项 Web 服务,可用于创建新的 DNS 服务或将现有 DNS 服务迁移到云中。 See Also https://aws.amazon.com/route53.

行标识符 Amazon Machine Learning:输入数据中的一个属性,可在评估输出或预测 输出中包含此属性以便更轻松地将预测与观察关联。

规则 [AWS WAF](#page-83-1):一组条件,用于在对诸[如亚马逊 CloudFront分](#page-14-2)配之类的 AWS [资源的](#page-63-0)网络请求中进行 AWS WAF 搜索。您将规则添加到 [Web ACL,](#page-83-2)然后 根据每个规则指定是要允许还是阻止 Web 请求。

<span id="page-65-1"></span>S

 $N$ umbers and symbols  $\overline{A}$  |  $\overline{B}$  |  $\overline{C}$  $\overline{C}$  $\overline{C}$  |  $\overline{D}$  |  $\overline{E}$  |  $\overline{C}$  |  $\overline{H}$  |  $\overline{I}$  $\overline{I}$  $\overline{I}$  |  $\overline{I}$  |  $\overline{N}$  |  $\overline{N}$  |  $\overline{N}$  |  $\overline{N}$  |  $\overline{N}$  |  $\overline{N}$  |  $\overline{N}$  |  $\overline{N}$  |  $\overline{N}$  | [X, Y, Z](#page-84-0)

<span id="page-65-4"></span><span id="page-65-2"></span>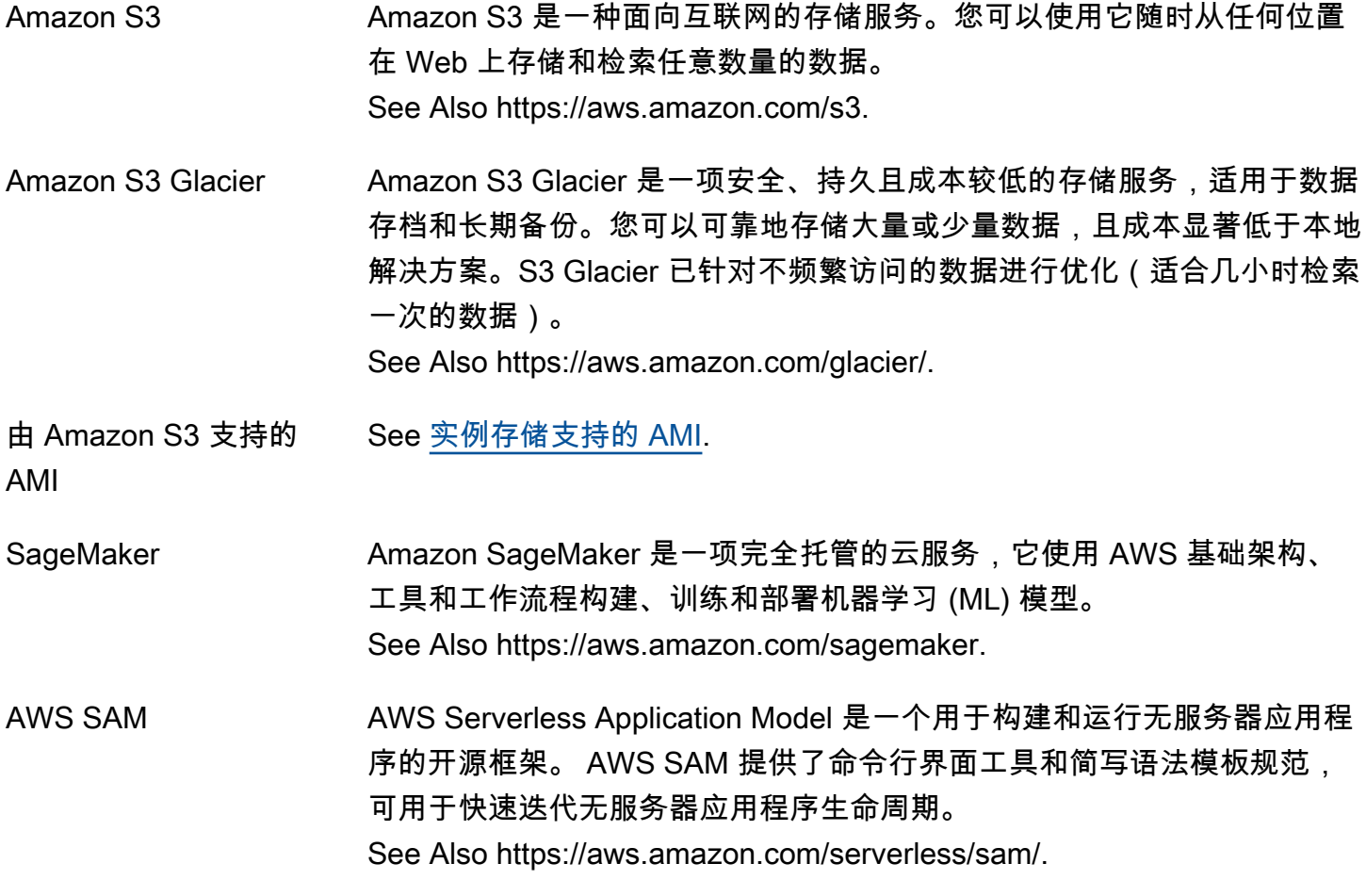

<span id="page-66-1"></span>采样周期 明确定义的持续时间(如:一分钟),[CloudWatch](#page-14-3) 每隔此时间计算一次[统](#page-74-2) [计数据](#page-74-2)。

沙盒 供您进行应用程序功能测试的测试位置(不会影响生产、产生费用或购买产 品)。

> [Amazon SES](#page-70-0):可供开发人员用于测试和评估服务的环境。在沙盒中,您拥 有 Amazon SES API 的所有访问权限,但只能向经过验证的电子邮件地址 和邮箱模拟器发送电子邮件。要离开沙盒,您必须申请生产环境访问权限。 沙盒中账户的 [发送限制](#page-69-2) 要低于生产账户。

- <span id="page-66-2"></span>缩减 从 [自动扩缩组](#page-9-1)中删除 EC2 实例。
- <span id="page-66-3"></span>扩展 いっちゃん おくりょう 将 EC2 实例添加到 [自动扩缩组](#page-9-1)。
- 扩展活动 一种通过启动或终止实例来更改 [自动扩缩组](#page-9-1) 大小、配置或部署的进程。
- 扩展策略 关于自动扩缩组应如何自动扩缩 [自动扩缩组](#page-9-1) 以响应不断变化的需求的描 述。

See Also [缩减](#page-66-2), [扩展.](#page-66-3)

scheduler 用于将[任务](#page-77-1)放置在[容器实例](#page-18-1)中的方法。

架构 Amazon Machine Learning:解释机器学习模型的输入数据时所需的信息, 包括属性名称及其分配的数据类型和特殊属性名称。

- 分数截断值 Amazon Machine Learning:二进制分类模型输出一个介于 0 和 1 之 间的分数。要确定将观察分类为 1 还是 0, 您可以选取分类阈值或截断 值,Amazon ML 会将它与分数进行比较。当目标等于 1 时,将预测分数高 于截断值的观察;当目标等于 0 时,将预测分数低于截断值的观察。
- SCP See [服务控制策略.](#page-70-2)
- AWS SCT AWS Schema Conversion Tool 是一款可自动迁移异构数据库的桌面应用 程序。您可以使用 AWS SCT 将数据库架构和代码对象、应用程序中的 SQL 代码以及 ETL 脚本转换为与目标数据库兼容的格式。然后,您可以使 用 AWS SCT 数据提取代理将数据迁移到目标数据库。 See Also https://aws.amazon.com/dms/ schema-conversion-tool.
- <span id="page-66-0"></span>AWS SDK for .NET \_\_\_\_\_\_AWS SDK for .NET 是一个软件开发套件,提供.NET API 操作Amazon [S3,](#page-65-2) AWS 服务 包括 A [mazon EC2](#page-25-3)[、IAM](#page-36-1) 等。您可以将 SDK 作为多个特 定服务的软件包下载到上。 NuGet

See Also https://aws.amazon.com/sdk-for-net/.

SDK for C++ AWS SDK for C++ 是一个软件开发套件,它为包括[亚马逊 EC2 AWS 服务](#page-25-3) 等[Amazon S3在](#page-65-2)内的许多产品提供 C++ API。[DynamoDB这](#page-25-2)个可下载的单 一软件包包括 AWS C++ 库、代码示例和文档。 See Also https://aws.amazon.com/sdk-for-cpp/.

适用于 Go 的 SDK AWS SDK for Go 是一款软件开发套件,用于将你的 Go 应用程序与全套软 件集成 AWS 服务。 See Also https://aws.amazon.com/sdk-for-go/.

适用于 Java 的 SDK AWS SDK for Java 是一款软件开发套件,可为包括[亚马逊 EC2 AWS 服务](#page-25-3) 等[Amazon S3在](#page-65-2)内的许多用户提供 Java API 操作。[DynamoDB这](#page-25-2)个可下载 的单一软件包包括 AWS Java 库、代码示例和文档。 See Also https://aws.amazon.com/sdk-for-java/.

Node.js JavaScript 中 的 SDK AWS Node.js JavaScript 中的 SDK 是一个软件开发套件,可以 AWS 服 务 从 Node.js JavaScript 中进行访问。该软件开发工具包为 AWS 服务 (包括 [Amazon S3](#page-65-2) [Amazon EC2](#page-25-3) [DynamoDB、](#page-25-2)和)提供了 JavaScript 对 象[Amazon SWF。](#page-73-4)单个可下载的软件包包括 AWS JavaScript库和文档。 See Also https://docs.aws.amazon.com/ sdk-for-javascript /v2/developerguide/.

浏览器 JavaScript 中的 SDK AWS SDK for JavaScript 浏览器中是一个软件开发套件,用于 AWS 服务 从浏览器中运行的 JavaScript 代码进行访问。使用 Web 联合身份验证通过 Facebook、Google 或 Login with Amazon 来对用户进行身份验证。将应用 程序数据存储在 [DynamoDB](#page-25-2) 中,并将用户文件保存到 [Amazon S3](#page-65-2)。 See Also https://docs.aws.amazon.com/ sdk-for-javascript /v2/developerguide/.

适用于 PHP 的 SDK AWS SDK for PHP 是一个软件开发套件和开源 PHP 库,用于将你的 PHP 应用程序与 AWS 服务 诸[如Amazon S3](#page-65-2)[Amazon S3 Glacier、](#page-65-4)和之类的集 成[DynamoDB](#page-25-2)。 See Also https://aws.amazon.com/sdk-for-php/.

SDK for Python (Boto3) AWS SDK for Python (Boto3) 是一个软件开发套件,用于使用 Python 进 行访问, AWS 服务 例[如亚马逊 EC2、](#page-25-3)[亚马逊 EMR、](#page-28-0)[Amazon EC2 Auto](#page-26-1)  [Scaling](#page-26-1)[Kinesis](#page-43-2)、或。[Lambda](#page-43-3) See Also http://boto.readthedocs.org/en/latest/.

<span id="page-68-1"></span>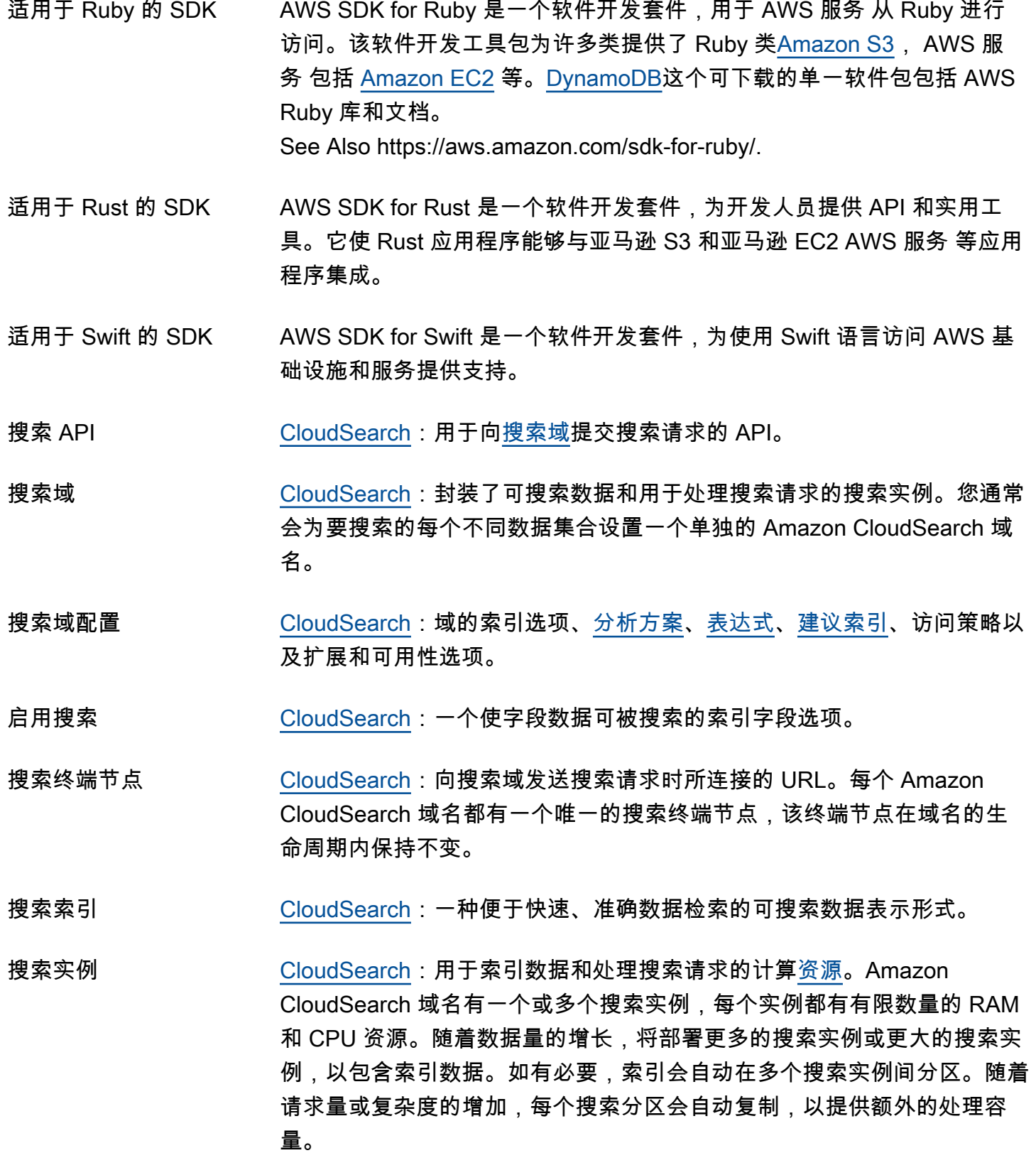

<span id="page-68-0"></span>搜索请求 [CloudSearch](#page-14-0):发送到 Amazon CloudSearch 域名的搜索终端节点的请 求,用于从索引中检索符合特定搜索条件的文档。

<span id="page-69-3"></span><span id="page-69-2"></span><span id="page-69-1"></span><span id="page-69-0"></span>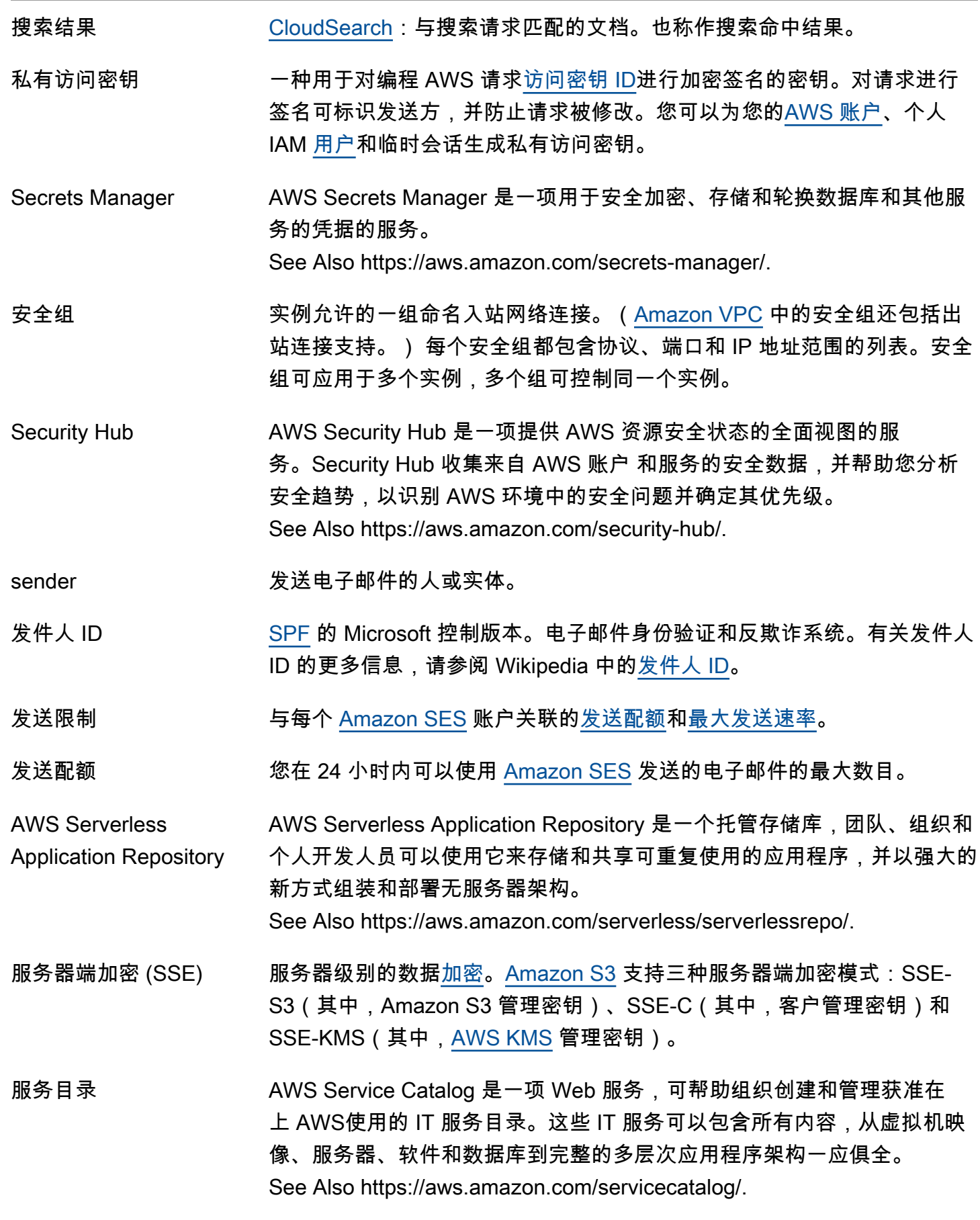

<span id="page-70-2"></span>服务控制策略 [企业](#page-53-1):一种基于策略的控制,可指定用户和角色可在服务控制策略 (SCP) 影响的账户中使用的服务和操作。

#### 服务端点<br>
and the See [端点.](#page-29-1)

服务运行状况控制面板 显示 AWS 服务 可用性 up-to-the-minute 信息的网页。此控制面板位于 [http://status.aws.amazon.com/。](https://status.aws.amazon.com/)

AWS 服务管理连接器 AWS 服务管理连接器 使客户能够使用熟悉的 IT 服务管理 (ITSM) 工具配 置、管理和操作 AWS 资源和功能。 See Also https://aws.amazon.com/ service-management-connector.

服务限额 一项服务,可随着 AWS 工作负载的增长轻松、大规模地查看和管理配额。 配额也称为限制,是您可以在 AWS 账户中创建的最大资源数。

服务角色 一个 [IAM](#page-36-1)[role,](#page-64-1)它向授予权限, AWS 服务 使其可以访问 AWS [资源。](#page-63-0)您附 加到服务角色的策略决定了服务可以访问哪些 AWS 资源以及它可以对这些 资源做什么。

<span id="page-70-0"></span>Amazon SES Amazon 简单电子邮件服务是一种简单且经济实惠的应用程序电子邮件解决 方案。

See Also https://aws.amazon.com/ses.

会话 提供的临时安全证书[AWS STS允](#page-75-2)许访问您的期限 AWS 账户。

SHA 安全哈希算法。SHA1 是早期版本的算法, AWS 已将其替换为 SHA256。

- <span id="page-70-1"></span>分片 [OpenSearch 服务:](#page-53-0)索引中的数据分区。可以将一个索引拆分成多个分片, 它们可包括主分片(原始分片)和副本分片(主分片的副本)。副本分片提 供失效转移功能。这意味着,如果包含主分片的集群节点失败,副本分片会 被提升为主分片。副本分片也可以处理请求。
- 共享 AMI 开发人员构建和提供给他人使用的 [亚马逊机器映像\(AMI\)。](#page-5-2)
- 盾牌 AWS Shield 是一项有助于保护您的资源(例如 Amazon EC2 实例、Elastic Load Balancing 负载均衡器、A CloudFront mazon 分配和 Route 53 托管 区域)免受 DDoS 攻击的服务。 AWS Shield 自动包括在内,除了您已经 支付的费用和其他费用外,不收取 AWS WAF 任何额外费用 AWS 服务。 为了增强对 DDoS 攻击的防护, AWS 提供了 " AWS Shield 高级"。 See Also https://aws.amazon.com/shield.

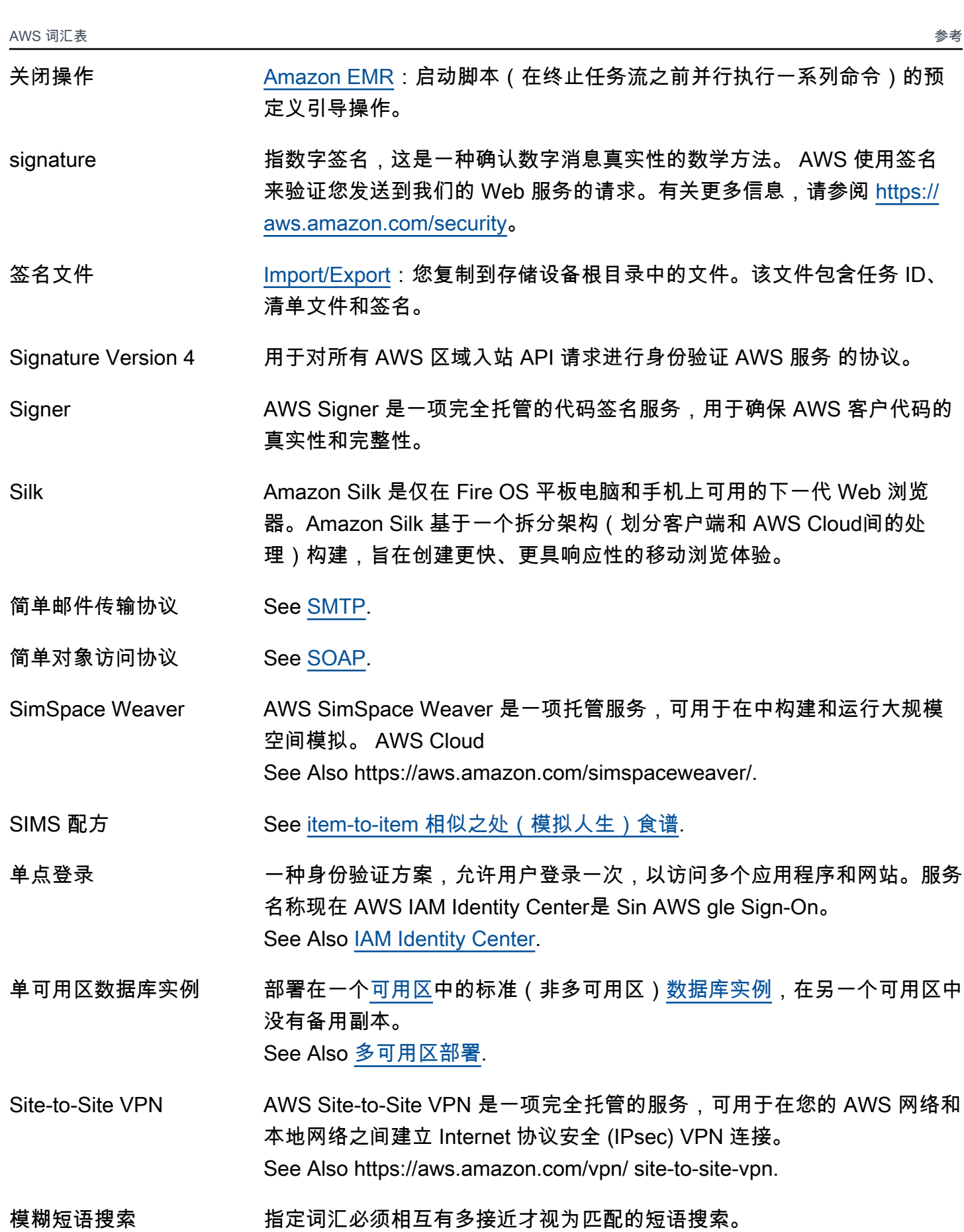
<span id="page-72-2"></span><span id="page-72-1"></span><span id="page-72-0"></span>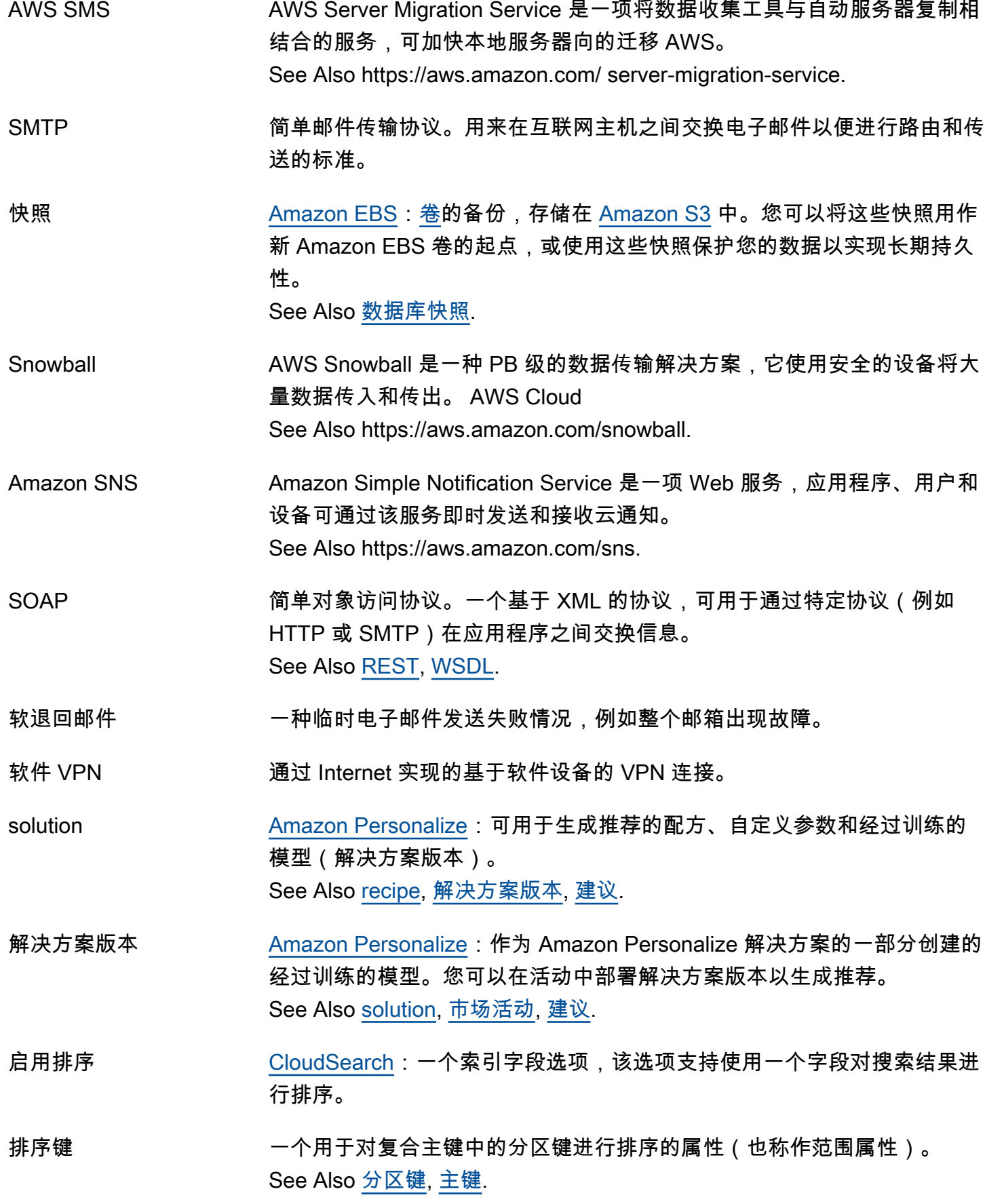

源/目标检查 一种安全措施,用于验证 [EC2 实例](#page-26-0) 是否是它所发送的所有流量的源,以 及它接收的所有流量的最终目标。换句话说,此措施用于验证实例是否不 中继流量。默认情况下,会启用源/目标检查。对于用作网关的实例,如 [Amazon VPC](#page-82-1) [NAT](#page-50-0) 实例,必须禁用源/目标检查。

#### <span id="page-73-0"></span>**垃圾电子邮件 未经请求的批量电子邮件**。

spamtrap 由 anti-[垃圾电子邮件](#page-73-0) 实体设置的电子邮件地址。此电子邮件地址不用于通 信,而是监控未经请求的电子邮件。它也称为蜜罐。

## SPF 发件人策略框架。电子邮件验证标准。

- SPICE A [mazon QuickSight](#page-60-0) 旗下的强大内存引擎。SPICE(超快并行内存中计算 引擎)专为云端设计,结合了存储和内存技术。它使用它们来更快地从大型 数据集的交互式查询和高级计算获得结果。SPICE 会自动复制数据,从而 实现高可用性。SPICE 使 Amazon QuickSight 能够支持对各种数据源进行 数十万次同步分析。
- <span id="page-73-1"></span>竞价型实例 一种 [EC2 实例,](#page-26-0)您可以出价以利用未使用的 [Amazon EC2](#page-25-1) 容量。
- Spot 价格 在任何指定时间 [竞价型实例](#page-73-1) 的价格。如果您的最高价高于当前价格,并且 满足您的限制,则 [Amazon EC2](#page-25-1) 会代表您启动实例。
- SQL 注入匹配条件 [AWS WAF](#page-83-0):一种属性,用于指定 Web 请求中 AWS WAF 检查恶意 SQL 代码的部分(例如标头或查询字符串)。根据指定的条件,您可以配置 AWS WAF 为允许或阻止向某 AWS [资源个](#page-63-0)(例如 [Amazon CloudFront](#page-14-1) 分 配)发出的网络请求。
- Amazon SQS Amazon Simple Queue Service 提供可靠且可扩展的托管队列,用于在消 息在计算机之间传输时存储消息。 See Also https://aws.amazon.com/sqs.
- <span id="page-73-2"></span>Amazon SWF Amazon Simple Workflow Service 是一种完全托管式服务,可帮助开发人 员构建、运行和扩展具有并行或连续步骤的后台任务。Amazon SWF 的功 能类似于 AWS Cloud中的状态跟踪器和任务协调器。 See Also https://aws.amazon.com/swf/.
- SSE **See 服务器端加密 (SSE)**.

### $SSL$  between the set of  $\ddot{\mathbf{x}}$  and  $\ddot{\mathbf{x}}$  and  $\ddot{\mathbf{x}}$  are  $\ddot{\mathbf{x}}$  and  $\ddot{\mathbf{x}}$  are  $\ddot{\mathbf{x}}$  and  $\ddot{\mathbf{x}}$  are  $\ddot{\mathbf{x}}$  and  $\ddot{\mathbf{x}}$  are  $\ddot{\mathbf{x}}$  and  $\ddot{\mathbf{x}}$  are  $\ddot{\mathbf{x}}$  and  $\ddot{\mathbf{x}}$  are

See Also [传输层安全性 \(TLS\).](#page-80-0)

堆栈 [CloudFormation](#page-14-2):作为一个整体创建和删除的 AWS 资源的集合。

[OpsWorks:](#page-53-0)您集中管理的一组实例,通常,它们具有共同的用途,例如为 PHP 应用程序提供服务。堆栈作为容器使用,用于整体性处理适用于实例 组的任务,例如管理应用程序和食谱。

- 站 [CodePipeline](#page-16-0):可从中执行一个或多个操作的管道工作流的部分。
- 站 AWS 设施中的一个地方,用于将 AWS Import/Export 数据传输到存储设备 上或从存储设备传输出去。
- 统计数据 在给定 [采样周期](#page-66-0) 内提交的值的五个函数之一。这些函数是 Maximum、Minimum、Sum、Average 和 SampleCount。
- 词干 一组相关词共同的通用根或子字符串。
- 提取词干 将相关词映射到公共词干的过程。该过程支持使一个词的不同变体匹配。例 如,搜索"horse"可能将"horses"、"horseback"和"horsing"以及"horse"作为 匹配项返回。[CloudSearch](#page-14-0) 支持基于词典和通过算法来提取词根。
- step [Amazon EMR:](#page-28-0)在[任务流程中](#page-41-0)应用于数据的单个函数。所有步骤的总和组 成任务流程。
- Step Functions AWS Step Functions 是一项 Web 服务,可将分布式应用程序的组件作为 可视化工作流程中的一系列步骤进行协调。 See Also https://aws.amazon.com/step-functions/.
- 步骤类型 [Amazon EMR:](#page-28-0)在一个步骤内完成的工作的类型。步骤类型的数量有限, 例如将数据从 [Amazon S3](#page-65-0) 移至 [Amazon EC2](#page-25-1) 或从 Amazon EC2 移至 Amazon S3。
- 粘性会话 [ELB](#page-27-0) 负载均衡器的一个功能,可用于将用户的会话绑定到特定应用程序实 例。这可在会话期间将来自用户的所有请求发送到相同的应用程序实例中。 但负载均衡器默认情况下将每个请求单独路由到负载最小的应用程序实例。

stopping 从索引或搜索请求中筛选非索引字的过程。

非索引字 未编制索引的字词,会自动从搜索请求中筛除,因为它不重要或太常见,将 它包括进去会产生过多匹配项,从而导致搜索结果中出现太多无用项。非索 引字是语言特定的。

<span id="page-75-2"></span><span id="page-75-1"></span><span id="page-75-0"></span>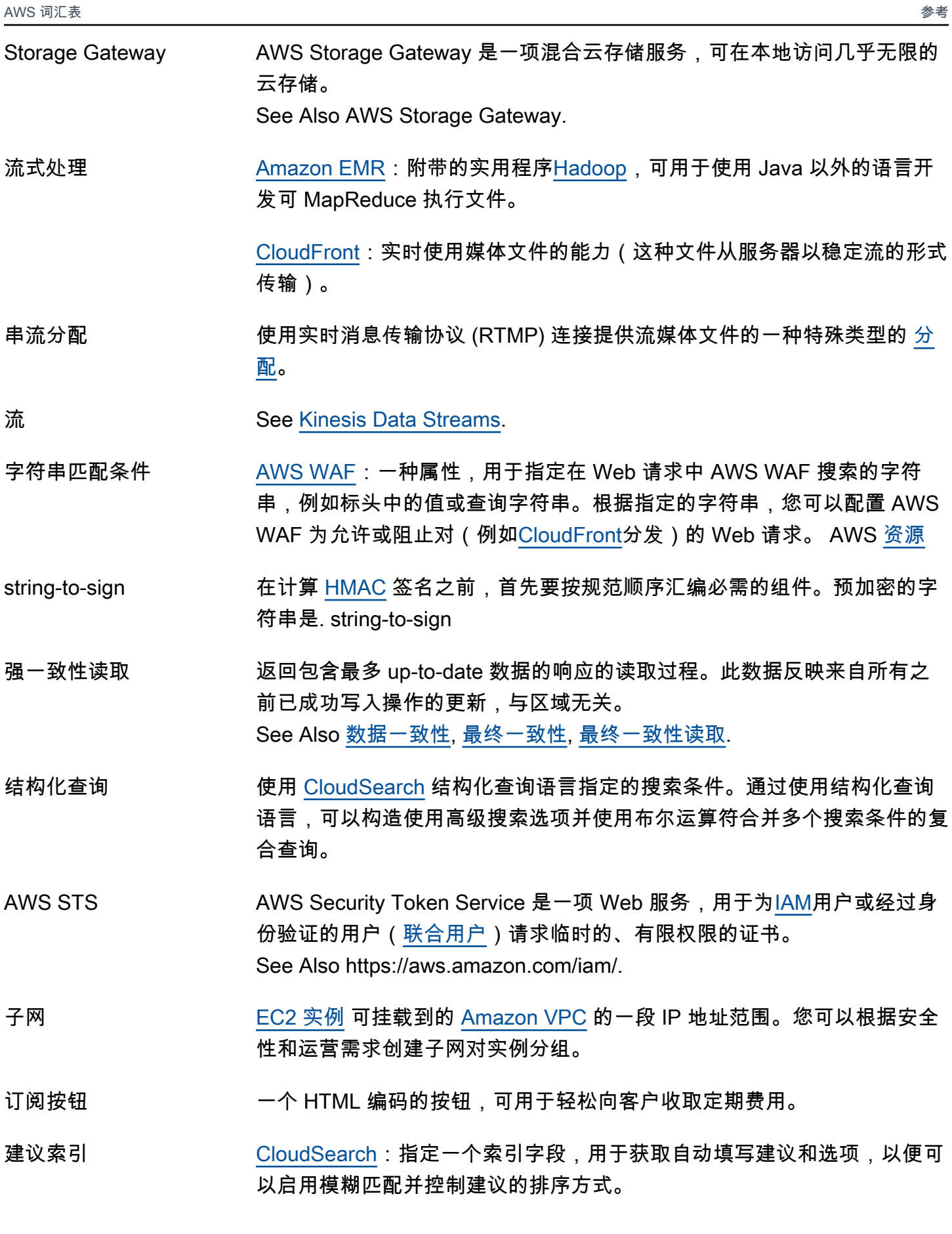

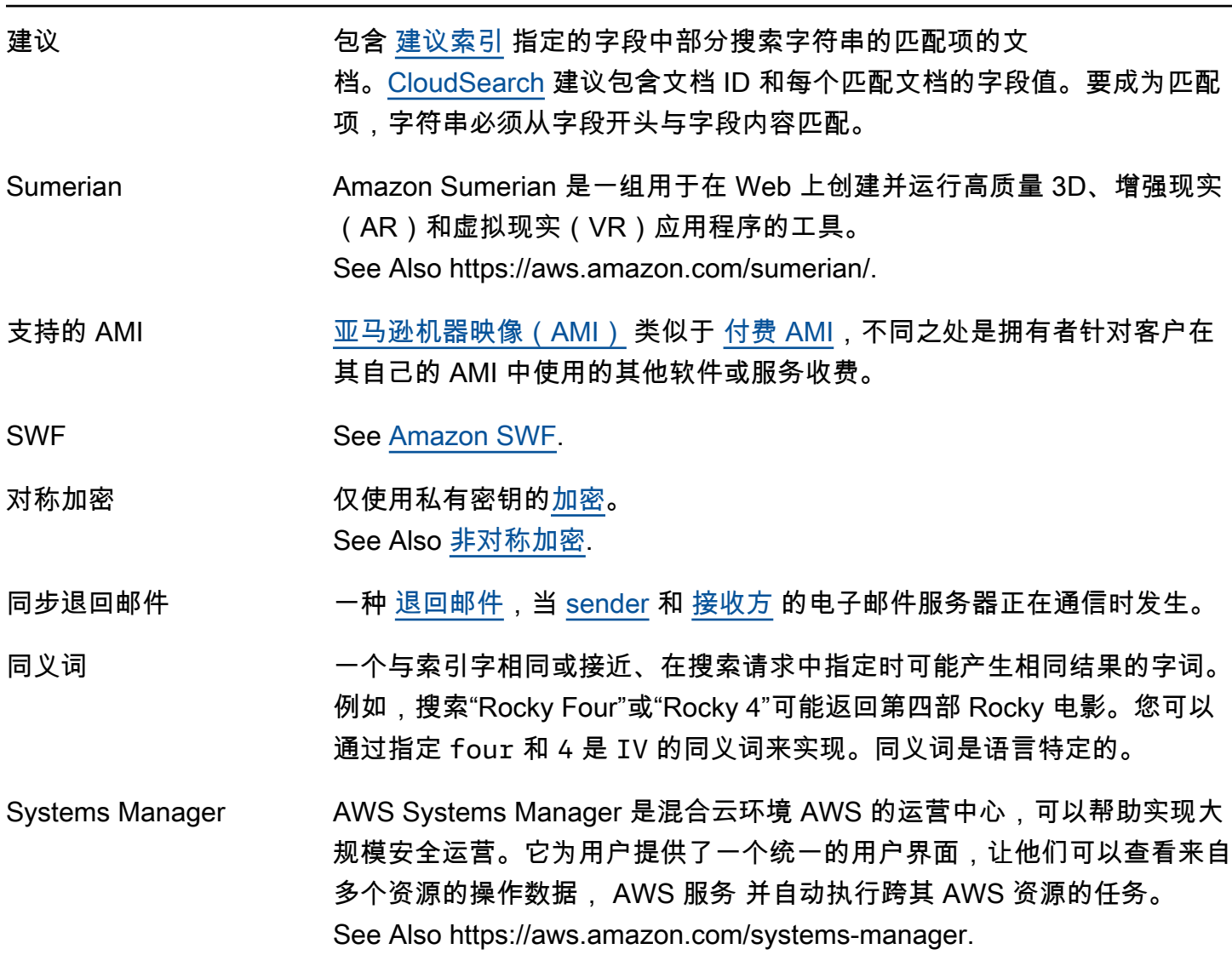

<span id="page-76-0"></span>T

# [Numbers and symbols](#page-3-0) | [A](#page-3-1) | [B](#page-9-0) | [C](#page-11-1) | [D](#page-20-1) | [E](#page-25-2) | [F](#page-31-0) | [G](#page-33-0) | [H](#page-35-2) | [I](#page-36-1) | [J](#page-41-1) | [K](#page-41-2) | [L](#page-43-1) | [M](#page-45-0) | [N](#page-50-1) | [O](#page-52-0) | [P](#page-54-0) | [Q](#page-59-0) | [R](#page-60-1) | [S](#page-65-1) | [T](#page-76-0) | [U](#page-80-1) | [V](#page-81-0) | [W](#page-83-1) | [X, Y, Z](#page-84-1)

<span id="page-76-1"></span>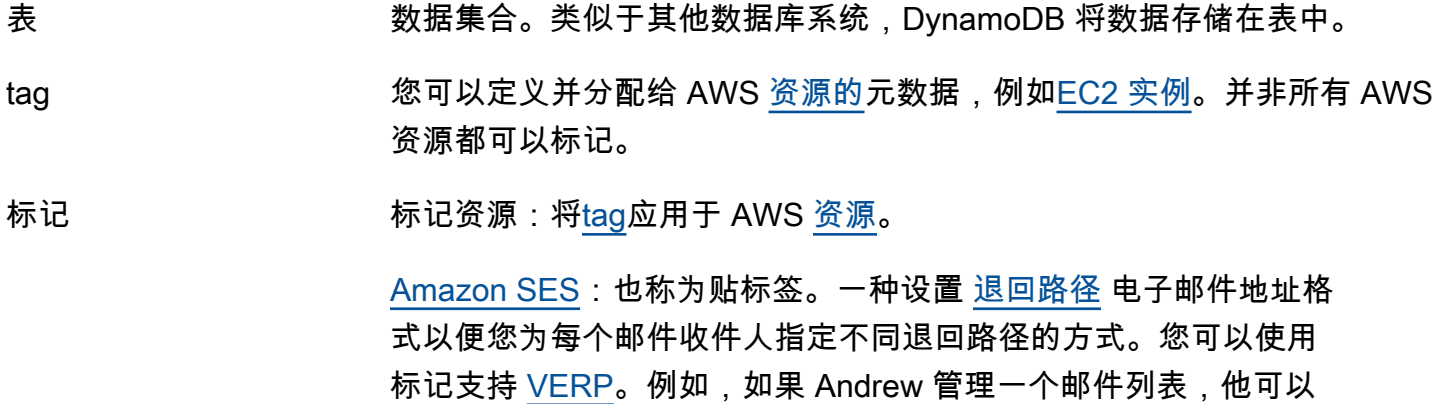

使用退回路径 andrew+recipient1@example.net 和 andrew +recipient2@example.net,这样他可以确定哪一封电子邮件被退回。

- 目标属性 Amazon Machine Learning(Amazon ML):输入数据中包含"正确"答案的 属性。Amazon ML 使用目标属性了解如何预测新数据。例如,如果您构建 用于预测房屋销售价格的模型,则目标属性将为"目标销售价格(美元)"。
- 目标版本 [CodeDeploy](#page-15-0):已上传到存储库并且将部署到部署组中的实例的应用程序修 订的最新版本。换言之,当前面向部署的应用程序版本。这也是将为自动部 署提取的修订。
- <span id="page-77-1"></span>task 在[容器实例](#page-18-0)上运行的[任务定义](#page-77-0)的实例化。
- <span id="page-77-0"></span>任务定义 任务的蓝图。指定 [task](#page-77-1) 名称、修订、[容器定义和](#page-18-1) [volume](#page-82-0) 信息。
- 任务节点 一个 [EC2 实例,](#page-26-0)运行 [Hadoop](#page-35-0) 映射和缩减任务,但不存储数据。任务节点 由 [主节点](#page-47-0) 管理,后者将 Hadoop 任务分配到节点并监控它们的状态。在任 务流程运行期间,您可以增加或减少任务节点的数量。因为它们不存储数 据,可以从任务流程中添加和移除,所以您可以使用任务节点管理您的任 务流程使用的 EC2 实例容量,增加容量以处理峰值负载,并在之后减少容 量。

任务节点仅运行 TaskTracker Hadoop 守护程序。

- tebibyte (TiB) 万亿二进制字节的缩写形式。1 太字节(TiB)为 2^40 字节,即 1.099511627776 万亿字节。1 terabyte (TB) 为 10^12 字节,即 1000000000000 字节。1024 TiB 为 1 [pebibyte \(PiB\)](#page-55-2)。
- 模板格式版本 [CloudFormation](#page-14-2) 模板设计的版本,用于确定可用功能。如果在模板中省略 该AWSTemplateFormatVersion部分,则 AWS CloudFormation 假设格 式为最新版本。
- <span id="page-77-2"></span>模板验证 确认在 [CloudFormation](#page-14-2) 模板中使用 [JSON](#page-41-3) 代码的过程。您可以使用cfnvalidate-template命令验证任何 AWS CloudFormation 模板。
- 临时安全凭证 [AWS STS](#page-75-1) 在您调用 STS API 操作时提供的身份验证信息。包括访问密钥 [ID、](#page-3-2)[私有访问密钥、](#page-69-2)[会话标](#page-70-1)记和过期时间。
- Amazon Textract Amazon Textract 是一项用于自动从扫描文档中提取文本和数据的服 务。Amazon Textract 的功能远不止简单的光学字符识别(OCR),还可 以识别表单中的字段内容以及存储在表中的信息。

See Also https://aws.amazon.com/textract/.

限制 根据一个或多个限制来自动限制或减慢过程。例如,如果某个应用程序(或 对相同流执行操作的一组应用程序)尝试以高于分片限制的速率从分片中 获取数据,则 [Kinesis Data Streams](#page-43-0) 将节流操作。[API Gateway](#page-6-0) 使用节流 来限制单个账户的稳态请求速率。[Amazon SES](#page-70-0) 使用限制拒绝尝试发送超 出[发送限制](#page-69-3)的电子邮件的操作。

时间序列数据 作为指标的一部分提供的数据。时间值为当该值出现时假定的值。指标是 [CloudWatch](#page-14-3) 的基本概念,代表了数据点的时间顺序集。您可以将指标数据 点发布到这些数据点中, CloudWatch 然后以时间序列排序数据集的形式检 索有关这些数据点的统计数据。

时间戳 ISO 8601 格式的日期/时间字符串(具体来说,格式为 YYYY-MM-DD)。

Timestream Amazon Timestream 是一项可扩展的无服务器时间序列数据库服务,用于 实时分析 DevOps和物联网应用程序,可用于每天存储和分析数万亿个事 件。

See Also https://aws.amazon.com/timestream.

## TLS **See 传输层安全性 (TLS)**.

- 令牌化 通过可以检测的边界(如空格和连字符)将文本流分割到不同令牌中的过 程。
- AWS Toolkit for Eclipse AWS Toolkit for Eclipse 是 Eclipse Java 集成开发环境 (IDE) 的开源插件, 它使使用 Amazon Web Services 开发、调试和部署 Java 应用程序变得更 加容易。

See Also https://aws.amazon.com/eclipse/.

AWS Toolkit for **JetBrains** AWS Toolkit for JetBrains 是一款用于集成开发环境 (IDE) 的开源插件 JetBrains ,可让您更轻松地使用 Amazon Web Services 开发、调试和部 署无服务器应用程序。 See Also https://aws.amazon.com/intellij/, https://aws.amazon.com/ pycharm/.

AWS Toolkit for Microsoft Azure AWS Toolkit for Microsoft Azure DevOps 提供了您可以在 VSTS 的构建和 发布定义中使用来与 AWS 服务之交互的任务。

DevOps

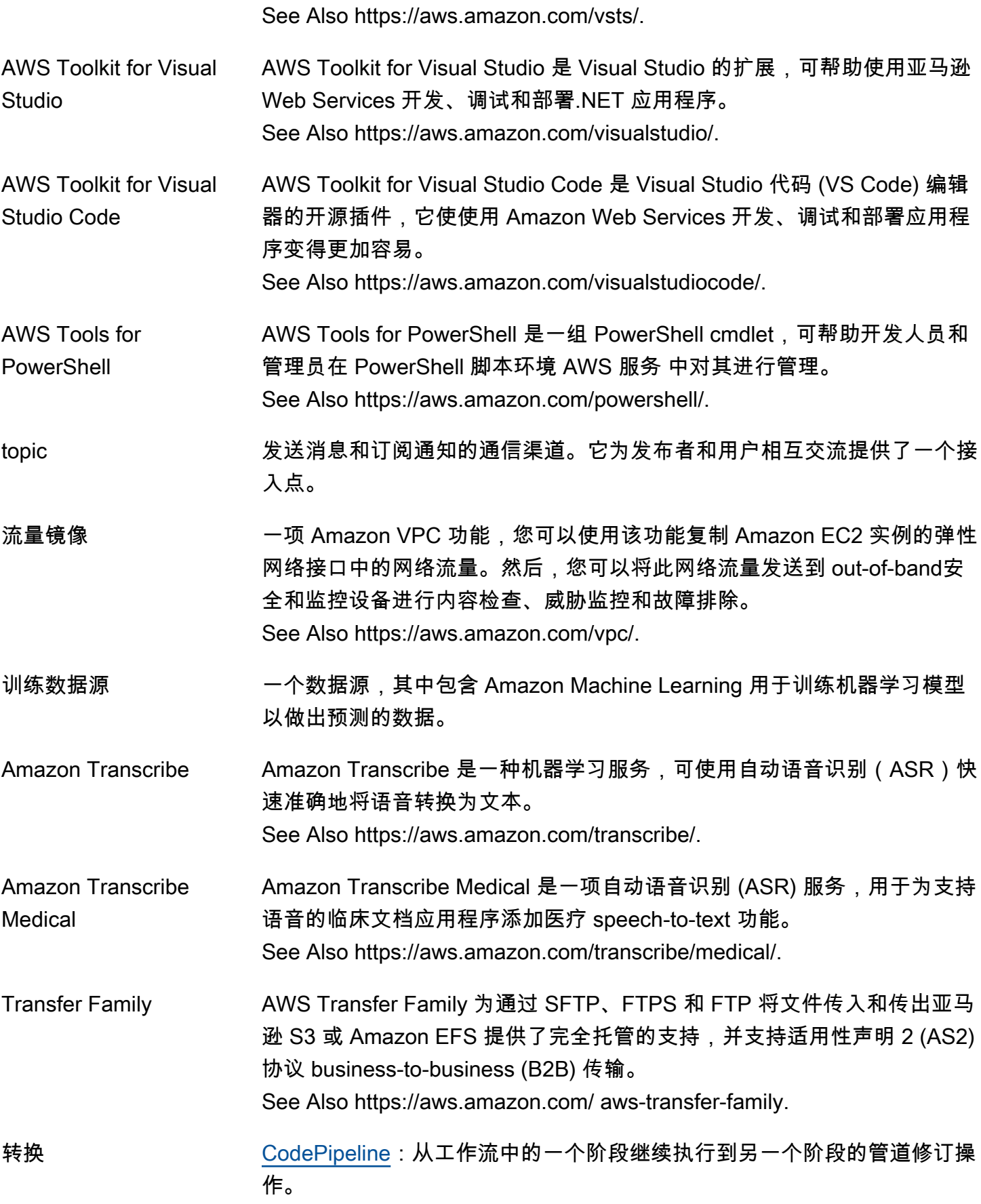

<span id="page-80-0"></span>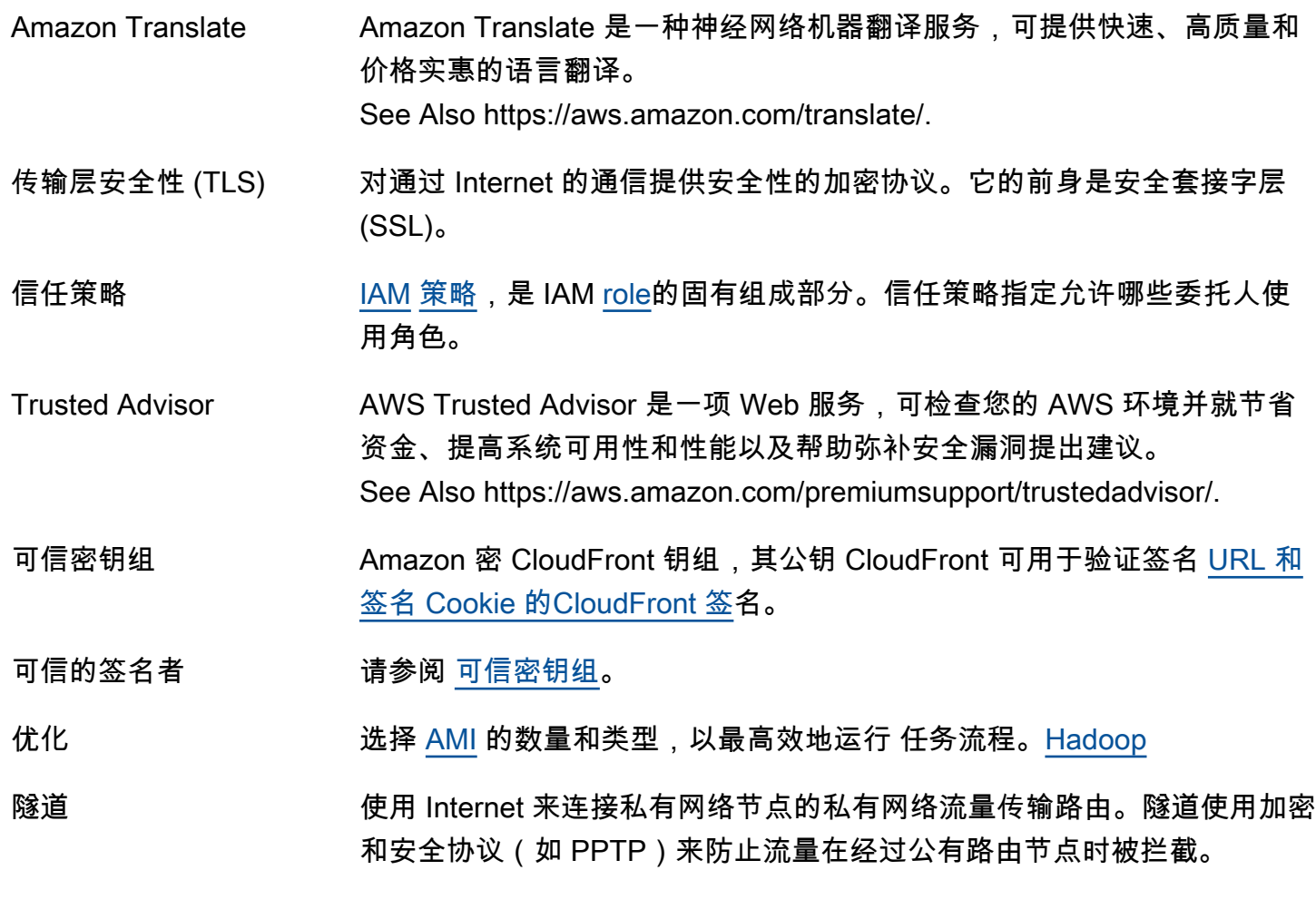

<span id="page-80-2"></span><span id="page-80-1"></span>U

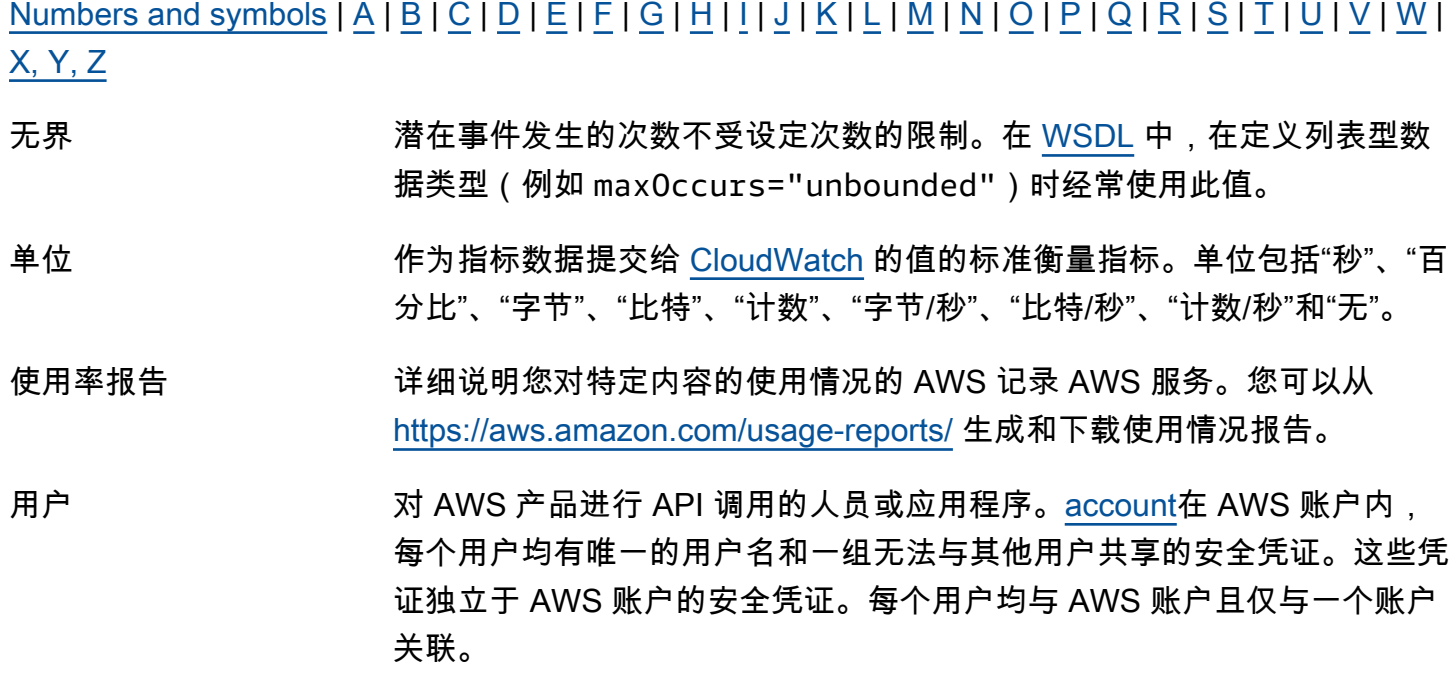

- <span id="page-81-3"></span><span id="page-81-2"></span>user-personalization 食 谱 [Amazon Personalize](#page-56-0):一个基于 HRNN 的 USER\_PERSONALIZATION 食 谱,可用于预测用户与之交互的项目。用户-个性化配方可以使用物品浏览 和展示数据生成有关新物品的推荐。 See Also [HRNN,](#page-36-2) [recipe](#page-61-0), [USER\\_PERSONALIZATION 食谱](#page-81-3), [物品浏览,](#page-40-0) [展](#page-37-0) [示数据](#page-37-0), [建议.](#page-61-1)
- 用户数据集 [Amazon Personalize](#page-56-0):用于保存用户相关元数据(例如年龄、性别或会员 资格)的容器。 See Also [数据集](#page-21-0).

<span id="page-81-0"></span>V

 $N$ umbers and symbols  $\lfloor A \rfloor$  $\lfloor A \rfloor$  $\lfloor A \rfloor$   $\lfloor B \rfloor$  $\lfloor B \rfloor$  $\lfloor B \rfloor$   $\lfloor C \rfloor$  $\lfloor C \rfloor$  $\lfloor C \rfloor$   $\lfloor D \rfloor$  $\lfloor D \rfloor$  $\lfloor D \rfloor$   $\lfloor E \rfloor$  $\lfloor E \rfloor$  $\lfloor E \rfloor$   $\lfloor G \rfloor$  $\lfloor G \rfloor$  $\lfloor G \rfloor$   $\lfloor H \rfloor$  $\lfloor H \rfloor$  $\lfloor H \rfloor$   $\lfloor I \rfloor$  $\lfloor I \rfloor$  $\lfloor I \rfloor$   $\lfloor M \rfloor$  $\lfloor M \rfloor$  $\lfloor M \rfloor$   $\lfloor N \rfloor$   $\lfloor O \rfloor$  $\lfloor O \rfloor$  $\lfloor O \rfloor$   $\lfloor C \rfloor$   $\lfloor C \rfloor$   $\lfloor N \rfloor$   $\lfloor N \rfloor$ [X, Y, Z](#page-84-1)

验证 See [模板验证.](#page-77-2)

value 项目[属性](#page-8-1)的实例,如电子表格中的单元格。一个属性可以有多个值。

标记资源:一个特定的[tag标](#page-76-1)签,可充当标记类别(密钥)中的描述符。例 如,您的标签键可能[EC2 实例为](#page-26-0) Own er,标签值为 Jan。 您可以 AWS [资](#page-63-0) [源](#page-63-0)用最多 10 个键值对来标记。并非所有 AWS 资源都可以标记。

可变信封退回路径 See [VERP](#page-81-1).

验证 确认您具有用干收发电子邮件的电子邮件地址或域的过程。

- <span id="page-81-1"></span>VERP 可变信封[退回](#page-11-0)路径。电子邮件发送应用程序可将退回邮件与无法送达的地址 (因为对每个收件人使用不同的 [退回路径](#page-64-1) 而导致退回邮件)进行匹配的方 法。VERP 通常用于邮件列表。借助 VERP,收件人的电子邮件地址将嵌入 到退回路径的地址中,此地址是退回的邮件所返回的位置。这样,可以自动 处理所退回电子邮件,而无需打开退回邮件(可能在内容上有所不同)。
- 版本控制 [Amazon S3](#page-65-0) 中的每个对象都有一个密钥和一个版本 ID。密钥相同但版本 ID 不同的对象可存储在同一[桶](#page-11-2)中。版本控制是在存储段层使用 PUT Bucket 版 本控制功能启用的。

AWS 词汇表 参考

VGW See [虚拟私有网关\(VGW\)](#page-82-2).

<span id="page-82-2"></span>虚拟私有网关(VGW) 维护连接的 [VPN 连接](#page-82-3)的 Amazon 端。虚拟专用网关的内部接口通过 VPN 附件连接到您的 [Amazon VPC](#page-82-1)。外部接口连接到 VPN 连接,这会引向[客户](#page-20-2) [网关](#page-20-2)。

虚拟化 允许多个客户虚拟机 (VM) 在主机操作系统运行。根据虚拟化类型,客户虚 拟机可在主机硬件上的一个或多个级别上运行。 See Also [半虚拟化](#page-59-1), [HVM 虚拟化.](#page-36-3)

可见性超时 一段时间,在应用程序组件从队列中获取消息后,这段时间内该消息对应用 程序其余部分不可见。在可见性超时期间,接收到消息的组件通常先处理消 息,然后将其从队列中删除。这会防止多个组件处理同一消息。

VM Import/Export VM Import/Export 服务可用于将虚拟机(VM)镜像从现有的虚拟化环境导 入 Amazon EC2,然后再导回。 See Also https://aws.amazon.com/ec2/vm-import.

- <span id="page-82-0"></span>volume [实例](#page-38-0)上的固定存储量。当[容器](#page-17-0)不再运行时,您可以在多个容器之间共享卷数 据并将数据保留在[容器实例](#page-18-0)上。
- <span id="page-82-1"></span>Amazon VPC Amazon Virtual Private Cloud 是一项 Web 服务,可用于预置您定义的 AWS Cloud 虚拟网络的逻辑分隔部分。您可以选择自有的 IP 地址范围,创 建[子网](#page-75-2),以及配置[路由表](#page-65-2)和网络网关,从而控制您的虚拟联网环境。 See Also https://aws.amazon.com/vpc.
- VPC 端点 一项功能,可用于在您[Amazon VPC和](#page-82-1)他人之间创建私有连接, AWS 服务 而无需通过互联网、[NAT实](#page-50-0)例[VPN 连接、](#page-82-3)或进行访问[Direct Connect](#page-23-0)。
- VPG See [虚拟私有网关\(VGW\)](#page-82-2).
- AWS VPN AWS Virtual Private Network 提供在您的网络或设备之间建立加密连接的 功能,以及 AWS。 AWS VPN 由两项服务组成:[AWS Client VPN和](#page-13-0)[AWS](#page-71-0) [Site-to-Site VPN](#page-71-0)。

See Also https://aws.amazon.com/vpn.

AWS VPN CloudHub AWS VPN CloudHub 是一项使用简单 hub-and-spoke 模型(无论是否使用 VPN)在分支机构之间进行安全通信的功能。

<span id="page-82-3"></span>VPN 连接 [Amazon Web Services \(AWS\):](#page-5-1)[Amazon VPC](#page-82-1) 和其他某个网络(例如企业 数据中心、家庭网络或主机托管设施)之间的 IPsec 连接。

# <span id="page-83-1"></span>W

## [Numbers and symbols](#page-3-0) | [A](#page-3-1) | [B](#page-9-0) | [C](#page-11-1) | [D](#page-20-1) | [E](#page-25-2) | [F](#page-31-0) | [G](#page-33-0) | [H](#page-35-2) | [I](#page-36-1) | [J](#page-41-1) | [K](#page-41-2) | [L](#page-43-1) | [M](#page-45-0) | [N](#page-50-1) | [O](#page-52-0) | [P](#page-54-0) | [Q](#page-59-0) | [R](#page-60-1) | [S](#page-65-1) | [T](#page-76-0) | [U](#page-80-1) | [V](#page-81-0) | [W](#page-83-1) | [X, Y, Z](#page-84-1)

<span id="page-83-0"></span>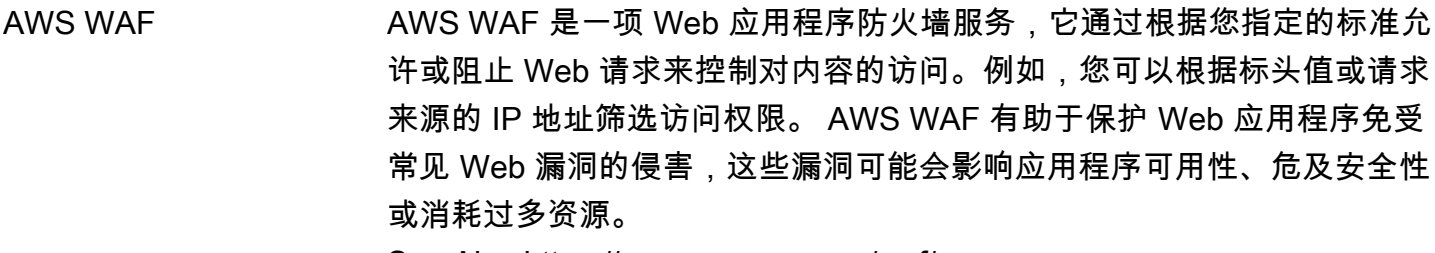

See Also https://aws.amazon.com/waf/.

Amazon WAM Amazon App WorkSpaces lication Manager (Amazon WAM) 是一项网 络服务,用于部署和管理应用程序。 WorkSpacesAmazon WAM 通过将 Windows 桌面应用程序打包到虚拟化的应用程序容器中,加快软件部署、 升级、修补和停用。 See Also https://aws.amazon.com/workspaces/applicationmanager.

热备用 一种[主动-被动灾](#page-5-2)难恢复策略,在这种策略中,工作负载在被动备用区域中 缩减,但仍然可以正常运行。这不是 Amazon EC2 Auto Scaling 术语,而 是一个行业标准的恢复能力术语。 See Also . . .

AWS Wavelength \_\_\_\_\_\_\_\_\_\_ AWS Wavelength 是一项在 5G 网络 AWS 中嵌入 AWS 计算和存储服务以 提供移动边缘计算基础设施的服务。用于 AWS Wavelength 为移动设备和 最终用户开发、部署和扩展 ultra-low-latency 应用程序。 See Also https://aws.amazon.com/wavelength.

Web 访问控制列表 (Web ACL) [AWS WAF](#page-83-0):一组规则,用于定义在 Web 请求中 AWS WAF 搜索的条件 AWS [资源,](#page-63-0)例如 A [mazon CloudFront](#page-14-1) 分配。Web 访问控制列表(Web ACL)指定是允许、阻止请求还是对请求进行计数。

Web 服务描述语言 See [WSDL](#page-84-0).

WorkDocs Amazon WorkDocs 是一项托管、安全的企业文档存储和共享服务,具有管 理控制和反馈功能。 See Also https://aws.amazon.com/workdocs/.

Amazon WorkLink Amazon WorkLink 是一项基于云的服务,可通过移动设备安全访问内部网 站和网络应用程序。

WorkMail Amazon WorkMail 是一项托管、安全的企业电子邮件和日历服务,支持现 有的桌面和移动电子邮件客户端。 See Also https://aws.amazon.com/workmail/.

WorkSpaces Amazon WorkSpaces 是一项托管的安全桌面计算服务,用于配置基于云的 桌面,并允许用户从支持的设备访问文档、应用程序和[资源](#page-63-0)。 See Also https://aws.amazon.com/workspaces/.

<span id="page-84-0"></span>WSDL Web 服务描述语言。一种语言,用于描述 Web 服务可执行的操作以及操作 请求和响应的语法。 See Also [REST](#page-64-0), [SOAP](#page-72-2).

# <span id="page-84-1"></span>X、Y、Z

X.509 证书 一个数字文档,使用 X.509 公有密钥基础设施(PKI)标准来验证公有密钥 是否属于 [证书](#page-12-1) 中描述的实体。

X-Ray AWS X-Ray 是一项 Web 服务,用于收集有关您的应用程序所处理的请求 的数据。X-Ray 提供用于查看、筛选和获取数据洞察力的工具,以发现问 题和优化机会。 See Also https://aws.amazon.com/xray/.

<span id="page-84-2"></span>yobibyte (YiB) 亿亿亿二进制字节的缩写形式。1 尧字节(YiB)为 2^80 字节,即 1.208925819614629174706176 亿亿亿字节。1 yottabyte (YB) 为 10^24 字节,即 1000000000000000000000000 字节。

zebibyte (ZiB) 十万亿亿二进制字节的缩写形式。1 泽字节(ZiB)为 2^70 字节,即 1.180591620717411303424 十万亿亿字节。1 zettabyte (ZB) 为 10^21 字 节,即 1000000000000000000000 字节。1024 ZiB 为 1 [yobibyte \(YiB\)。](#page-84-2)

区域感知 [OpenSearch 服务:](#page-53-1)一项配置,可在跨同一区域中两个[可用区的](#page-9-1)集群中分配 节点。当节点和数据中心出现故障时,区域感知可帮助防止数据丢失并最大 程度地缩短停机时间。如果您启用区域感知,则实例数中的数据实例数必须 为偶数,并且还必须使用 Amazon S OpenSearch ervice Configuration API 为您的 OpenSearch 集群复制数据。

本文属于机器翻译版本。若本译文内容与英语原文存在差异,则一律以英文原文为准。